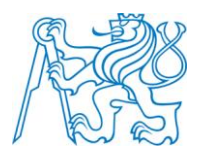

# **ČESKÉ VYSOKÉ UČENÍ TECHNICKÉ V PRAZE**

**Fakulta Elektrotechnická Katedra radioelektroniky**

# **Generátor GNSS signálu**

**GNSS signal generator**

Bakalářská práce

Studijní program: Komunikace, multimédia a elektronika Studijní obor: Komunikační technika

Vedoucí práce: Ing. Petr Kačmařík, Ph.D.

**Radek Šindelář**

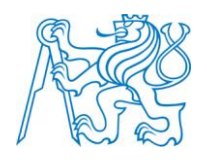

## **Prohlášení**

Prohlašuji, že předložená bakalářská práce Generátor GNSS signálu je mým původním autorským dílem, které jsem vypracoval samostatně. Veškerá literatura a další zdroje, z nichž jsem čerpal, jsou uvedeny v seznamu použité literatury.

Souhlasím s půjčováním, zveřejněním a dalším využitím práce, pokud s tím bude souhlasit katedra radioelektroniky FEL ČVUT v Praze.

V Praze dne ……… Podpis studenta ………………

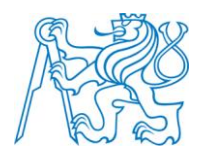

České vysoké učení technické v Praze Fakulta elektrotechnická

katedra elektromagnetického pole

# ZADÁNÍ BAKALÁŘSKÉ PRÁCE

#### Student: Radek Šindelář

Studijní program: Komunikace, multimédia a elektronika Obor: Komunikační technika

Název tématu: Generátor GNSS signálu

#### Pokyny pro vypracování:

Student se seznámí se strukturou signálů moderních družicových navigačních systémů (GPS, Glonass, Galileo). V rámci práce student vytvoří systém pro generování konkrétního GNSS signálu v místě příjmu (tj. včetně vlivu kanálu). Práce by měla být realizována jako toolbox pro prostředí MATLAB s grafickým uživatelským rozhraním.

#### Seznam odborné literatury:

[1] Kaplan, E.D.: Understanding GPS: Principles and Applications. Norwood, Artech House, Inc. 1996.

Vedoucí: Ing. Petr Kačmařík, Ph.D.

Platnost zadání: ZS 2012/2013

prof. Ing. Miloš Mazánek, CSc. vedoucí katedry

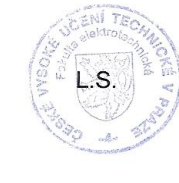

prof. Ing. Pavel Ripka, CSc. děkan

V Praze dne 19. 1. 2012

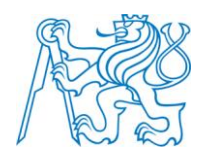

### **Poděkování**

Chtěl bych poděkovat Ing.Petru Kačmaříkovi, Ph.D. za odborné vedení, důležité připomínky a rady při zpracování této práce. Cením si jeho pomoci při sehnání potřebné literatury a času, jenž mi formou konzultace poskytl.

Děkuji Ing. Martině Nejepsové za poskytnutou podporu při řešení různých problémů v programovacím jazyku MATLAB.

Děkuji dále své rodině a přátelům za trpělivost a toleranci při tvorbě této práce.

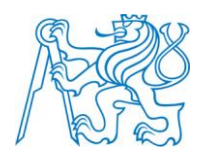

#### **Anotace**

Cílem této bakalářské práce je sestavení toolboxu v jazyce MATLAB pro projekt Witch Navigator. Celý program obsahuje funkce pro generování jednotlivých navigačních pásem z určitých navigačních systémů jednotlivých družic. Zpracování těchto signálů je na bázi pásmového signálu či komplexní obálky. Zpracování je vykreslováno ve spektrální výkonové hustotě, autokorelační funkci a signálu samotném. V generovaných signálech je zohledněno místo příjmu Dopplerovským posuvem, zpožděním signálu a přidáním šumu.

Tento program by měl sloužit pro testování příjmu navigačních systémů.

**Klíčové pojmy:** GALILEO, GLONASS, GPS, GNSS, L1C/A, L2C, L5, E1, Dopplerovo zpoždění, šum, spektrální výkonová hustota, autokorelační funkce, toolbox, MATLAB

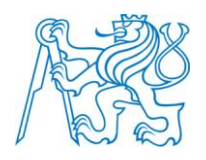

#### **Annotation**

The target of this bachelor work is to put together a toolbox in MATLAB for the project called Witch Navigator. The whole programme includes functions for generating of particular navigation bands from induvidual satellites of the navigation systems. The processing of these signals is based on band signal or complex envelope. The signal processing is displayed in the power spectrum density, the autocorrelation function and the signal itself. All is taken into account in terms of the doppler shift, the signal delay and the noise.

This programme should be used for testing of navigation systems.

**Key words:** GALILEO, GLONASS, GPS, GNSS, L1C/A, L2C, L5, E1, Doppler count, noise, power spectral density, auto-correlation function, toolbox, MATLAB

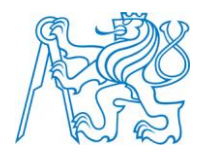

# Obsah

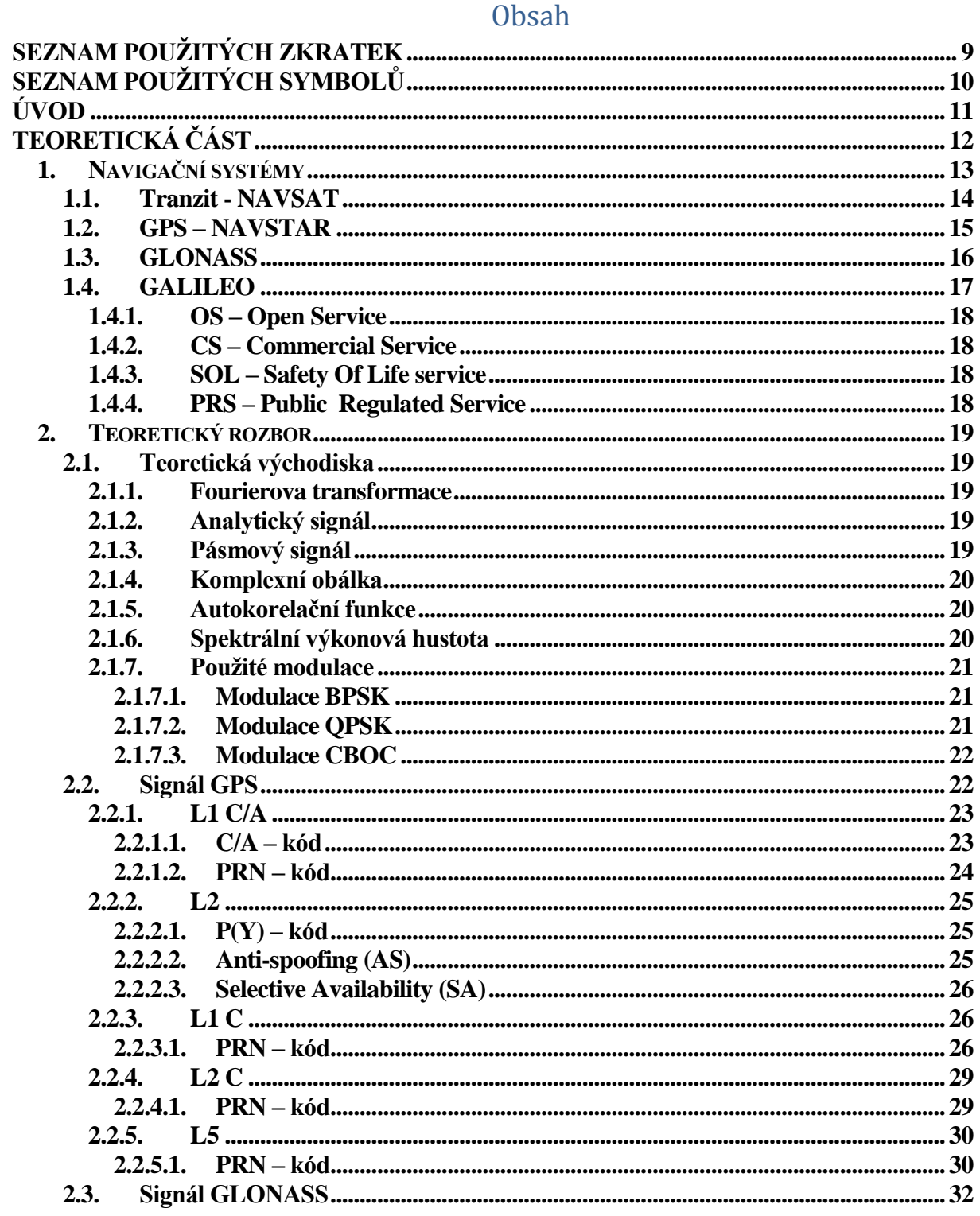

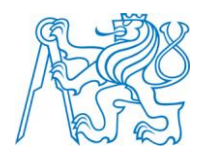

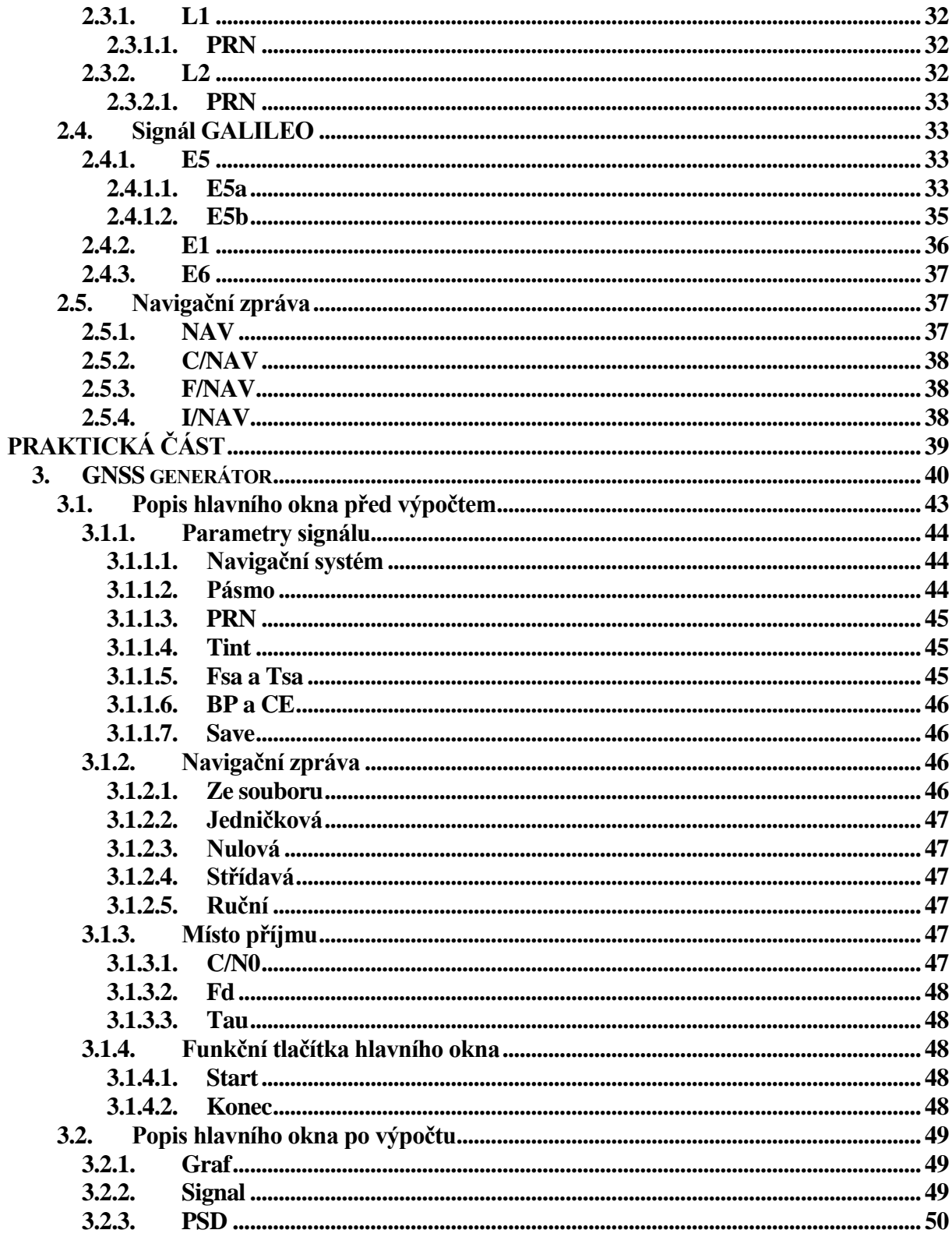

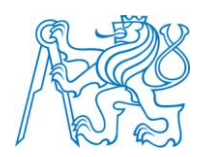

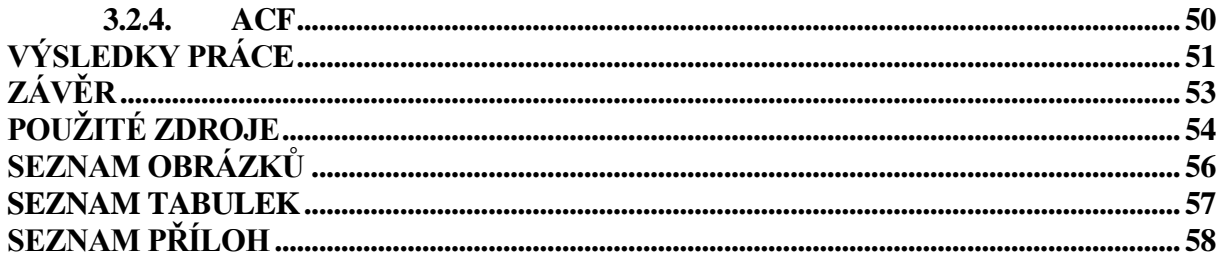

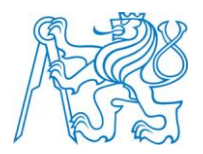

# **Seznam použitých zkratek**

<span id="page-9-0"></span>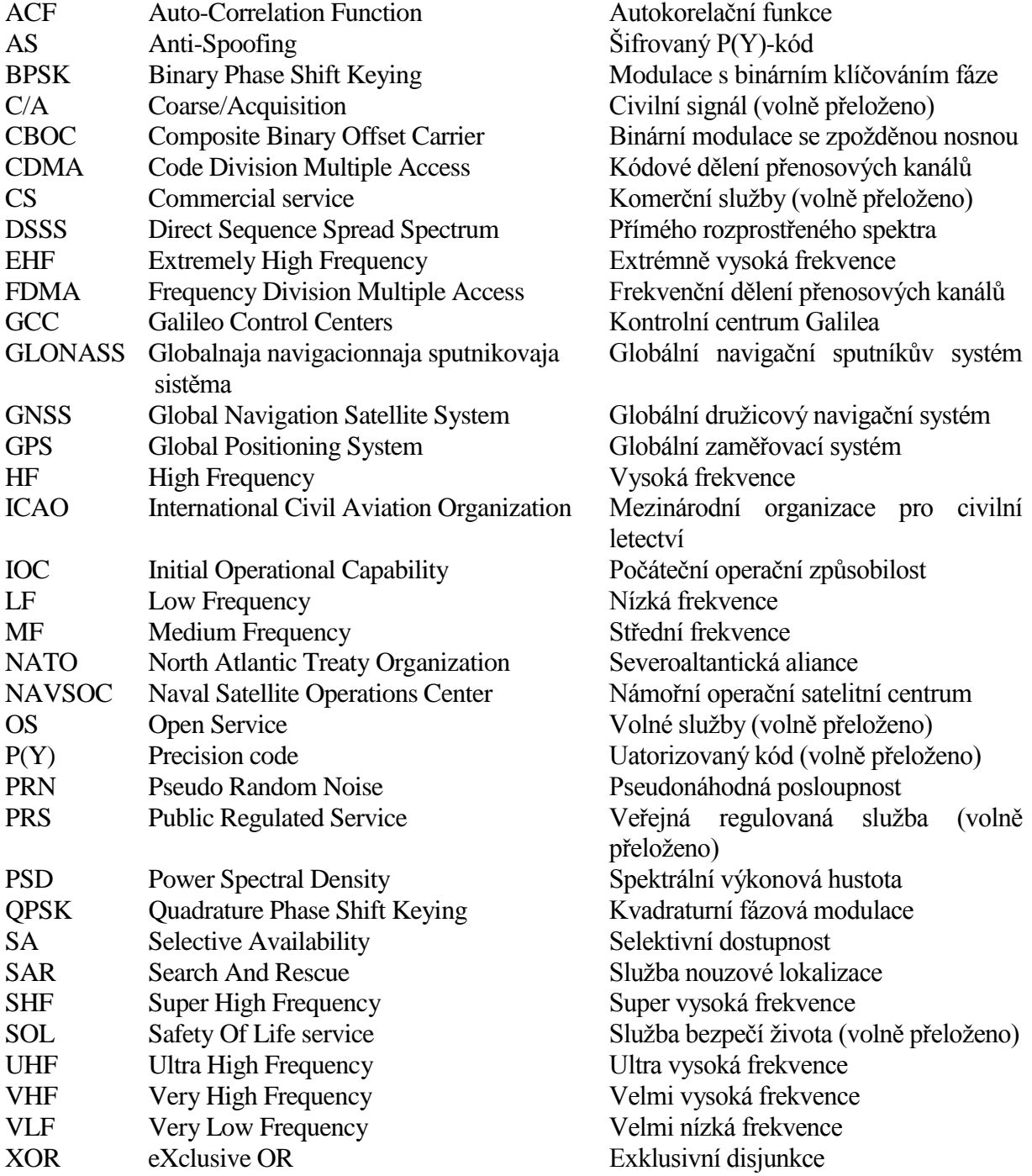

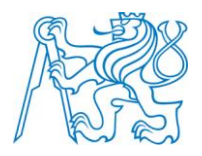

# **Seznam použitých symbolů**

- <span id="page-10-0"></span>*B* šířka pásma
- *c* rychlost světla
- λ vlnová rychlost
- *f* frekvence
- *f<sup>0</sup>* referenční frekvence
- *f<sup>01</sup>* referenční frekvence družic z GLONASS L1
- *f<sup>02</sup>* referenční frekvence družic z GLONASS L2
- *f<sup>T</sup>* přijatá frekvence
- *f<sup>R</sup>* frekvence vnitřního oscilátoru
- *fk1* nosné frekvence družic z GLONASS L1
- *fk2* nosné frekvence družic z GLONASS L2
- *Δf<sup>1</sup>* rozdílová frekvence družic z GLONASS L1
- *Δf<sup>1</sup>* rozdílová frekvence družic z GLONASS L2
- *ω<sup>c</sup>* nosný kmitočet
- *π* Ludolfofo číslo
- *ω<sup>h</sup>* krajní kmitočet pásma
- *ω<sup>l</sup>* krajní kmitočet pásma
- *α* řecké písmeno Alfa
- *A<sup>c</sup>* amplituda nosné fekvence
- *C(t)* C/A-kód
- *D(t)* datová zpráva

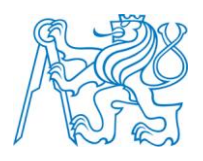

# **ÚVOD**

<span id="page-11-0"></span>Tato práce se zaobírá problematikou navigačních systémů GPS, GALILEO a GLONASS, jejich vysílací částí pásem a posléze charakteristikami signálu ve formě spektrální výkonové hustoty nebo autokorelační funkce. Vše je řešeno s ohledem na místo příjmu, čímž jsou zahrnuty rušivé parametry na vysílaný signál jako Dopplerův posun, zpoždění signálu a šum.

Cílem práce je seznámit se s moderními družicovými navigačními systémy a pomocí struktury signálů jednotlivých systémů vytvořit toolbox, který tyto signály bude generovat. Tento toolbox je realizován v prostředí MATLAB s grafickým uživatelským rozhraním. Výstupy tohoto programu jsou jednak charakteristiky signálů jako PSD a ACF, ale i vzorky samotného signálu. Práce je konstruována pro vývoj a testování GNSS signálu v projektu "Witch navigator", který je realizován na katedře radioelektroniky FEL ČVUT.

Práce je členěna na dvě části – teoretickou a praktickou. Teoretická se zaobírá popisem systémů GPS, GLONASS a GALILEO, složením jejich pásem a kódováním jednotlivých družic. Dále jsou v této kapitole vysvětleny pojmy PSD, ACF, Dopplerův posun, atd.

Praktická část obsahuje popis programu "GNSS generator.m" ve formě návodu pro obsluhu toolboxu. V návodu jsou popsány veškeré části toolboxu, jejich ošetření a podmínky pro vygenerování signálu. V praktické části jsou dále uvedeny výsledky generovaných signálů určité družice.

11

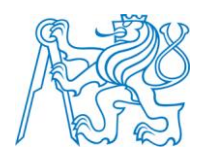

# <span id="page-12-0"></span>TEORETICKÁ ČÁST

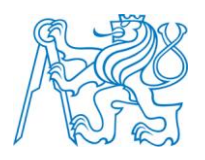

# **1. Navigační systémy**

<span id="page-13-0"></span>Díky nárůstu dopravního průmyslu a větším nárokům na orientaci po Zemi je kladen větší důraz na přesnější určování polohy. To má za následek modernizaci některých již spuštěných navigačních systémů GPS a GLONASS, a také vývoj systému GALILEO.

Podle **[\[2\]](#page-54-1)** jsou základem navigačních systémů principy radiových vln, které odpovídají rozsahům elektromagnetických vln o frekvencích od 10 kHz do 30 GHz (*[Tabulka 1](#page-14-1)*). Rychlost radiových vln je přibližně  $3x10^8$  m/s. To odpovídá vlnovým délkám od 10 km do 10 cm, vypočtených ze vzorce:

$$
\lambda = \frac{c}{f} \tag{1.1}
$$

Všechna pásma se šíří jako radiové vlny. Speciálně pásma SHF a EHF spadají pod mikrovlny. Navigační systémy používají pásma VHF a UHF. Rozlišujeme tři typy šíření rádiových vln viz *[Obr. 1](#page-13-1)*.

- 1) Přímé šíření (Vzduch Země)
- 2) Odraz od ionosféry (Vzduch Vzduch)
- 3) Pozemní šíření

<span id="page-13-1"></span>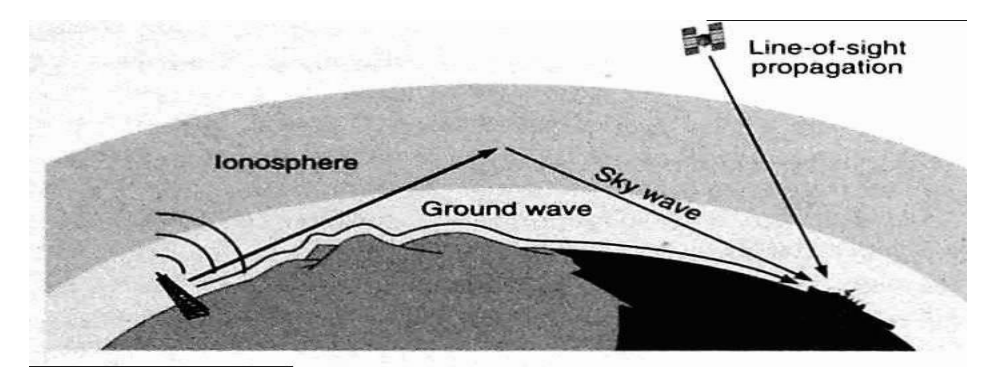

*Obr. 1* **- Šíření radiových vln (převzato [z \[2\]\)](#page-54-1)**

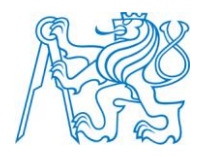

<span id="page-14-1"></span>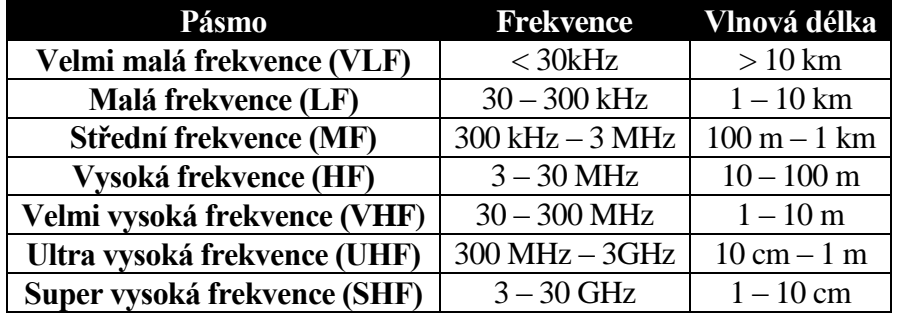

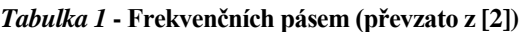

Dodnes vzniklo mnoho navigačních systémů, jako např.: Loran, Omega, Decca, a jiné. Nejvíce však za zmínku stojí navigační systémy Tranzit, GPS, Glonass, Galileo.

# <span id="page-14-0"></span>**1.1. Tranzit - NAVSAT**

Systém byl spuštěn v roce 1964 pro potřeby vojenského námořnictva Spojených států. Pro civilní použití byl uvolněn o tři roky později a pokusně byl používán i v letectví. Své uplatnění našel nejprve v plném nasazení, později však jen jako podpůrný prostředek k inerciálním navigačním systémům $^1$ .

Kosmický segment mělo tvořit šest družic ve výšce 1 000 km nad povrchem Země, přesněji tři družice aktivní a tři družice jako záložní na oběžné dráze. Oběh družic je tvořen na třech kruhových drahách, což neumožnuje nepřetržitý provoz po celé Zemi. Družice vysílaly na kmitočtech 150 a 400 MHz s výkonem 1W, s přibližnou dobou oběhu 107 minut. **[\[2\]](#page-54-1)**

Řídicí a kontrolní segment řídil NAVSOC<sup>2</sup>. Ten se skládal z několika pracovišť a měl za úkol především predikci orbitu družic a korekci palubních hodin na 12 hodin dopředu.**[\[20\]](#page-55-0)**

Systém Tranzit je založen na Dopplerově efektu<sup>3</sup>. V tomto systému jde o porovnávání přijaté frekvence s frekvencí vnitřního oscilátoru přijímače pomocí **(1.2)**:

$$
Doppler count = \int_{t_i-1}^{t_i} (f_T - f_R) dt,
$$
\n(1.2)

<sup>&</sup>lt;sup>1</sup> Systém pro orientaci v prostoru využívá různých senzorů, gyroskopů, akcelerometrů, atd.

<sup>&</sup>lt;sup>2</sup> Naval Satellite Operations Center

<sup>&</sup>lt;sup>3</sup> Změna frekvence vlny při pohybu vyzařovacího tělesa oproti přijímacímu tělesu.

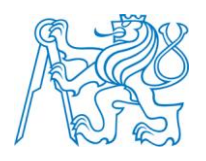

kde  $f_R$  je frekvence vnitřního oscilátoru přijímače,  $f_T$  je přijatá frekvence. Rozdíl těchto dvou frekvencí se provádí několikrát při průchodu satelitu po dobu asi 10-20 minut. Výsledné Dopplerovo zpoždění bývá až ±9,8 kHz podle přibližování či oddalování družice od přijímače. **[\[2\]](#page-54-1) [\[20\]](#page-55-0)**

# <span id="page-15-0"></span>**1.2. GPS – NAVSTAR**

Byl vyvinut Ministerstvem obrany Spojených států amerických za účelem použití pro armádu. Díky havárii raketoplánu Challenger bylo plného nasazení dosaženo 8. prosince 1993. Toto datum je označováno jako Počáteční operační způsobilost (IOC<sup>4</sup>). Přesnost příjmu se liší podle skupiny uživatelů. **[\[2\]](#page-54-1) [\[11\]](#page-54-2)**

Kosmický segment navigačního systému tvoří 31 aktivních družic. Tyto družice obíhají na šesti kruhových drahách (viz *[Obr. 2](#page-15-1)*) ve výšce 20 200 km nad povrchem Země. Vzájemné posunutí drah družic je 60° a oběžná doba jednoho satelitu je 11 h 58 min. Vysílací frekvence systému GPS jsou 1 575,42 MHz, 1 227,6 MHz a 1 176,45 MHz. **[\[5\]](#page-54-3)**

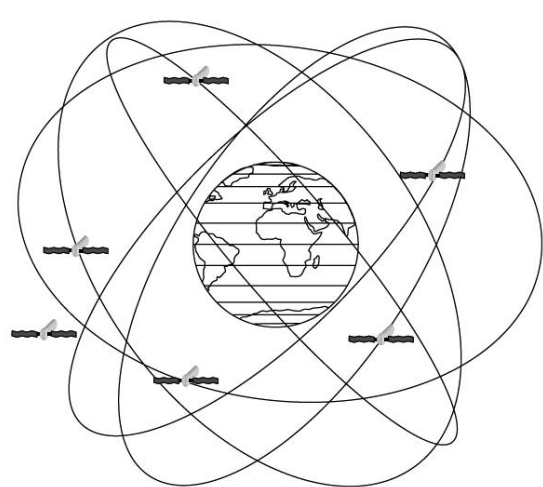

<span id="page-15-1"></span>*Obr. 2* **– GPS (převzato [z \[18\]\)](#page-55-1)**

z velitelství, řídicího střediska, 3 povelových stanic a 18 monitorovacích stanic. Tento segment

Řídicí a kosmický segment se skládá

zasílá povely družicím a provádí údržbu atomových hodin. Celková práce segmentu je zveřejňována v navigační zprávě všech družic. **[\[5\]](#page-54-3)**

GPS – NAVSTAR je systém založen na principu kódového určení polohy. Díky informacím o poloze družic je určení souřadnic uživatele dáno pomocí rovnice *(1.3)* pro čtyři družice (*n*=1, 2, 3, 4), kde *X, Y, Z a T* jsou neznámé parametry uživatele, *c* je rychlost světla a *x, y, z, t* jsou známé parametry čtyř družic.

<sup>&</sup>lt;sup>4</sup> Initial Operational Capability

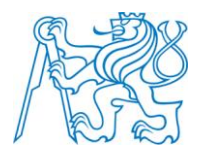

$$
(X - xn)2 + (Y - yn)2 + (Z - zn)2 = [(T - tn)c]2,
$$
 (1.3)

#### <span id="page-16-0"></span>**1.3. GLONASS**

Ruský navigační systém je z pohledu drah družic dosti podobný GPS systému. Vyvíjet se začal v polovině 70. let dvacátého století. Tento systém je pod správou vojenských kosmických sil ruského ministerstva obrany. Byl přihlášen Sovětským svazem jako civilní navigační systém, ale je známo, že také vysílá signály určeny pro vojenské použití. V roce 1988 zveřejnil neúplné záznamy parametrů systému v ICAO<sup>5</sup> . **[\[11\]](#page-54-2)**

 $(X - x_n)^2 + (Y - y_n)^2 + (Z - z_n)^2 = [(T - t_n)z]$ <br>
SSS<br>
systém je z pohledu drah družic dosti podobný<br>
vacátého století. Tento systém je pod správou v<br>
may. Byl přihlášen Sovětským svazem jako civil<br>
nály určeny pro vojenské použití. V r Kosmický segment je projektován pro 24 družic ve třech drahách (viz *[Obr. 3](#page-16-1)*). V dnešní době je aktivních 24 družic, které jsou vůči sobě posunuty o 120° a obíhají kolem Země ve výšce 19 100 km. Systém používá dva signály L1, L2. Ve fázi testování je jeden z modernizovaných signálů na frekvenci L<sub>3</sub>= 1202.025. Signály L<sub>1</sub> a L<sub>2</sub> mají frekvence 1 602,5 – 1 615,5 MHz, 1 246,4 – 1 257,3 MHz. Oproti systému GPS kde se používá kódové dělení CDMA<sup>6</sup>, se u typu Glonass využívá dělení kmitočtového FDMA<sup>7</sup>. U tohoto dělení je

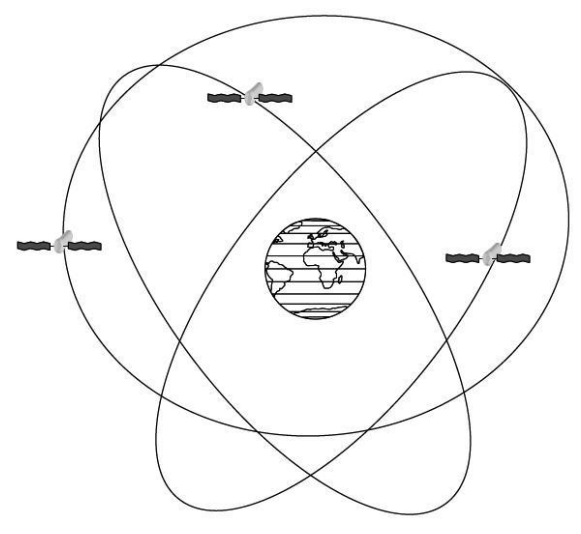

<span id="page-16-1"></span>*Obr. 3* **- GLONASS (převzato z [\[18\]\)](#page-55-1)**

zapotřebí širší vysílací pásmo a je zde problém s interferencemi mezi kanály. Signál  $L_1$  je určen pro civilní uživatele s přesností 75 m v horizontální poloze. Pro vojenské ruské účely byl dříve určen signál  $L_2$  jehož přesnost byla utajována. Nyní však GLONASS vysílá na frekvenci  $L_2$  civilní signál. Jako modernizace tohoto systému je připravován signál na frekvenci  $L_3$  pro civilní použití. Toto pásmo bude používat dělení CDMA. **[\[7\]](#page-54-4)**

<sup>&</sup>lt;sup>5</sup> International Civil Aviation Organization – Mezinárodní organizace pro civilní letectví

<sup>6</sup> Družice vysílají na jednom kmitočtu speciální PRN kód (vi[z Teoretický rozbor\)](#page-19-0).

<sup>7</sup> Družice vysílají na různých kmitočtech identický kód.

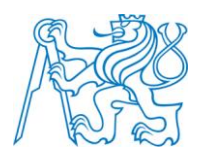

Řídicí a kontrolní segment je složen z řídicího střediska, 3 rozšířených stanic, 5 povelových stanic a 10 monitorovacích stanic. Funkce segmentu je stejná jako u systému GPS. Provádí údržbu atomových hodin, povely družicím, manévry družic a jejich monitoring je uložen v navigační zprávě. Veškerý pozemní segment se nachází v Rusku, což je značná nevýhoda. Tím je určování polohy a časové omezení dostupné převážně jen pro ruský stát. **[\[7\]](#page-54-4)**

# <span id="page-17-0"></span>**1.4. GALILEO**

Jedná se o navigační systém, který je v současnosti vytvářen pod záštitou Evropské unie. Původně však měl být financován soukromými investory. Tento systém je tvořen jako Globální navigační satelitní systém (GNSS), který by měl zbavit uživatele závislosti na systému GPS.

Kosmický segment bude tvořen 30 družicemi ve třech oběžných drahách. Družice budou vůči sobě posunuty o 120° a budou obíhat ve výšce přibližně 23 000 km. Se sklonem 56° k rovníku Země bude na každé dráze aktivních 9 družic a jedna bude vždy záložní. Pásma přenášených signálů jsou 1,191 GHz pro signál E5, 1,278 GHz pro signál E6 a 1,575 GHz pro signál L1. Systém GALILEO, stejně tak jako GPS, používá kódové dělení CDMA. GALILEO má pět referenčních služeb OS, CS, SOL, PRS, SAR obsažených ve všech pásmech. V pásmu E5a jsou služby OS, CS, v pásmu E5b jsou OS, CS a SOL, v pásmu E6 jsou CS a PRS a v pásmu E1 OS, CS, SOL a PRS (viz *[Obr. 4](#page-17-1)*). **[\[4\]](#page-54-5) [\[16\]](#page-55-2)**

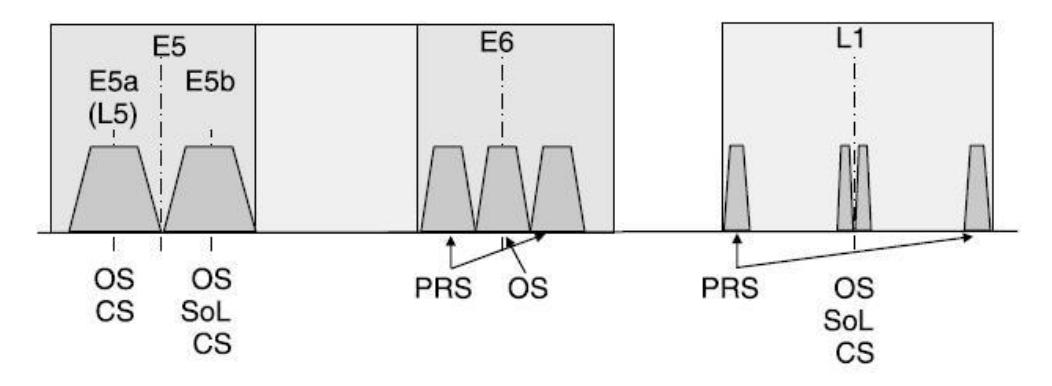

<span id="page-17-1"></span>*Obr. 4* **- GALILEO pásma a jejich služby (převzato [z \[18\]\)](#page-55-1)**

17

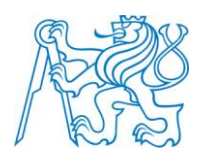

### <span id="page-18-0"></span>**1.4.1. OS – Open Service**

Tato služba je pro poskytování informací o poloze, rychlosti a času, která nebude zpoplatněna uživatelům. Nejvíce bude vhodná pro automobilovou a mobilní navigaci. OS bude vysíláno na třech frekvencích E5a, E5b a E1, čímž bude dosaženo velké přesnosti při určování polohy. **[\[15\]](#page-55-3)**

#### <span id="page-18-1"></span>**1.4.2. CS – Commercial Service**

CS bude sloužit pro platící uživatele, kteří budou využívat služeb jako je předpověď počasí, informace o dopravě a dopravních nehodách a aktualizace map v navigačních přijímačích. Servis bude vysílán na všech frekvencích E5a, E5b, E6 i E1. **[\[15\]](#page-55-3)**

### <span id="page-18-2"></span>**1.4.3. SOL – Safety Of Life service**

SOL služba je určena pro námořní, letecké a železniční druhy dopravy, které vyžadují přesnější navigaci a vyšší úroveň bezpečnosti. SOL bude nekódovaný a bude mít možnost ověřit signály, které jsou vysílány. Podporuje kritické operace jako např. přesnost letecké dopravy s vertikálním vedením. Dále je možnost uplinku pro  $GCC^8$ , kde bude prováděno monitorování regionální integrity dat. Tento servis bude vysílán na frekvencích E5b a E1. **[\[15\]](#page-55-3)**

### <span id="page-18-3"></span>**1.4.4. PRS – Public Regulated Service**

Služba PRS je vyhrazena jen pro uživatele autorizované vládou, kteří potřebují větší přesnost a odolnost vůči rušení. Signály této služby budou zakódovány a zpřístupněny uživatelům s autorizačním klíčem. Také bude tato služba zajišťovat přenos alarmů z tísňových majáků na SAR<sup>9</sup> organizaci. **[\[15\]](#page-55-3)**

<sup>8</sup> GALILEO Control Centers

<sup>&</sup>lt;sup>9</sup> Search and Rescue – služba nouzové lokalizace služby COSPAS/SARSAT

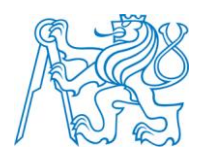

# **2. Teoretický rozbor**

# <span id="page-19-1"></span><span id="page-19-0"></span>**2.1. Teoretická východiska**

Pro lepší orientaci v následujícím textu je zde uvedeno několik základních pojmů a vlastností signálů používaných v navigačních systémech.

#### <span id="page-19-2"></span>**2.1.1. Fourierova transformace**

Transformace převádí signál z časové oblasti do oblasti frekvenční pomocí funkce komplexních exponenciál.

Ve spojitém čase:

$$
S(\omega) = \int_{-\infty}^{\infty} s(t) e^{-j\omega t}
$$
 (1.4)

V diskrétním čase

$$
S(\Omega) = \sum_{k=-\infty}^{\infty} s[k] e^{-j\Omega k}
$$
 (1.5)

#### <span id="page-19-3"></span>**2.1.2. Analytický signál**

Je signál, jehož záporné kmitočty jsou přes Fourierovu transformaci rovny nule. Spektrum analytického signálu je stejné jako u pásmového signálu jen jednostranné. Nejčastěji se používá část spektra v kladné části charakteristiky. **[\[21\]](#page-55-4)**

#### <span id="page-19-4"></span>**2.1.3. Pásmový signál**

Pásmový signál je reálný signál, respektive je to tvar vf modulovaného signálu, jehož kmitočet je popsán rovnicí **(1.6)**. Spektrum pásmového signálu je soustředěno okolo nosného kmitočtu.

$$
\omega_c >> 2\pi B\,,\tag{1.6}
$$

kde *B* je šířka pásma signálu a spočte se dle rovnice **(1.7)**:

$$
B = \left(\omega_h - \omega_l\right) \frac{1}{2\pi},\tag{1.7}
$$

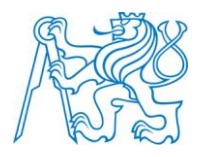

kde *ω<sup>h</sup>* a *ω<sup>l</sup>* jsou krajní kmitočty pásma. Mimo tyto dva kmitočty je spektrum nulové. Spektrum pásmového signálu je oboustranné a symetrické. **[\[21\]](#page-55-4)**

#### <span id="page-20-0"></span>**2.1.4. Komplexní obálka**

Komplexní obálka je pásmový signál, který je vynásoben exponenciálou uvedenou v rovnici **(1.8)**, kde tato exponenciála odpovídá frekvenčnímu posunutí, které je dáno vlastností Fourierovy transformace. **[\[21\]](#page-55-4)**

$$
s_o(t) = s_p(t)e^{-j2\pi f_c t},
$$
\n(1.8)

#### <span id="page-20-1"></span>**2.1.5. Autokorelační funkce**

Funkce, která vyjadřuje závislost dvou hodnot téhož signálu vzájemně posunutých o τ. Vyjadřuje se pro signály **[\[21\]](#page-55-4)**:

Spojité:

Energetické:

$$
R(\tau) = \int_{-\infty}^{\infty} s(t + \tau) s^*(t) dt
$$
 (1.9)

Výkonové:

$$
R(\tau) = \lim_{t \to \infty} \frac{1}{2T} \int_{-T}^{T} s(t + \tau) s^{*}(t) dt
$$
 (2.0)

Diskrétní:

Energetické:

$$
R(m) = \sum_{k=-\infty}^{\infty} s(k+m)s^{*}(k)
$$
 (2.1)

Výkonové:

$$
R(m) = \lim_{N \to \infty} \frac{1}{2N+1} \sum_{k=-N}^{N} s(k+m)s^{*}(k)
$$
 (2.2)

#### <span id="page-20-2"></span>**2.1.6. Spektrální výkonová hustota**

Spektrální výkonová hustota vyjadřuje rozdělení výkonu signálu v závislosti na kmitočtu. Vyjadřuje se pro signály **[\[21\]](#page-55-4)**:

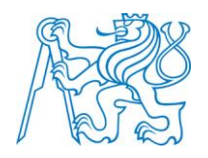

Spojité:

$$
C(\omega) = \lim_{T \to \infty} \frac{1}{2T} \left| \int_{-T}^{T} s(t) \exp(-j\omega t) dt \right|^2
$$
 (2.3)

Diskrétní:

$$
C(\Omega) = \lim_{N \to \infty} \frac{1}{2N+1} \left| \sum_{k=-N}^{N} s[k] \exp(-j\Omega k) \right|^2
$$
 (2.4)

#### <span id="page-21-0"></span>**2.1.7. Použité modulace**

Jako další vlastnosti jsou zde uvedeny některé modulace používané v navigační technice.

### <span id="page-21-1"></span>**2.1.7.1. Modulace BPSK**

BPSK patří mezi digitální modulace. Je konstruována pomocí posunutí fáze harmonické nosné o 0°, nebo 180°. Nosná frekvence je namodulována na binární kód 0 a 1 (viz *[Obr. 5](#page-21-3)*). Hodnota binárního kódu určuje fázi nosného signálu, buď je přenášena ve fázi, nebo o 180° otočená. Díky této modulaci dochází k namapování 0 a 1 na 1 a -1, nebo na -1 a 1.

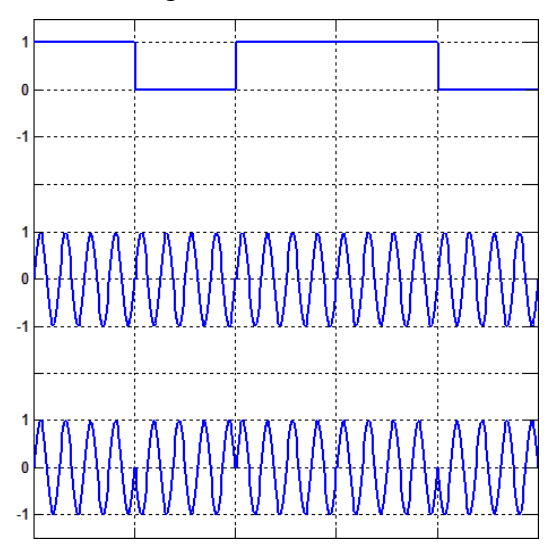

*Obr. 5* **- Modulace BPSK**

### <span id="page-21-3"></span><span id="page-21-2"></span>**2.1.7.2. Modulace QPSK**

Quadraturní modulace je čtyřstavová, což zaručuje přenos dvou bitů najednou. Toho je docíleno díky rozdělení do dvou složek : kvadraturní (Q) a soufázové (I) (viz *[Obr. 6](#page-22-2)*). Tyto složky

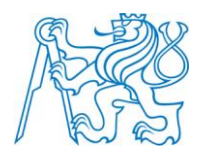

se dále násobí harmonickou nosnou pro Q složku ve fázi a pro I složku s fází otočenou o 90°. Nakonec jsou složky I a Q sečteny.

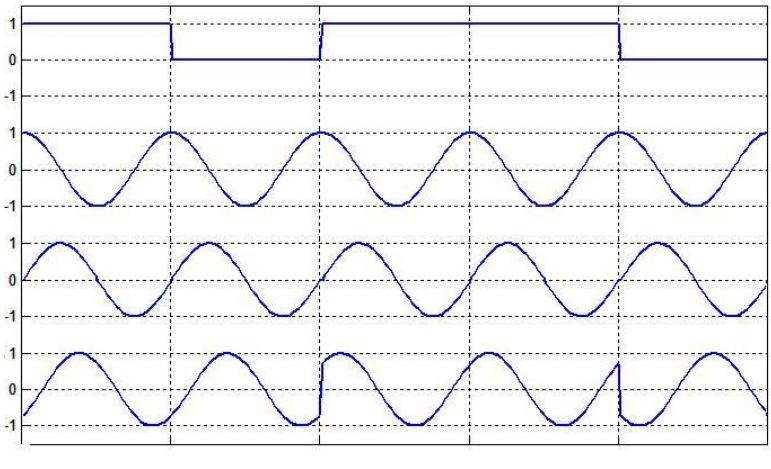

*Obr. 6* **- QPSK modulace**

#### <span id="page-22-2"></span><span id="page-22-0"></span>**2.1.7.3. Modulace CBOC**

CBOC modulace se skládá ze součtu BOC(1,1) a BOC(6,1), kde parametry BOC(m,n) jsou dány *m=fsc/1,023* a *n=fc/1,023*. Celková modulace je řešena pomocí jedné periody signálu uvedeno v *[Tabulka 2](#page-22-3)*, kde 11  $\alpha = \sqrt{\frac{10}{11}}$  a 11  $\beta = \sqrt{\frac{1}{\epsilon}}$ . Tato posloupnost jedné periody se pronásobí jedním

<span id="page-22-3"></span>čipem určitého signálu.

|                    | 1–6 bitů první per. 6–12 bitů první per. 1–6 bitů druhé per. 6–12 bitů druhé per. |                  |                   |
|--------------------|-----------------------------------------------------------------------------------|------------------|-------------------|
| $\alpha + \beta$   | $-\alpha + \beta$                                                                 | $\alpha$ -B      | $-\alpha$ -B      |
| $\alpha$ -E        | $-\alpha-\beta$                                                                   | $\alpha + \beta$ | $-\alpha$ +       |
| $\alpha + \beta$   | $-\alpha + \beta$                                                                 | $\alpha$ -B      | -α-t              |
| $\alpha$ -B        | $-\alpha-\beta$                                                                   | $\alpha + \beta$ | $-\alpha + \beta$ |
| $\alpha + \beta$   | $-\alpha + \beta$                                                                 | $\alpha$ -B      | $-\alpha-\beta$   |
| $\alpha$ - $\beta$ | $-\alpha-\beta$                                                                   | $\alpha + \beta$ | $-\alpha + i$     |

*Tabulka 2* **- Jedna perioda BOC modulace (převzato [z \[3\]\)](#page-54-6)**

# <span id="page-22-1"></span>**2.2. Signál GPS**

Každá družice vysílá na pěti pásmech označených jako L<sub>1</sub>, L<sub>1</sub>C, L<sub>2</sub>, L<sub>2</sub>C a L<sub>5</sub>, kde L<sub>1</sub> a L<sub>1</sub>C se vysílají na frekvenci 1 575,42 MHz,  $L_2$  a  $L_2C$  na 1 227,6 MHz a  $L_5$  na 1 176,45 MHz. Tyto

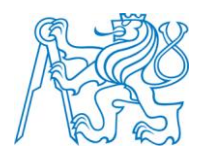

frekvence jsou odvozeny z násobků f<sub>0</sub>=10,23 MHz, tj. pro pásmo L<sub>1</sub> =154f<sub>0</sub>, pro pásmo L<sub>2</sub> =120f<sub>0</sub>  $a L_5 = 115f_0.$ 

#### <span id="page-23-0"></span>**2.2.1. L1 C/A**

Signál C/A na L1 dá popsat rovnicí **(1.4)**, kde *Ac*, je amplituda nosné frekvence. *C(t)* je C/A<sup>10</sup> – kód, který je určen pro civilní uživatele a je násoben *D(t)*, čili datovou zprávou.

$$
s(t) = A_c C(t) D(t) \sin(2\pi L_1 t), \qquad (1.4)
$$

 $C/A - k$ ód je násoben PRN<sup>11</sup> kódem, který zaručí vysílání na stejných frekvencích pro všechny družice. Celkový signál je modulován BPSK<sup>12</sup> modulací (viz *[Obr. 7](#page-23-2)*). **[\[2\]](#page-54-1) [\[5\]](#page-54-3) [\[6\]](#page-54-7) [\[10\]](#page-54-8)**

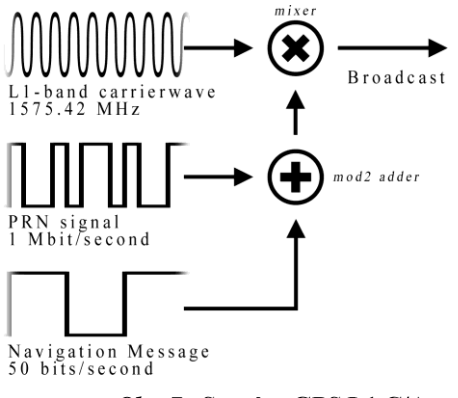

*Obr. 7* **- Syntéza GPS L1 C/A**

#### <span id="page-23-2"></span><span id="page-23-1"></span>**2.2.1.1. C/A – kód**

Jedná se o kód dlouhý 1 ms s periodou 1 023 bitů (čipů), tedy jeho bitová rychlost je 1,023 Mb/s, což odpovídá:

$$
\frac{f_0}{10} = \frac{10,23}{10}
$$
 (1.5)

Délka jednoho čipu je necelá 1 μs. Pseudonáhodná posloupnost tohoto kódu je tvořena pomocí Goldova kódu s hodnotami 0 a 1. Modulace je zde použita DSSS(1)<sup>13</sup>. Generování tohoto kódu je tvořeno přes dva deseti-bitové posuvné registry. **[\[2\]](#page-54-1) [\[5\]](#page-54-3) [\[6\]](#page-54-7) [\[10\]](#page-54-8)**

<sup>&</sup>lt;sup>10</sup> Coarse Acquisition.

<sup>&</sup>lt;sup>11</sup> Pseudo-random noise sequence – pseudonáhodná posloupnost.

 $12$ Binary Phase Shift Keying – Modulace s binárním fázovým klíčováním.

<sup>&</sup>lt;sup>13</sup> Direct Sequence Spread Spectrum

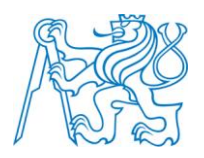

U prvního registru jsou vybrány aktuální hodnoty z pozic 3 a 10 a přes funkci modulo 2<sup>14</sup> sečteny. Druhý registr má vybrány aktuální hodnoty z pozic 2, 3, 6, 8 a 9, které jsou taktéž sečteny přes modulo 2. Výsledky z obou registrů jsou posunuty na první pozici a přetečený bit je výsledný kód generátorů. Na počátku jsou oba registry naplněny všemi jedničkami. Celý postup je vyobrazen na *[Obr. 8](#page-25-3)*, kde je selektor popsán v kapitole [PRN –](#page-24-0) kód. Výsledek selektoru je poté sečten s výsledkem prvního posuvného registru, taktéž pomocí modulo 2. Tento součet dává výsledný C/A – kód. Pokud je výsledek správný, tak by mělo prvních deset bitů tohoto kódu souhlasit s hodnotou uvedenou v *[Tabulka 3](#page-24-1)* v hexadecimální soustavě. **[\[2\]](#page-54-1) [\[5\]](#page-54-3) [\[6\]](#page-54-7) [\[10\]](#page-54-8)**

#### <span id="page-24-0"></span>**2.2.1.2. PRN – kód**

 $\overline{a}$ 

<span id="page-24-1"></span>Z druhého posuvného registru jsou vybrány určité aktuální hodnoty pozic, které jsou dány PRN-kódem určité družice (viz *[Tabulka 3](#page-24-1)*). Aktuální hodnoty jsou v selektoru sečteny modulem 2.

| <b>PRN</b>              | <b>Selector</b> | 10 chipů (hex) | <b>PRN</b> | <b>Selector</b> | 10 chipu (hex) |
|-------------------------|-----------------|----------------|------------|-----------------|----------------|
| 1                       | $2 \oplus 6$    | 1440           | 17         | $1 \oplus 4$    | 1156           |
| $\overline{2}$          | $3 \oplus 7$    | 1620           | 18         | $2 \oplus 5$    | 1467           |
| 3                       | $4 \oplus 8$    | 1710           | 19         | $3 \oplus 6$    | 1633           |
| $\overline{\mathbf{4}}$ | $5 \oplus 9$    | 1744           | 20         | $4 \oplus 7$    | 1715           |
| 5                       | $1 \oplus 9$    | 1133           | 21         | $5 \oplus 8$    | 1746           |
| 6                       | $2 \oplus 10$   | 1455           | 22         | $6 \oplus 9$    | 1763           |
| 7                       | $1 \oplus 8$    | 1131           | 23         | $1 \oplus 3$    | 1063           |
| 8                       | $2 \oplus 9$    | 1454           | 24         | $4 \oplus 6$    | 1706           |
| 9                       | $3 \oplus 10$   | 1626           | 25         | $5 \oplus 7$    | 1743           |
| 10                      | $2 \oplus 3$    | 1504           | 26         | $6 \oplus 8$    | 1761           |
| 11                      | $3 \oplus 4$    | 1642           | 27         | $7 \oplus 9$    | 1770           |
| 12                      | $5 \oplus 6$    | 1750           | 28         | $8 \oplus 10$   | 1774           |
| 13                      | $6 \oplus 7$    | 1764           | 29         | $1 \oplus 6$    | 1127           |
| 14                      | $7 \oplus 8$    | 1772           | 30         | $2 \oplus 7$    | 1453           |
| 15                      | $8 \oplus 9$    | 1775           | 31         | $3 \oplus 8$    | 1625           |
| 16                      | $9 \oplus 10$   | 1776           | 32         | $4 \oplus 9$    | 1712           |

*Tabulka 3* **- ID družic a výběr pozic selektoru (převzato [z \[2\]\)](#page-54-1)**

<sup>14</sup> Realizována funkcí XOR  $\Rightarrow$  1  $\oplus$  1 = 0  $\oplus$  0, 1  $\oplus$  0 = 1 = 0  $\oplus$  1

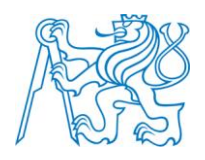

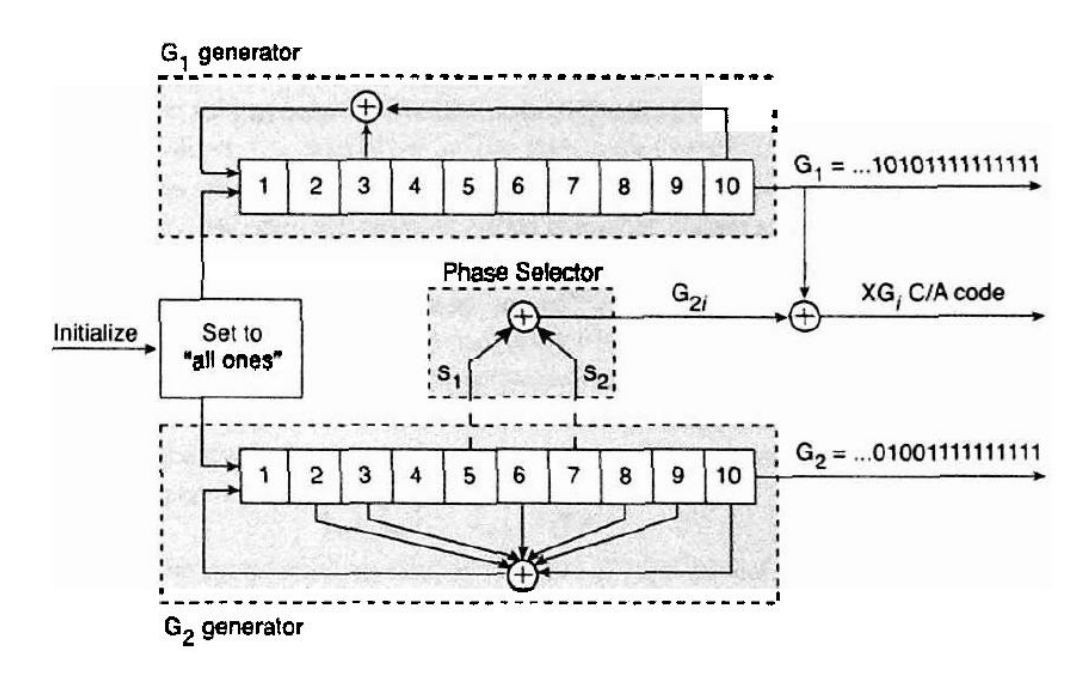

*Obr. 8* **- Generátor C/A a PRN kódu (převzato [z \[2\]\)](#page-54-1)**

### <span id="page-25-3"></span><span id="page-25-0"></span>**2.2.2. L2**

Signál je určen především pro armádní použití. Proto popis jeho struktury není v této práci možné zahrnout. L2 obsahuje P(Y) – kód, pro jehož zpřístupnění je zapotřebí autorizační klíč.

### <span id="page-25-1"></span>**2.2.2.1. P(Y) – kód**

Tento kód je pouze pro autorizované uživatele, kterým zajistí větší přesnost určování polohy. Kódování není známo, jelikož je využitelné pouze pro armádu Spojených států amerických a dále pro některé státy NATO. **[\[2\]](#page-54-1) [\[5\]](#page-54-3) [\[6\]](#page-54-7) [\[10\]](#page-54-8)**

#### <span id="page-25-2"></span>**2.2.2.2. Anti-spoofing (AS)**

AS je šifrovaný P-kód, zvaný Y-kód. Kód byl vytvořen pro zhoršování kvality signálu se záměrem potlačit AS protivníka. Anti-Spoofing působí od roku 1994 a k získání přístupu Y-kódu je potřeba šifrovací klíč. Ten je jen pro oprávněné (autorizované) uživatele. Pro příjem je potřeba použít přijímač s možností přijímat dvě frekvence najednou. P(Y) – kód se vysílá na obou frekvencích L1, L<sup>2</sup> a díky tomuto příjmu je možné přesnější určení polohy, než je tomu u kódu C/A. **[\[2\]](#page-54-1) [\[5\]](#page-54-3) [\[6\]](#page-54-7) [\[10\]](#page-54-8) [\[11\]](#page-54-2)**

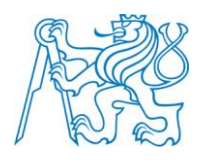

#### <span id="page-26-0"></span>**2.2.2.3. Selective Availability (SA)**

SA je určen pro degradaci signálu za pomocí kontrolované chyby v měření. Tato chyba představovala asi pětinásobné zvýšení polohové chyby než chyby tkvící v systému. Docílení chyby je zapříčiněno záměrným rozladěním hodin satelitu. To má za následek ovlivnění C/A – kódu, P(Y) – kódu a měření nosné frekvence. Aktivaci a deaktivaci SA mohl provést pouze autorizovaný uživatel. Poprvé byl použit v roce 1990 v rámci politiky. Pravděpodobně díky rozvoji systému Galileo bylo SA v roce 2000 deaktivováno. **[\[2\]](#page-54-1) [\[5\]](#page-54-3) [\[6\]](#page-54-7) [\[10\]](#page-54-8) [\[11\]](#page-54-2)**

#### <span id="page-26-1"></span>**2.2.3. L1 C**

Tento signál je modernizací GPS navigačního systému spolu s L2C a L5. L1C má být vysílán na frekvenci L1=1 575,42 MHz. Jelikož podle zdroje **[\[5\]](#page-54-3)** je spuštění tohoto signálu plánováno na rok 2014, tak jsou možnosti popisu struktury v této práci značně omezené. **[\[5\]](#page-54-3) [\[6\]](#page-54-7) [\[14\]](#page-55-5)**

#### <span id="page-26-2"></span>**2.2.3.1. PRN – kód**

PRN kód se vytváří pomocí tří různých kódů, a to  $L1C_{P}$ ,  $L1C_{D}$  a  $L1C_{O}$ . L1C<sub>p</sub> a L1C<sub>D</sub> kódy se vytvářejí stejným způsobem. Konkrétní bity kódů na pozici označované jako weil index jsou násobeny pomocí funkce XOR s konkrétními bity déhož kódu. Tento kód je poté na určitém místě, označovaném jako insertion index (viz *[Tabulka 4](#page-27-0)*), rozšířen o pevně danou sekvenci 0110100 zvanou jako expansion sequence (viz *[Obr. 9](#page-28-0)*). Tím tyto kódy získávají konečnou délku 10 230 bitů trvající 10 ms s čipovou rychlostí 1,023Mbps. Hodnoty weil index, insertion index a inicializace 24 čipů, podle kterých je generována posloupnost 10 223 bitů jsou vybírány podle určitého satelitu uvedeného v *[Tabulka 4](#page-27-0)*. **[\[5\]](#page-54-3) [\[6\]](#page-54-7) [\[14\]](#page-55-5)**

Kód L1 $C_0$ ie dlouhý 1 800 bitů a trvá 18 ms se stejnou čipovou rychlostí jako u dvou předchozích kódů. Jeho generace je dána jedenácti bitovým posuvným registrem, kde je inicializována počáteční hodnota (viz *[Tabulka 5](#page-28-1)*) podle určité družice. Posuvný registr je konstruován pomocí funkce XOR, jejíž výsledek je dán na první pozici registru a zůstatkové hodnoty se posunou směrem doprava. Vstupy do této funkce XOR jsou dány pomocí koeficientů (viz *[Tabulka 5](#page-28-1)*), které jsou určeny taktéž podle určité družice. **[\[5\]](#page-54-3) [\[6\]](#page-54-7) [\[14\]](#page-55-5)**

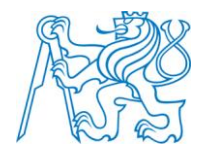

<span id="page-27-0"></span>

| <b>PRN</b>              | Weil in-      | <b>Insertion</b> | <b>Initial chips</b> | <b>Weil in-</b> | <b>Insertion</b> | <b>Initial chips</b> |
|-------------------------|---------------|------------------|----------------------|-----------------|------------------|----------------------|
|                         | $dex$ $L1C_P$ | index $L1C_P$    | (octal)              | $dex$ L1 $C_D$  | index $L1C_D$    | (octal)              |
| $\mathbf{1}$            | 5111          | 412              | 05752067             | 5097            | 181              | 52231646             |
| $\overline{2}$          | 5109          | 161              | 70146401             | 5110            | 359              | 46703351             |
| 3                       | 5108          | $\mathbf{1}$     | 32066222             | 5079            | 72               | 00145161             |
| $\overline{\mathbf{4}}$ | 5106          | 303              | 72125121             | 4403            | 1110             | 11261273             |
| 5                       | 5103          | 207              | 42323273             | 4121            | 1480             | 71364603             |
| 6                       | 5101          | 4971             | 01650642             | 5043            | 5034             | 55012662             |
| 7                       | 5100          | 4496             | 21303446             | 5042            | 4622             | 30373701             |
| 8                       | 5098          | 5                | 35504263             | 5104            | $\mathbf{1}$     | 07706523             |
| 9                       | 5095          | 4557             | 66434311             | 4940            | 4547             | 71741157             |
| 10                      | 5094          | 485              | 52631623             | 5035            | 826              | 42347523             |
| 11                      | 5093          | 253              | 04733076             | 4372            | 6284             | 12746122             |
| 12                      | 5091          | 4676             | 50352603             | 5064            | 4195             | 34634113             |
| 13                      | 5090          | $\mathbf{1}$     | 32026612             | 5084            | 368              | 47555063             |
| 14                      | 5081          | 66               | 07476042             | 5048            | 1                | 01221116             |
| 15                      | 5080          | 4485             | 22210746             | 4950            | 4796             | 37125437             |
| 16                      | 5069          | 282              | 30706376             | 5019            | 523              | 32203664             |
| 17                      | 5068          | 193              | 75764610             | 5076            | 151              | 62162634             |
| 18                      | 5054          | 5211             | 73202225             | 3736            | 713              | 35012616             |
| 19                      | 5044          | 729              | 47227426             | 4993            | 9850             | 00437232             |
| 20                      | 5027          | 4848             | 16064126             | 5060            | 5734             | 32130365             |
| 21                      | 5026          | 982              | 66415734             | 5061            | 34               | 51515733             |
| 22                      | 5014          | 5955             | 27600270             | 5096            | 6142             | 16027175             |
| 23                      | 5004          | 9805             | 66101627             | 4983            | 190              | 26267340             |
| 24                      | 4980          | 670              | 17717055             | 4783            | 644              | 36272365             |
| 25                      | 4915          | 464              | 47500232             | 4991            | 467              | 67707677             |
| 26                      | 4909          | 29               | 52057615             | 4815            | 5384             | 07760374             |
| 27                      | 4893          | 429              | 76153566             | 4443            | 801              | 73633310             |
| 28                      | 4885          | 394              | 22444670             | 4769            | 594              | 30401257             |
| 29                      | 4832          | 616              | 62330044             | 4879            | 4450             | 72606251             |
| 30                      | 4824          | 9457             | 13674337             | 4894            | 9437             | 37370402             |
| 31                      | 4591          | 4429             | 60635146             | 4985            | 4307             | 74255661             |
| 32                      | 3706          | 4771             | 73527653             | 5056            | 5906             | 10171147             |

*Tabulka 4* **- Hodnoty pro PRN L1C<sup>P</sup> a L1C<sup>D</sup> (převzato [z \[14\]\)](#page-55-5)**

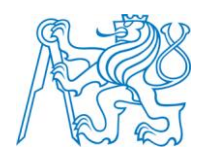

FIXED LENGTH-10223 LEGENDRE SEQUENCE (INDEXED 0 THROUGH 10222)

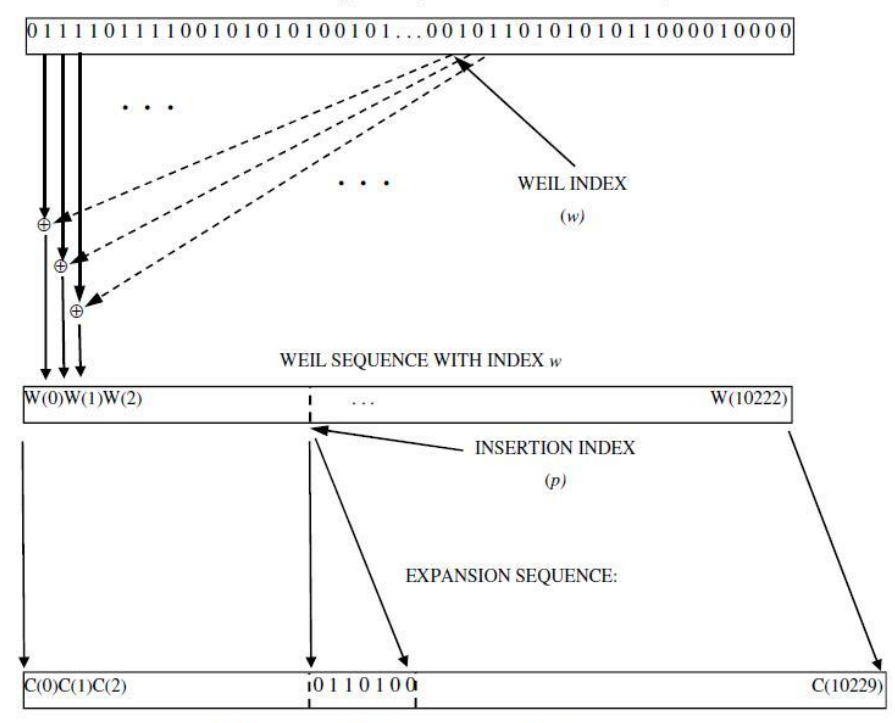

<span id="page-28-0"></span>LENGTH-10230 RANGING CODE WITH WEIL INDEX  $w$  AND INSERTION INDEX  $p$ 

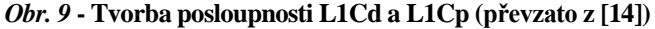

<span id="page-28-1"></span>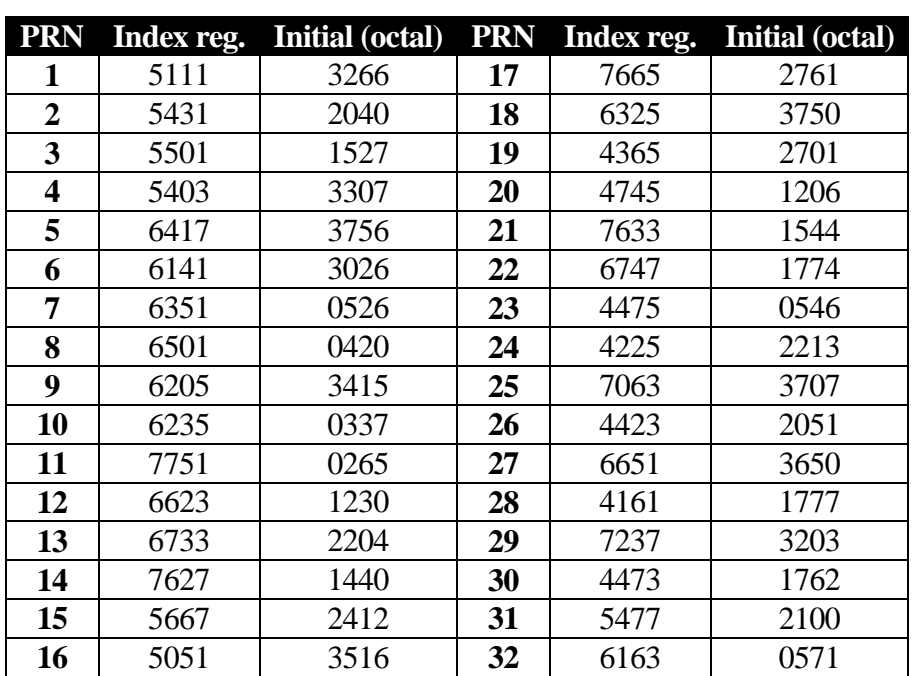

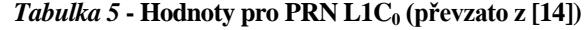

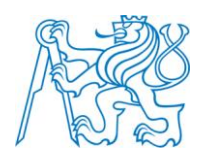

#### <span id="page-29-0"></span>**2.2.4. L2 C**

Signál je vysílán na frekvenci 1 227,6 MHz. L2C je další z modernizovaných signálů systému GPS, který je určen pro civilní uživatele. Použitá modulace v tomto systému je BPSK. **[\[5\]](#page-54-3) [\[6\]](#page-54-7) [\[12\]](#page-54-9)**

#### <span id="page-29-1"></span>**2.2.4.1. PRN – kód**

Kód je tvořen dvěma kódy CL a CM, které jsou generovány s čipovou rychlostí 511,5 kchip/s. První kód CM je dlouhý 10 230 bitů trvající 20 ms. Tento kód je generován 24 bitovým posuvným registrem (viz *[Obr. 10](#page-30-2)*), jehož počáteční inicializace je dána číslem určité družice určeném v *[Tabulka 6](#page-29-2)*. Celá posloupnost 10 230 bitů je pomocí funkce XOR násobena jedním bitem navigační zprávy. **[\[5\]](#page-54-3) [\[6\]](#page-54-7) [\[12\]](#page-54-9)**

Druhý kód CL je extrémně dlouhý. Trvá 1,5 s a obsahuje 767 250 čipů. Je tvořen stejně jako CM kód posuvným registrem stejného typu, kde je dána počáteční inicializace (viz *[Tabulka 6](#page-29-2)*). Do délky tohoto kódu se 75x opakuje posloupnost CM kódu. Pomocí multiplexování se poté skládá čip po čipu CL a CM kód, čímž je získána čipová rychlost celkového L2C kódu 1,023 Mchip/s.

<span id="page-29-2"></span>

| <b>PRN</b>              | <b>Initial L2CM</b> | <b>Initial L2CL</b> | PRN | <b>Initial L2CM</b> | <b>Initial L2CL</b> |
|-------------------------|---------------------|---------------------|-----|---------------------|---------------------|
|                         | 742417664           | 742417664           | 17  | 742417664           | 742417664           |
| $\overline{2}$          | 756014035           | 756014035           | 18  | 756014035           | 756014035           |
| 3                       | 002747144           | 002747144           | 19  | 002747144           | 002747144           |
| $\overline{\mathbf{4}}$ | 066265724           | 066265724           | 20  | 266527765           | 266527765           |
| 5                       | 601403471           | 601403471           | 21  | 006760703           | 006760703           |
| 6                       | 703232733           | 703232733           | 22  | 501474556           | 501474556           |
| 7                       | 124510070           | 124510070           | 23  | 743747443           | 743747443           |
| 8                       | 617316361           | 617316361           | 24  | 615534726           | 615534726           |
| 9                       | 047541621           | 047541621           | 25  | 763621420           | 763621420           |
| 10                      | 733031046           | 733031046           | 26  | 720727474           | 720727474           |
| 11                      | 713512145           | 713512145           | 27  | 700521043           | 700521043           |
| 12                      | 024437606           | 024437606           | 28  | 222567263           | 222567263           |
| 13                      | 021264003           | 021264003           | 29  | 132765304           | 132765304           |
| 14                      | 230655351           | 230655351           | 30  | 746332245           | 746332245           |
| 15                      | 001314400           | 001314400           | 31  | 102300466           | 102300466           |
| 16                      | 222021506           | 222021506           | 32  | 255231716           | 255231716           |

*Tabulka 6* **- Hodnoty pro PRN L2C (převzato [z \[12\]\)](#page-54-9)**

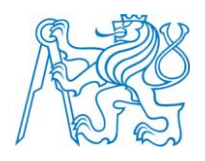

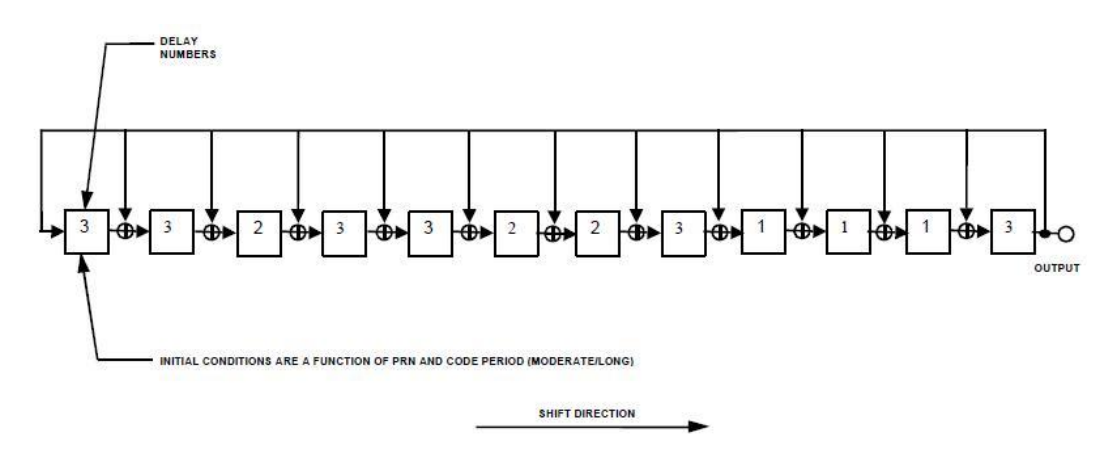

*Obr. 10* **- Registr pro tvorbu CM a CL kódu (převzato z [\[12\]\)](#page-54-9)**

#### <span id="page-30-2"></span><span id="page-30-0"></span>**2.2.5. L5**

Poslední z modernizovaných signálů GPS systému je pásmo L5, které je vytvořeno také pro civilní použití a je vysíláno na frekvenci 1 176,45 MHz. V tomto pásmu je oproti L2C a L1 C/A použita modulace QPSK. **[\[5\]](#page-54-3) [\[6\]](#page-54-7) [\[13\]](#page-55-6)**

#### <span id="page-30-1"></span>**2.2.5.1. PRN – kód**

Celý kód je tvořen pomocí tří různých kódů XA, XBI a XBQ. Všechny tyto tři kódy jsou generovány pomocí 13 bitového posuvného registru (viz *[Obr. 11](#page-32-4)*). U kódu XA jsou na počátku registru inicializovány samé jedničky. Délka tohoto kódu je 8 190 čipů s rychlostí 10,23 Mbps. Tato posloupnost se opakuje do délky 10 230 bitů, která trvá 1 ms. **[\[5\]](#page-54-3) [\[6\]](#page-54-7) [\[13\]](#page-55-6)**

Další dva kódy XBI a XBQ jsou dlouhé 8 191 čipů o stejné rychlosti 10,23 Mbps. Oba kódy se stejně jako u XA kódu opakují na délku 10 230 bitů trvající 1ms. Jejich počáteční inicializace je dána číslem vysílané družice viz *[Tabulka 7](#page-31-0)*. Každý z obou kódů je přes funkci XOR pronásoben s kódem XA. Výsledné kódy XQ a XI jsou následně pronásobeny stejnou funkcí s navigační zprávou. U XI je navigační zpráva pronásobena Neuman-Hofmanovým synchronizačním kódem 0000110101, který trvá 10 ms. Navigační zpráva u kódu XQ je pronásobena Neuman-Hofmanovým synchronizačním kódem 00000100110101001110, trvající 20 ms. **[\[5\]](#page-54-3) [\[6\]](#page-54-7) [\[13\]](#page-55-6)**

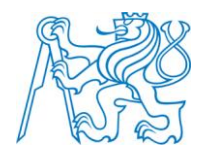

<span id="page-31-0"></span>

| <b>PRN</b>     | $Index XB - 15$ | Index $XB - Q5$ | Initial $XB - 15$ | Initial $XB - Q5$ |
|----------------|-----------------|-----------------|-------------------|-------------------|
| 1              | 266             | 1701            | 0101011100100     | 1001011001100     |
| $\overline{2}$ | 365             | 323             | 1100000110101     | 0100011110110     |
| $\overline{3}$ | 804             | 5292            | 0100000001000     | 1111000100011     |
| $\overline{4}$ | 1138            | 2020            | 1011000100110     | 0011101101010     |
| 5              | 1509            | 5429            | 1110111010111     | 0011110110010     |
| 6              | 1559            | 7136            | 0110011111010     | 0101010101001     |
| $\overline{7}$ | 1756            | 1041            | 1010010011111     | 1111110000001     |
| 8              | 2084            | 5947            | 1011110100100     | 0110101101000     |
| 9              | 2170            | 4315            | 1111100101011     | 1011101000011     |
| 10             | 2303            | 148             | 0111111011110     | 0010010000110     |
| 11             | 2527            | 535             | 0000100111010     | 0001000000101     |
| 12             | 2687            | 1939            | 1110011111001     | 0101011000101     |
| 13             | 2930            | 5206            | 0001110011100     | 0100110100101     |
| 14             | 3471            | 5910            | 0100000100111     | 1010000111111     |
| 15             | 3940            | 3595            | 0110101011010     | 1011110001111     |
| 16             | 4132            | 5135            | 0001111001001     | 1101001011111     |
| 17             | 4332            | 6082            | 0100110001111     | 1110011001000     |
| 18             | 4924            | 6990            | 1111000011110     | 1011011100100     |
| 19             | 5343            | 3546            | 1100100011111     | 0011001011011     |
| 20             | 5443            | 1523            | 0110101101101     | 1100001110001     |
| 21             | 5641            | 4548            | 0010000001000     | 0110110010000     |
| 22             | 5816            | 4484            | 1110111101111     | 0010110001110     |
| 23             | 5898            | 1893            | 1000011111110     | 1000101111101     |
| 24             | 5918            | 3961            | 1100010110100     | 0110111110011     |
| 25             | 5955            | 7106            | 1101001101101     | 0100010011011     |
| 26             | 6243            | 5299            | 1010110010110     | 0101010111100     |
| 27             | 6345            | 4660            | 0101011011110     | 1000011111010     |
| 28             | 6477            | 276             | 0111101010110     | 1111101000010     |
| 29             | 6518            | 4389            | 0101111100001     | 0101000100100     |
| 30             | 6875            | 3783            | 1000010110111     | 1000001111001     |
| 31             | 7168            | 1591            | 0001010011110     | 0101111100101     |
| 32             | 7187            | 1601            | 0000010111001     | 1001000101010     |

Tabulka 7 - Hodnoty pro PRN L5 (převzato z [13])

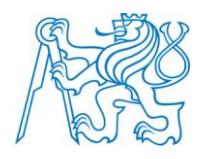

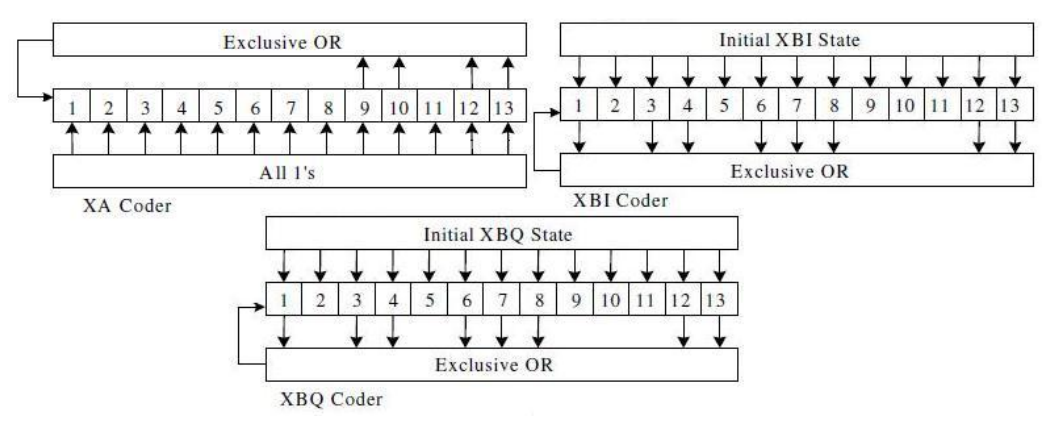

*Obr. 11* **- Registry pro kódy XA, XBI a XBQ (převzato z [\[13\]\)](#page-55-6)**

# <span id="page-32-4"></span><span id="page-32-0"></span>**2.3. Signál GLONASS**

Struktura tohoto navigačního systému je dosti podobná struktuře GPS systému. Hlavním rozdílem je FDMA, oproti CDMA u GPS. Tím má každá družice tři odlišné frekvence na nosných  $f_{01} = 1$  602 MHz,  $f_{02} = 1$  246 MHz a  $f_{03} = 1$  201 MHz s  $\Delta f_1 = 562.5$  kHz a  $\Delta f_2 = 437.5$  kHz. Výchozí frekvence je dána rovnicemi *(1.4)* a *(1.5)*, kde K udává číslo družice, které je v rozmezí od -7 do 13. U připravovaného signálu L3 je použito naopak dělení CDMA s nosnou frekvencí 1 202, 025 MHz. **[\[18\]](#page-55-1) [\[15\]](#page-55-3)**

$$
f_{K1} = f_{01} + K\Delta f_1 \tag{1.4}
$$

$$
f_{K2} = f_{02} + K\Delta f_2, \tag{1.5}
$$

#### <span id="page-32-1"></span>**2.3.1. L1**

#### <span id="page-32-2"></span>**2.3.1.1. PRN**

PRN kód je tvořen pomocí devíti bitového posuvného registru. Na páté a deváté pozici tohoto registru je určena následující první pozice pomocí funkce XOR. Celá délka tohoto kódu je dlouhá 511 bitů a trvá 1 ms, při čipové rychlosti 0,511 MHz. Dvacetinásobné opakování PRN kódu se pronásobí s jedním bitem navigační zprávy trvajícím 20 ms. **[\[9\]](#page-54-10) [\[15\]](#page-55-3)**

#### <span id="page-32-3"></span>**2.3.2. L2**

Tento signál je určen pro civilní uživatele. L2 má stejnou strukturu signálu jako L1, ale je vysílán bez navigační zprávy.

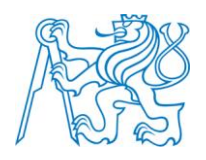

#### <span id="page-33-0"></span>**2.3.2.1. PRN**

Je tvořen pomocí 25 bitového posuvného registru. Délka kódu je 33 554 432 bitů trvajících 1 sekundu. Čipová rychlost těchto bitů je 5,11 Mchips/s. **[\[9\]](#page-54-10)**

# <span id="page-33-1"></span>**2.4. Signál GALILEO**

Signál je složen z tří základních pásem E5, E1 a E6. Tato pásma jsou vysílána ve formě pilotních a datových signálů. S ohledem na zadání této práce budou popsány pouze datové části pásem, protože pilotní části signálů jsou určeny pro autorizované uživatele.

#### <span id="page-33-2"></span>**2.4.1. E5**

Signál je přenášen na nosné frekvenci 1 191,75 MHz a je rozdělen na pásma E5a a E5b. Frekvence těchto pásem je 1 176,45 MHz pro E5a a 1 207,14 MHz pro E5b. Obě pásma jsou modulována AltBOC modulací. **[\[15\]](#page-55-3) [\[18\]](#page-55-1)**

#### <span id="page-33-3"></span>**2.4.1.1. E5a**

Kód E5a je rozděleno na dvě složky, soufázovou E5a-I a kvadraturní E5a-Q. Soufázová a kvadraturní složka je tvořena pomocí primárního a sekundárního kódu. Primární kód soufázové a kvadraturní složky má 10 230 bitů trvajících 1 μs. Tento kód je tvořen pomocí dvou 14-ti bitových posuvných registrů. Každý z těchto registrů má určenou hodnotu indexů (viz *[Tabulka 10](#page-35-1)*), kde jejich hodnoty jsou pronásobeny přes funkci XOR. Výsledek tohoto pronásobení je vložen na první index bitového registru a počáteční hodnoty se posunou o jednu pozici doprava. Hodnoty posuvného registru jsou inicializovány pomocí čísla satelitu uvedeného v *[Tabulka 8](#page-34-0)* a *[Tabulka 9](#page-34-1)*. Kódy z obou posuvných registrů jsou nakonec mezi sebou pronásobeny také funkcí XOR. **[\[3\]](#page-54-6) [\[15\]](#page-55-3)**

Sekundární kód je u soufázové složky dlouhý 20 bitů s periodou 20 ms a u kvadraturní je dlouhý 100 bitů trvajících 100 ms. Tentokrát je číselná hodnota tohoto kódu pevně daná. Čipová rychlost sekundárního kódu je stejně jako u kódu primárního 10,23MHz. **[\[3\]](#page-54-6) [\[15\]](#page-55-3)**

33

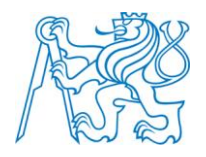

<span id="page-34-0"></span>

| <b>PRN</b>     | Index registr 2 | <b>Initial registr 2</b> | <b>PRN</b> | <b>Index registr 2</b> | <b>Initial registr 2</b> |
|----------------|-----------------|--------------------------|------------|------------------------|--------------------------|
|                | 30305           | 3CEA9D                   | 17         | 24252                  | 5D55CE                   |
| $\overline{2}$ | 14234           | 9D8CF1                   | 18         | 11631                  | <b>B19B7C</b>            |
| 3              | 27213           | 45D1C8                   | 19         | 24776                  | 5805FC                   |
| 4              | 20577           | 7A0133                   | 20         | 00630                  | F99EA1                   |
| 5              | 23312           | 64D423                   | 21         | 11560                  | <b>B23CE5</b>            |
| 6              | 33463           | 23300D                   | 22         | 17272                  | 8515E8                   |
| 7              | 15614           | 91CEF2                   | 23         | 27445                  | 436822                   |
| 8              | 12537           | AA82DC                   | 24         | 31702                  | 30F77B                   |
| 9              | 01527           | <b>F2A17D</b>            | 25         | 13012                  | A7D629                   |
| 10             | 30236           | 3D84AE                   | 26         | 14401                  | 9BFAC7                   |
| 11             | 27344           | 446D38                   | 27         | 34727                  | 18A25B                   |
| 12             | 07272           | C514F2                   | 28         | 22627                  | 69A39F                   |
| 13             | 36377           | 0C0184                   | 29         | 30623                  | 39B27D                   |
| 14             | 17046           | 8767E0                   | 30         | 27256                  | 454598                   |
| 15             | 06434           | <b>CB8EFF</b>            | 31         | 01520                  | <b>F2BC62</b>            |
| 16             | 15405           | 93EBCD                   | 32         | 14211                  | 9DDBC6                   |

*Tabulka 8* **- Hodnoty pro registr 2 E5a-I (převzato [z \[3\]\)](#page-54-6)**

*Tabulka 9* **- Hodnoty pro registr 2 E5a-Q (převzato [z \[3\]\)](#page-54-6)**

<span id="page-34-1"></span>

| <b>PRN</b>     | <b>Index registr 2</b> | <b>Initial registr 2</b> | <b>PRN</b> | <b>Index registr 2</b> | <b>Initial registr 2</b> |
|----------------|------------------------|--------------------------|------------|------------------------|--------------------------|
|                | 25652                  | 515537                   | 17         | 02265                  | <b>ED28B3</b>            |
| $\overline{2}$ | 05142                  | D67539                   | 18         | 06430                  | CB9F5B                   |
| 3              | 24723                  | 58B2E5                   | 19         | 25046                  | 576592                   |
| 4              | 31751                  | 305914                   | 20         | 12735                  | A88811                   |
| 5              | 27366                  | 442710                   | 21         | 04264                  | DD3649                   |
| 6              | 24660                  | 593CF8                   | 22         | 11230                  | <b>B59F42</b>            |
| 7              | 33655                  | 214AD7                   | 23         | 00037                  | <b>FF81F6</b>            |
| 8              | 27450                  | 435EA6                   | 24         | 06137                  | <b>CE8128</b>            |
| 9              | 07626                  | C1A7D5                   | 25         | 04312                  | DCD55C                   |
| 10             | 01705                  | FOE94A                   | 26         | 20606                  | 79E450                   |
| 11             | 12717                  | A8C239                   | 27         | 11162                  | B63460                   |
| 12             | 32122                  | 2EB63B                   | 28         | 22252                  | 6D562B                   |
| 13             | 16075                  | 8F0A46                   | 29         | 30533                  | 3A9010                   |
| 14             | 16644                  | 896DD4                   | 30         | 24614                  | 59CD72                   |
| 15             | 37556                  | 0245F1                   | 31         | 07767                  | C0211A                   |
| 16             | 02477                  | EB0160                   | 32         | 32705                  | 28EB96                   |

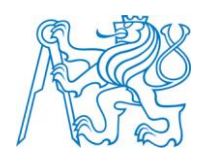

#### <span id="page-35-0"></span>**2.4.1.2. E5b**

<span id="page-35-1"></span>U pásma E5b je stejně jako u E5a obsaženo dvou složek, soufázové a kvadraturní. Tyto složky jsou indikovány stejnými posuvnými registry, jen s jinými hodnotami indexů pro pronásobení dle *[Tabulka 10](#page-35-1)* a inicializací druhého registru dle *[Tabulka 11](#page-35-2)* a *[Tabulka 12](#page-36-1)*. U sekundárního kódu je situace obdobná s tím, že u soufázové složky je délka kódu 4 bity s periodou 4ms a u kvadraturní je délka 100 bytů trvajících 100 ms. Hodnoty sekundárního kódu jsou také pevně dány jako u pásma E5a. **[\[3\]](#page-54-6) [\[15\]](#page-55-3)**

|           | Pásma Index registr 1 Index registr 2 |       |
|-----------|---------------------------------------|-------|
| $E5a-I$   | 40503                                 | 50661 |
| $E5a - O$ | 40503                                 | 50661 |
| $E5b-I$   | 64021                                 | 51445 |
| E5b —     | 64021                                 | 43143 |

*Tabulka 10* **- Indexy primárních kódů E5 (převzato [z \[3\]\)](#page-54-6)**

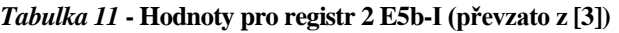

<span id="page-35-2"></span>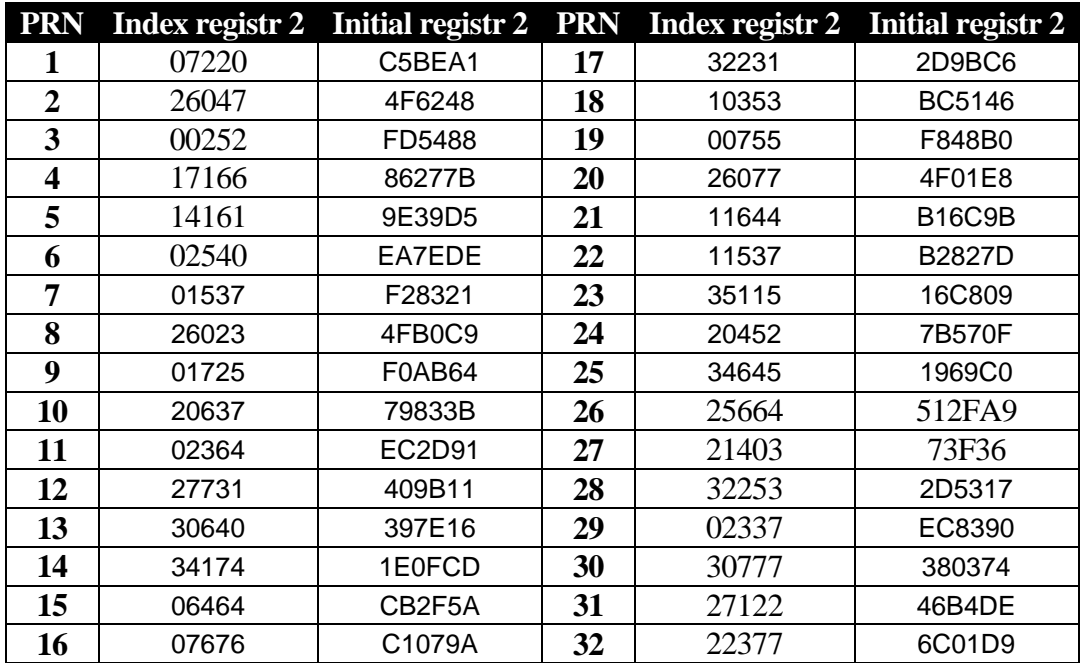
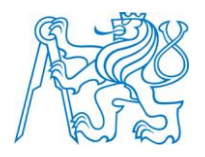

<span id="page-36-0"></span>

| <b>PRN</b>     | Index registr 2 | <b>Initial registr 2</b> | <b>PRN</b> | <b>Index registr 2</b> | <b>Initial registr 2</b> |
|----------------|-----------------|--------------------------|------------|------------------------|--------------------------|
|                | 03331           | E49AF0                   | 17         | 02456                  | <b>EB443C</b>            |
| $\overline{2}$ | 06143           | <b>CE701F</b>            | 18         | 30013                  | 3FD0B1                   |
| 3              | 25322           | 54B709                   | 19         | 00322                  | FCB7CF                   |
| 4              | 23371           | 641AB1                   | 20         | 10761                  | B83815                   |
| 5              | 00413           | <b>FBD0AE</b>            | 21         | 26767                  | 48224A                   |
| 6              | 36235           | 0D8BC9                   | 22         | 36004                  | 0FEE25                   |
| 7              | 17750           | 805FA5                   | 23         | 30713                  | 38D33B                   |
| 8              | 04745           | D86BA0                   | 24         | 07662                  | C135B9                   |
| 9              | 13005           | A7E921                   | 25         | 21610                  | 71DE13                   |
| 10             | 37140           | 067E55                   | 26         | 20134                  | 7E8CFB                   |
| 11             | 30155           | 3E4B58                   | 27         | 11262                  | B536C3                   |
| 12             | 20237           | 7D82FB                   | 28         | 10706                  | <b>B8E68C</b>            |
| 13             | 03461           | E33BC2                   | 29         | 34143                  | 1E7272                   |
| 14             | 31662           | 31372C                   | 30         | 11051                  | <b>B75B69</b>            |
| 15             | 27146           | 46676F                   | 31         | 25460                  | 533F65                   |
| 16             | 05547           | D2613E                   | 32         | 17665                  | 812B41                   |

*Tabulka 12* **- Hodnoty pro registr 2 E5b-Q (převzato [z \[3\]\)](#page-54-0)**

#### **2.4.2. E1**

Signál E1 je rozdělen na E1C a E1B kódy, které jsou modulovány CBOC modulací. Kód E1B je tvořen dvěma 13-ti bitovými posuvnými registry. První posuvný registr má inicializovanou počáteční hodnotu samých jedniček. Indexy posuvného registru jsou dány hodnotou 23261 v osmičkové soustavě. Této hodnotě odpovídá hodnota indexů 4, 5, 7, 9, 10 a 13, které jsou mezi sebou pronásobeny funkcí XOR a dány na první index registru. Tím je počáteční hodnota posunuta o jeden index doprava. Takto je tvořen i druhý posuvný registr, jehož indexová hodnota je 30741(o), což odpovídá hodnotám indexu 5, 6, 7, 8, 12 a 13. Jediný rozdíl oproti prvnímu registru je v počáteční inicializaci, která je dána PRN družicí viz *[Tabulka 13](#page-37-0)*. Celkový kód je vytvořen pronásobením funkcí XOR obou posuvných registrů a je dlouhý 4 092 bitů s čipovou rychlostí 1 μs. **[\[1\]](#page-54-1) [\[3\]](#page-54-0) [\[15\]](#page-55-0)**

Kód E1C je tvořen podobným způsobem jako E1B. První a druhý posuvný registr má hodnoty indexů dány čísly 20033(o) a 23261(o). Těmto hodnotám odpovídají indexy posuvných registrů 1, 3, 4, 13 a 4, 5, 7, 9, 10, 13. U prvního registru je počáteční inicializace dána opět samými jedničkami a u druhého registru pomocí PRN družice z *[Tabulka 13](#page-37-0)*. Pouze u druhého

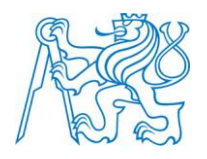

<span id="page-37-0"></span>registru je jeho výsledný kód pronásoben posloupností 11100000001010110110010000, která trvá 25 ms. Celkový kód je opět tvořen pronásobením obou registrů přes funkci XOR. **[\[1\]](#page-54-1) [\[3\]](#page-54-0) [\[15\]](#page-55-0)**

| IPRN | $E1C$ (hex) $E1B$ (hex) |       |
|------|-------------------------|-------|
|      | 15603                   | 14603 |
|      | 11774                   | 04277 |

*Tabulka 13* **- Inicializace registrů 2 E1C a E1B (převzato [z \[1\]\)](#page-54-1)**

#### **2.4.3. E6**

Tento kód se skládá také ze dvou kódů primárního a sekundárního. Zatímco sekundární kód je přesně dán, primární kód se nedá zjistit. To je zapříčiněno tím, že je signál určen pro autorizované uživatele. **[\[3\]](#page-54-0) [\[15\]](#page-55-0)**

### **2.5. Navigační zpráva**

#### **2.5.1. NAV**

 $\overline{a}$ 

Celá navigační zpráva se skládá z 25 stránek (rámců). Každý z rámců má pět podrámců trvajících 6 s. Jeden tento podrámec obsahuje deset 30-ti bitových slov. Navigační zpráva trvá 12,5 min a má 37 500 bitů. Po uplynutí této doby se zpráva opakuje. U každého slova jsou paritní (kontrolní) bity, jimž náleží pozice 6-ti posledních bitů ve slově. Těchto šest bitů je zakódováno rozšířeným Hammingovým kódem<sup>15</sup>. Při zakódování se k 24 bitům přidávají dva poslední bity z předchozího kódového slova, protože při výpočtu šesti paritních bitů je potřebné mít 26 zdrojových bitů. **[\[2\]](#page-54-2) [\[5\]](#page-54-3) [\[12\]](#page-54-4)**

Každý podrámec má dvě první slova označována jako TLM (telemetry word) a HOW (handover word). Prvních 8 bitů slova TLM určuje začátek podrámce. Následujících 14 bitů je pro diagnostickou zprávu řídicího segmentu. Zbylé dva bity 23 a 24 jsou rezervované. U druhého slova HOW je prvních 17 bitů vyhrazeno pro tvz. z-count, který určuje pořadí následujícího podrámce od půlnoci ze soboty na neděli. Následující dva bity 18 a 19 indikují nenulovou hodnotu, z nichž 18. bit sníženou přesnost údajů družice a 19. bit režim AS<sup>16</sup>. V bitech 20, 21 a 22 je

<sup>&</sup>lt;sup>15</sup> Je možná až třínásobná chyba v kódovém slově, nebo lze opravit jednoduchou chybu.

<sup>&</sup>lt;sup>16</sup> Viz předchozí kapitol[a Anti-spoofing \(AS\)](#page-25-0)

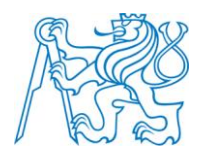

alokováno místo pro dekadické vyjádření čísla podrámce. Poslední dva bity 23 a 24 jsou pro zachování parity. **[\[2\]](#page-54-2) [\[5\]](#page-54-3) [\[12\]](#page-54-4)**

První podrámec nese informaci o stavu družice, korekci atomových hodin a číslo týdne. Druhý a třetí podrámec je určen pro nesení informace tzv. efemeridy družice. Díky této informaci je možné určit polohu dané družice. Čtvrtý a pátý podrámec obsahuje almanach, který nese informaci o přibližné poloze družic a jejich zdravotním stavu. **[\[2\]](#page-54-2) [\[5\]](#page-54-3) [\[12\]](#page-54-4)**

#### **2.5.2. C/NAV**

Stránky navigační zprávy NAV jsou kódovány pomocí konvolučního dekodéru uvedeného na *[Obr. 12](#page-38-0)*. **[\[12\]](#page-54-4)**

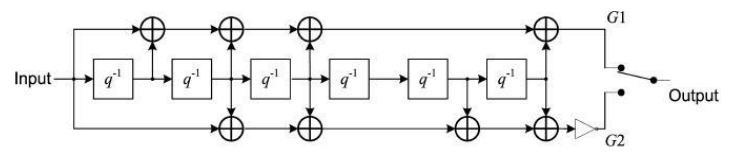

*Obr. 12* **- 1/2 konvoluční kodér (převzato [z \[3\]\)](#page-54-0)**

#### <span id="page-38-0"></span>**2.5.3. F/NAV**

Každý rámec navigační zprávy F/NAV obsahuje 12 podrámců trvajících 50 s. Každý podrámec je složen z pěti stránek trvajících 10 s. Stránka začíná 12-ti synchronizačními symboly 101101110000, které nejsou kódovány F/NAV. Každá stránka obsahuje dvě F/NAV slova. Prvních šest bitů tohoto slova obsahuje číslo stránky. Dalších 208 bitů nese navigační data zakončená 24-mi bity CRC, které jsou alokovány pro odhalení možných chyb a šesti bity posloupnosti nul, které označují konec F/NAV stránky. **[\[3\]](#page-54-0)**

#### **2.5.4. I/NAV**

Rámce navigační zprávy I/NAV obsahují 24 podrámců, které trvají 30 s. Každý z podrámců může obsahovat jednu ze dvou možných stránek (nominální a upozorňující). Struktura obou stránek je tvořena synchronizačními bity 0101100000, dvěma podstránkami, jejichž obsah se liší dle vysílaného systému a jsou zakončeny 6-ti nulovými bity pro označení konce I/NAV stránky. **[\[3\]](#page-54-0)**

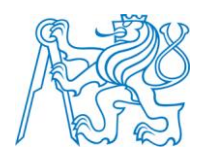

# PRAKTICKÁ ČÁST

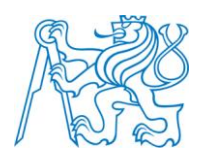

## **3. GNSS generátor**

Struktura tohoto toolboxu je rozdělena na několik částí (m-filů). Je zde metoda GNSS\_generátor, která má za úkol vykreslení hlavního okna. Dále tato metoda podle vstupních parametrů rozhoduje jaké další funkce na zpracování signálu bude volat. Výpočet každého pásma v navigačním systému je složen ze dvou funkcí. První volaná funkce je pro samotný výpočet signálu. Je zde obsažena modulace, posun čipů, Dopplerův posun, atd. Na začátku těchto programů se volá druhá funkce, která má za úkol generaci různých kódů pro další práci při tvorbě signálů. Ke konci první funkce je volána další metoda pro přidání šumu a posléze metoda pro výpočet spektrální výkonové hustoty. Pro lepší orientaci a představu o programu je zde uveden vývojový diagram GNSS\_generator.m. Zbylé vývojové diagramy se zdrojovými kódy jsou uvedeny v přílohách.

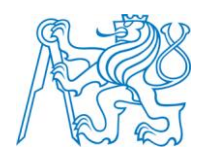

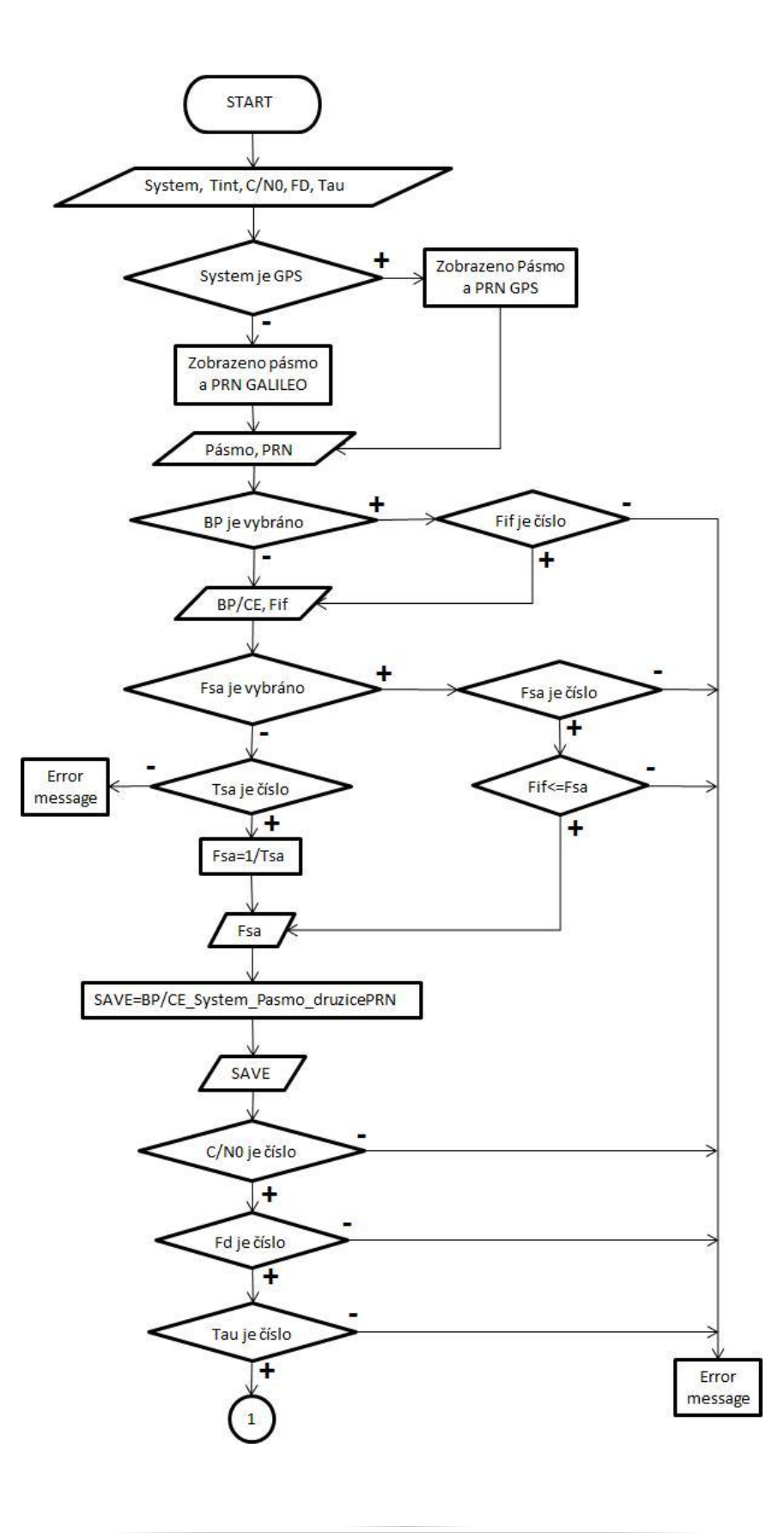

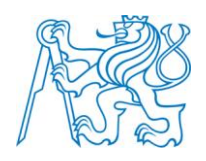

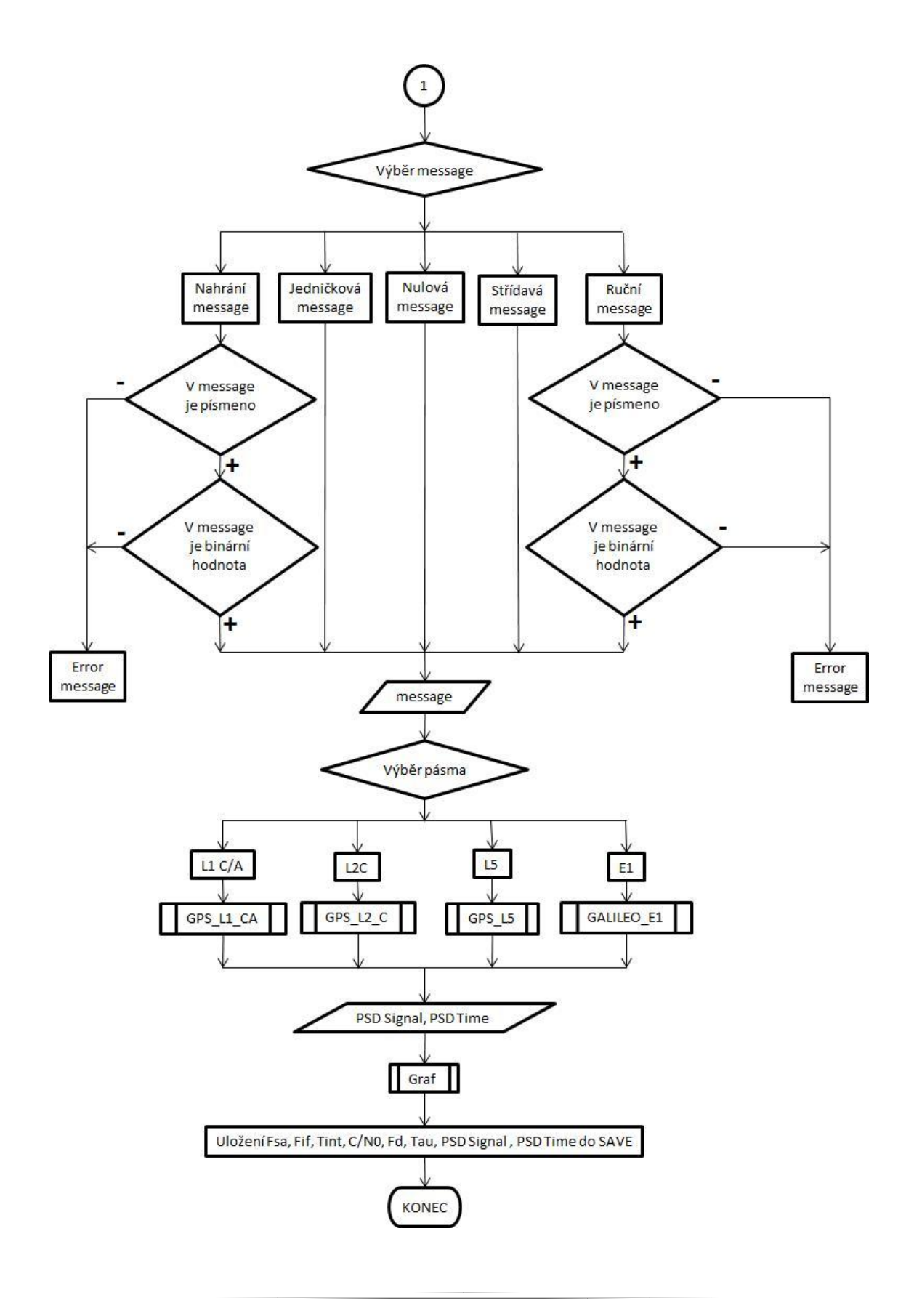

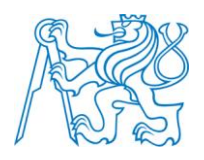

## **3.1. Popis hlavního okna před výpočtem**

Po spuštění programu je zobrazeno okno, které je rozděleno do tří hlavních částí:

- 1) Parametry signálu
- 2) Navigační zpráva
- 3) Místo příjmu

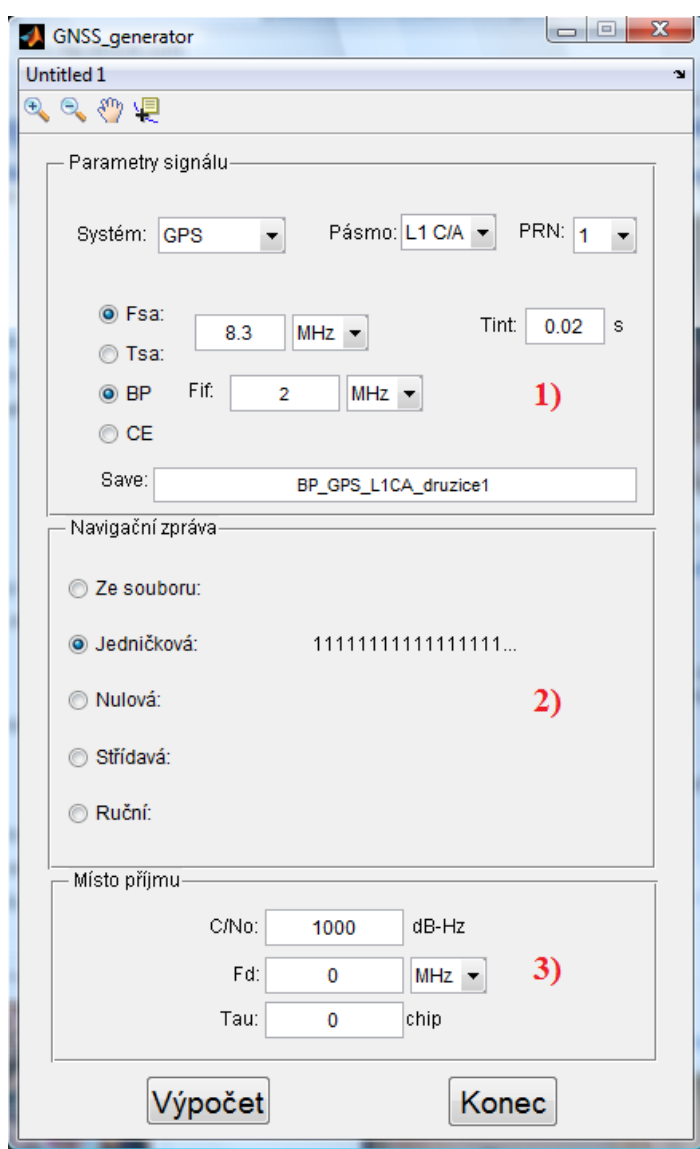

#### **3.1.1. Parametry signálu**

V této části jsou zadávány základní požadavky na tvořený signál jako je například navigační systém, pásmo určitého systému, PRN družice, délka signálu, frekvenční požadavky a mimo jiné i název souboru pro ukládání.

### **3.1.1.1. Navigační systém**

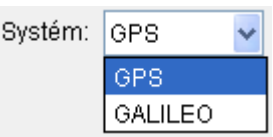

Program je vytvořen prozatím pro celkový systém GPS a GALILEO. Při vybrání určitého systému se mění ostatní parametry signálu podle aktuálního pásma jako např. Vzorkovací frekvence nebo také počty družic.

#### **3.1.1.2. Pásmo**

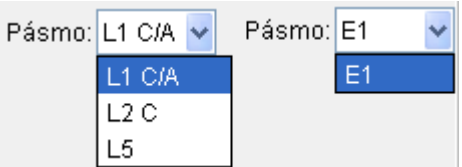

Výběr pásma je závislý na navigačním systému. Tento výběr ovlivňuje parametry signálu Fsa a Fif v případě BP<sup>17</sup>. Dále je podle výběru pásma při výpočtu volen určitý m-file pro vygenerování signálu.

 $\overline{a}$ 

<sup>&</sup>lt;sup>17</sup> Band Pass – pásmový signál

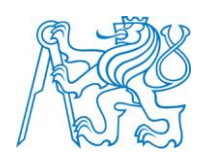

**3.1.1.3. PRN**

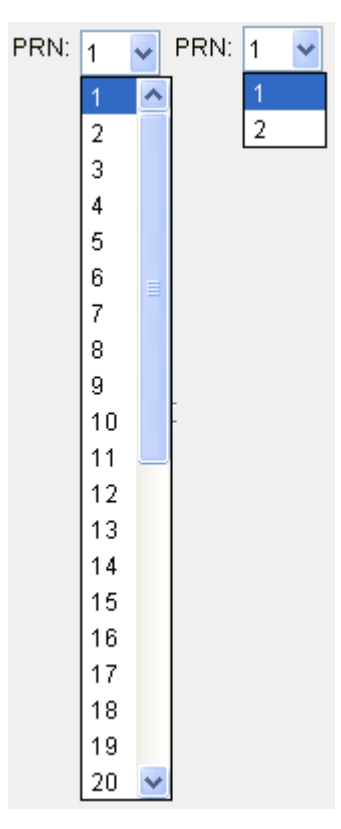

Pomocí hodnoty PRN je při výpočtu vybírána inicializace kódů, které jsou následně použity v posuvných registrech.

#### **3.1.1.4. Tint**

Tint:  $0.02$  $\mathbf{s}$ 

Tint je délka požadovaného signálu, který dále určuje počet bitů navigační zprávy s ohledem na její čipovou rychlost v různých pásmech.

## **3.1.1.5. Fsa a Tsa**

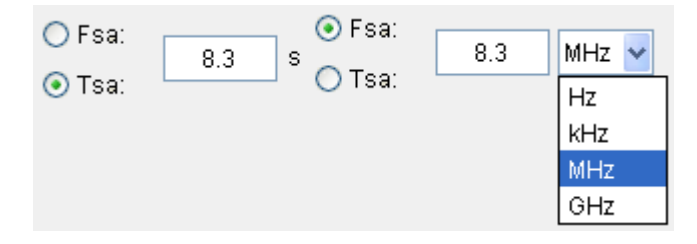

45

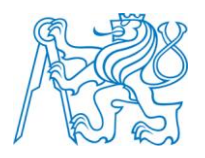

Fsa je vzorkovací frekvence ta musí být dvakrát vetší než Fif s šířkou pásma u BP. Tato podmínka je při nesplnění zachycena chybovým hlášením. U Fsa je možnost změny předpony u hertzů, což mění hodnotu v řádech  $10^0$ ,  $10^3$ ,  $10^6\,\mathrm{a}\,10^9\,\mathrm{h}$ ertzů.

## **3.1.1.6. BP a CE**

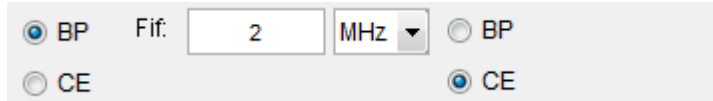

U BP je možnost změny Fif předpony hertzů stejně jako u Fsa.

#### **3.1.1.7. Save**

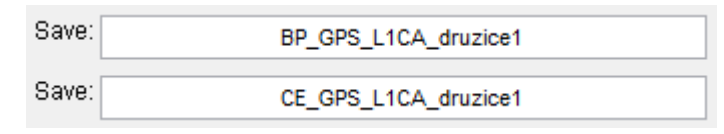

Název souboru se mění automaticky podle zadání navigačního systému, pásma, PRN a BP, nebo CE. Do tohoto souboru jsou ukládány informace o signálu jako Tint, Fif, Fsa nebo Tsa, C/N0, Fd, Tau a po výpočtu také signál samotný. Tento název souboru pro uložení se dá změnit dle vlastních potřeb uživatele.

### **3.1.2. Navigační zpráva**

#### **3.1.2.1. Ze souboru**

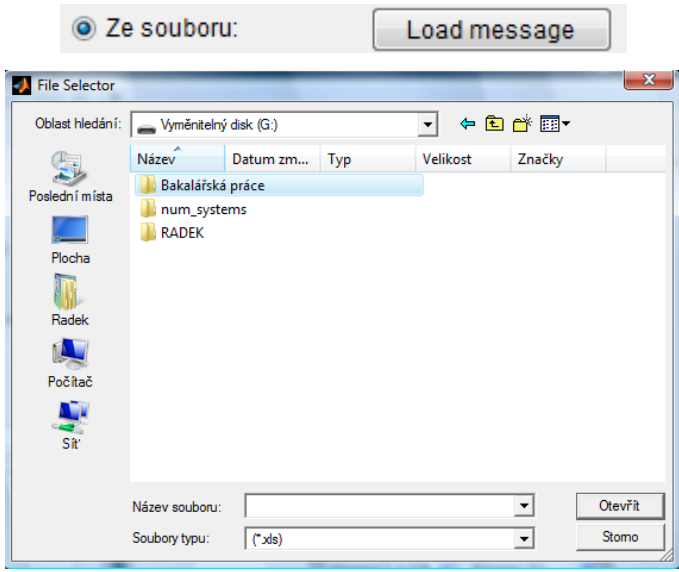

46

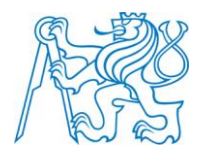

Nahrání navigační zprávy je provedeno pro formáty typu \*.xls a \*.xlsx. V těchto formátech souborů musí být v každé buňce binární hodnota. Pokud by byla zjištěna jiná než binární hodnota, je toto nahrávání zprávy ošetřeno chybovým oknem s popisem pozice, na které se nachází. Zohledněno je také chybovým hlášením zadání písmene a délka navigační zprávy.

### **3.1.2.2. Jedničková**

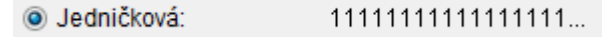

Jedničková navigační zpráva je tvořena pomocí vektoru jedniček, které jsou zohledněny na délku signálu.

### **3.1.2.3. Nulová**

 $0000000000000000...$ @ Nulová:

Nulová navigační zpráva je tvořena pomocí vektoru nul, které jsou zohledněny na délku signálu.

## **3.1.2.4. Střídavá**

Střídavá: 1010101010101010...

Střídavá navigační zpráva je tvořena pomocí vektoru, kde se periodicky střídají hodnoty 1 a 0, které jsou zohledněny na délku signálu.

**3.1.2.5. Ruční**

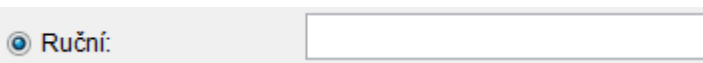

Ruční zadávání navigační zprávy je jako v předchozích případech zohledněno délkou signálu, což ošetřuje chybové okno, které hlásí počet potřebných bitů do plné délky. Stejně jako u nahrání ze souboru jsou zde chybová okna na nebinární hodnotu a na zadání písmene.

## **3.1.3. Místo příjmu**

**3.1.3.1. C/N0**

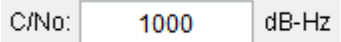

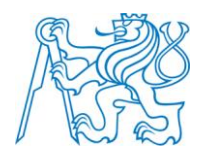

C/N0 je odstup signálu k šumu. Implicitně je zde nastavená hodnota 1000 dB-Hz, kde se nad tuto hodnotu šum neprojeví. To je zohledněno informačním oknem. Dále je zde chybové okno proti zadání textu. Funkce výpočtu bílého šumu by měla simulovat okolní rušivé signály na vysílaná pásma.

### **3.1.3.2. Fd**

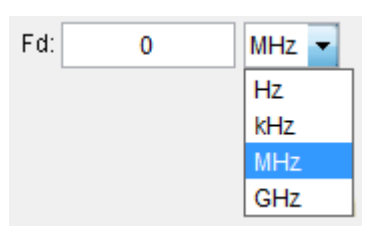

Dopplerovo zpoždění je dáno pohybem družic a uživatele při příjmu signálu. To je zde reprezentováno Dopplerovou frekvencí Fd, která stejně jako Fif nebo Fsa může být v  $10^0$ ,  $10^3$ ,  $10^6$ a  $10^9$  hertzů. U zadávání hodnoty se objeví chybové okno, pokud je zadán nečíselný formát.

## **3.1.3.3. Tau**

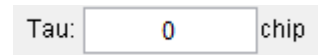

K zpoždění čipů dochází šířením signálu konečnou rychlostí *c* na velkou vzdálenost. Toto zpoždění je zde hodnota Tau, která se přičítá či odečítá při tvorbě signálů. Opět je zde ošetřeno zadávání textu.

### **3.1.4. Funkční tlačítka hlavního okna**

### **3.1.4.1. Start**

Po stisku tohoto tlačítka se provede vygenerování signálu a výpočet jeho charakteristik, které jsou voleny z parametrů signálu. Nakonec je celý signál vykreslen.

### **3.1.4.2. Konec**

Toto tlačítko ukončí celý program.

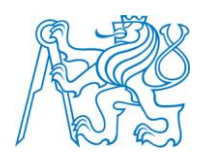

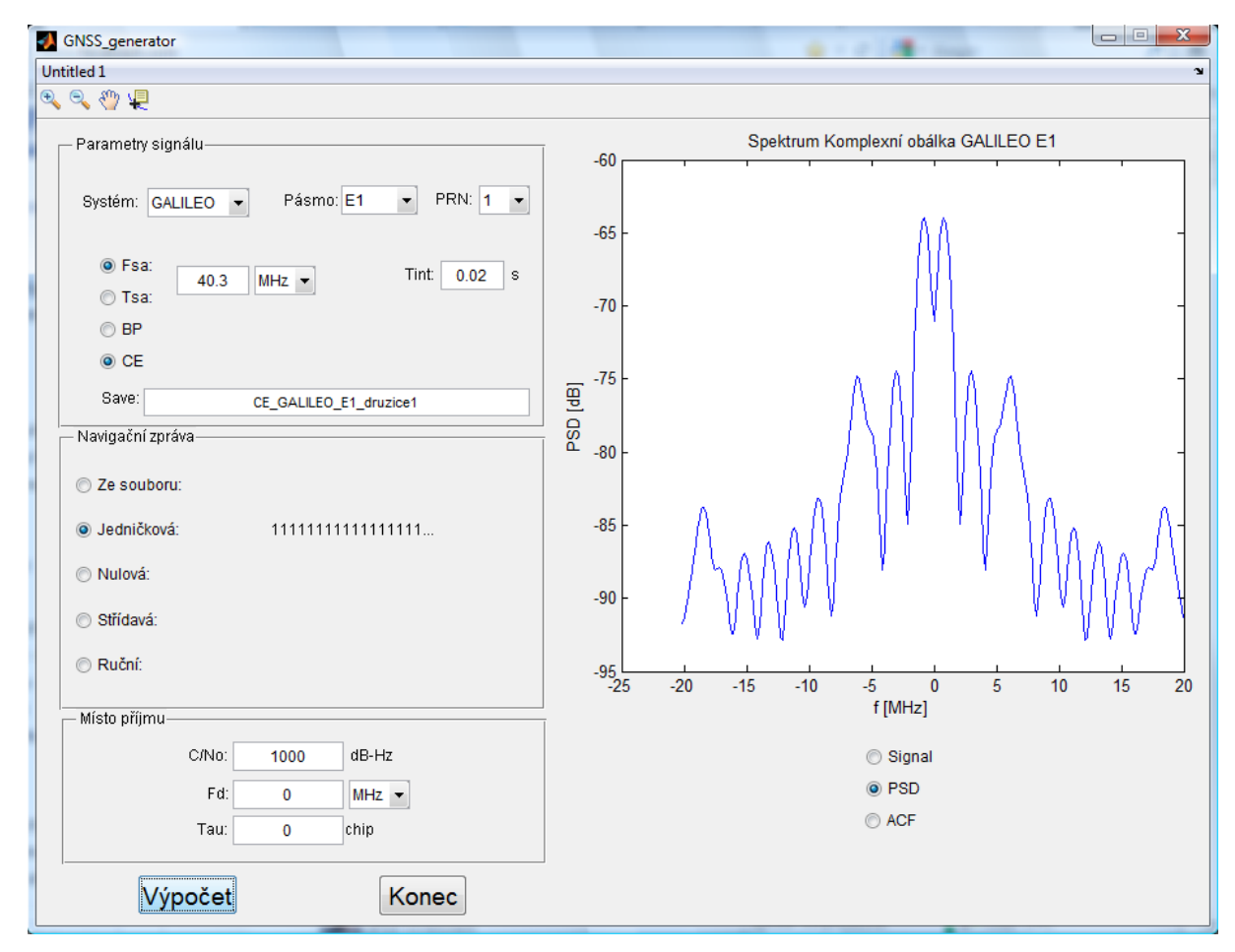

## **3.2. Popis hlavního okna po výpočtu**

#### **3.2.1. Graf**

Vykreslování v grafu je prvotně ve spektrální výkonové hustotě (PSD). X-ová osa je v takové frekvenci ve které jsou vstupní parametry. Y-ová osa je v decibelových souřadnicích. Dále je možnost překreslení na samotný signál či autokorelaci (ACF). Nad grafem je popisek, který označuje vykreslený signál.

### **3.2.2. Signal**

Při kliknutí na toto tlačítko je z pomocného souboru načten původní signál a ten je posléze vykreslen.

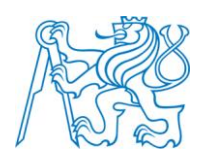

### **3.2.3. PSD**

Při kliknutí na PSD je volána funkce pro výpočet spektrální výkonové hustoty, kde se opět ze souboru nahraje původní signál a touto funkcí zpracuje. Po zpracování do frekvenční oblasti je signál vykreslen.

## **3.2.4. ACF**

Stejným způsobem jako u PSD je zpracování signálu pomocí ACF. Zavolá se funkce na zpracování autokorelační funkce signálu, který je nahrán z pomocného souboru, a ten je poté vykreslen.

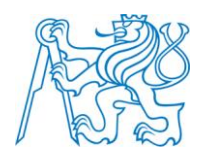

# **VÝSLEDKY PRÁCE**

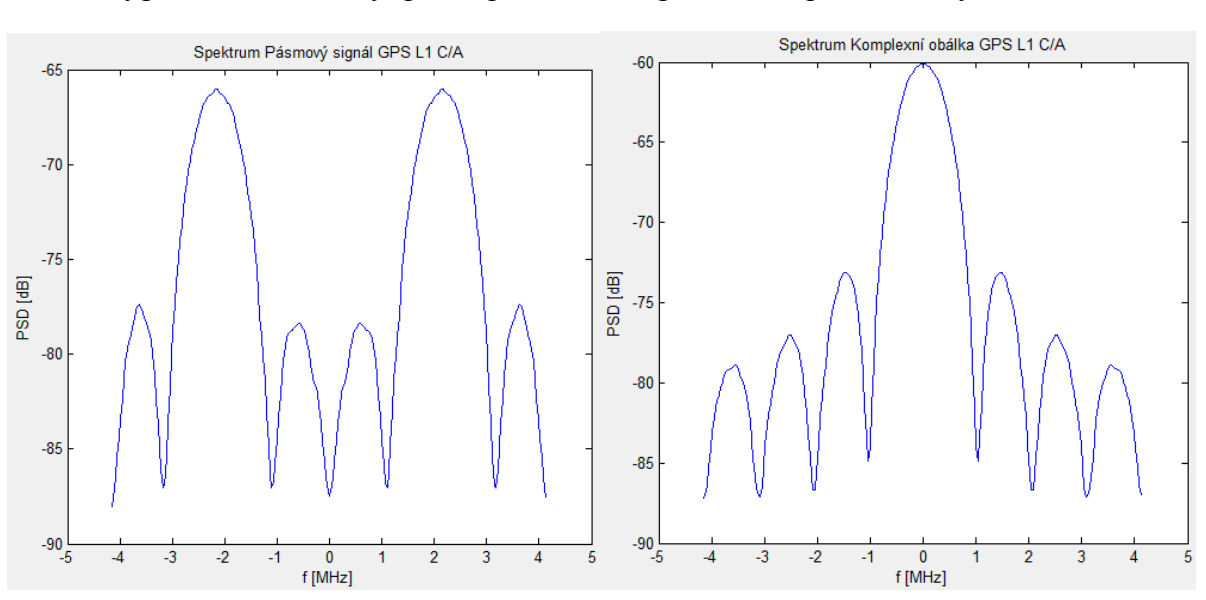

Vygenerováné obrázky spekter pásmového signálu a komplexní obálky GPS L1C/A

Vygenerováné obrázky spekter pásmového signálu a komplexní obálky GPS L5

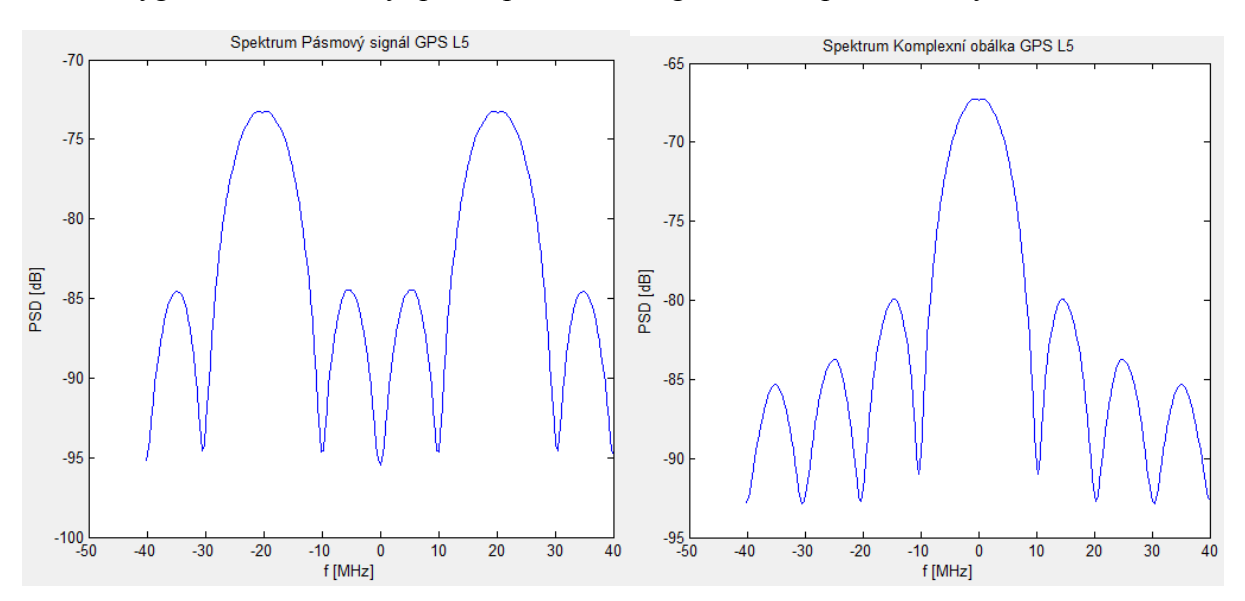

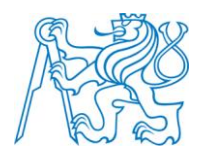

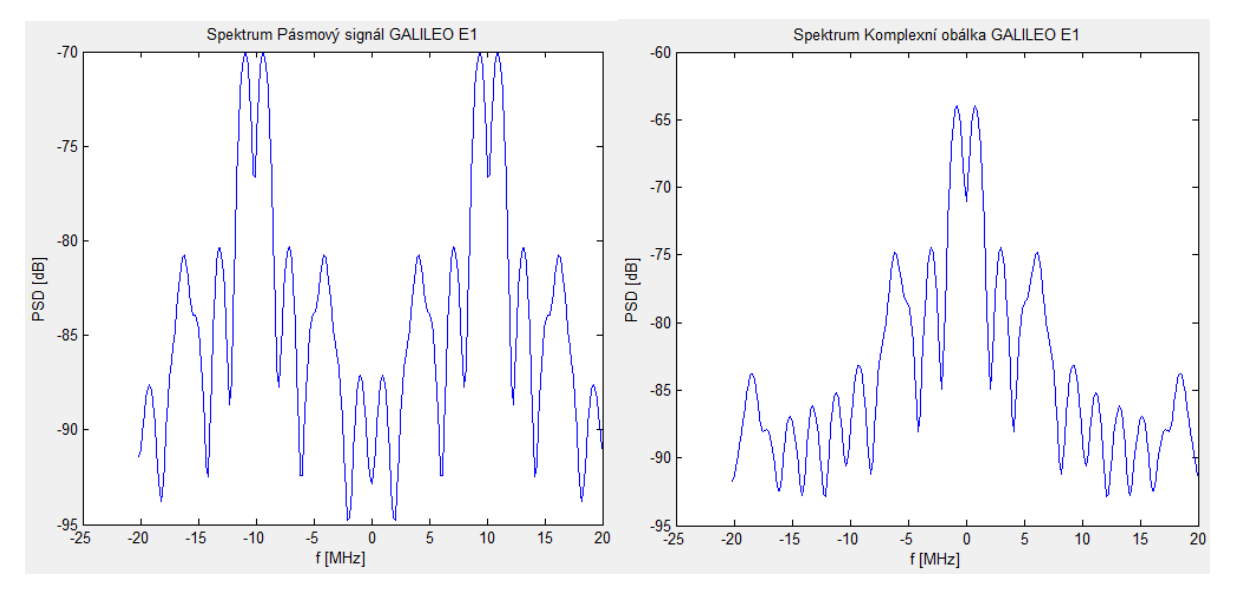

## Vygenerováné obrázky spekter pásmového signálu a komplexní obálky GALILEO E1

Vygenerováné obrázky spekter pásmového signálu a komplexní obálky GPS L2C s šumem

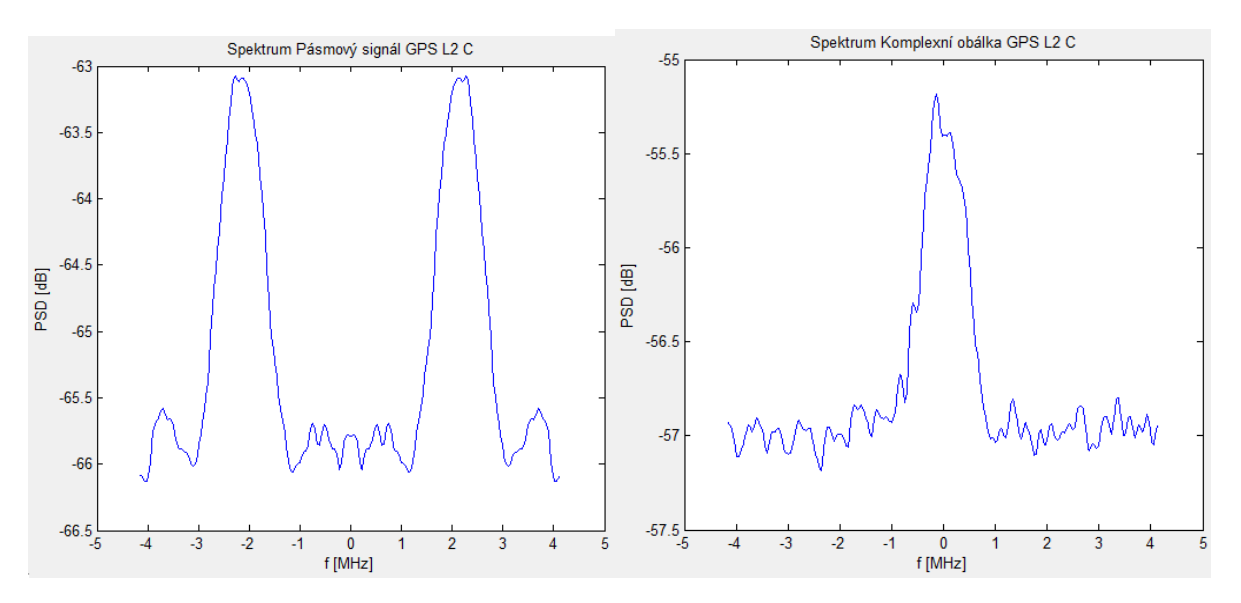

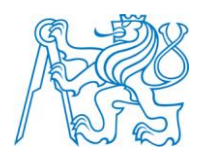

## **ZÁVĚR**

Zpracovaná problematika je daleko rozsáhlejší, než by umožňoval rozsah této bakalářské práce. Cílem bylo obeznámení s navigačními systémy a jejich strukturou. Na základě těchto informací posléze vypracovat toolbox v prostředí MATLAB.

V teoretické části práce jsou uvedeny struktury systémů a pásem. Na začátku této části jsou vysvětleny základní pojmy potřebné k vypracování toolboxu a Modulace používané v navigačních systémech.

Praktickou část jsem věnoval popisu vytvořeného toolboxu s podrobným rozebráním jednotlivých částí. Na konec praktického bloku jsou uvedeny někeré vygenerované signály.

Vytvořený program generuje různé typy pásem navigačních systémů. Pomocí vstupních parametrů je vykreslen signál ve spektrální výkonové hustotě. Další možnosti vykreslení jsou v autokorelační funkci nebo signálu samotném. Mezi vstupní parametry patří zejména Dopplerův kmitočet, odstup signál ku šumu a posunutí čipů. S těmito třemi parametry je vytvořen signál s ohledem na místo příjmu.

Vykreslené signály se shodují s obrázky a informacemi v uvedených a použitých zdrojích. Následné rozvinutí programu by mohlo být pomocí dalších navigačních systémů, nebo také některých nepříznivých vlivů na signál jako je například vícecestné šíření. To by mohlo prohloubit mé znalosti nejen v signálech, ale také například v programovacím jazyku MATLAB.

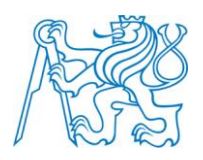

## **Použité zdroje**

- <span id="page-54-1"></span>**[1]** Dissertacao [online]. Dspace.ist, 4. 2011 [cit. 08-05-2012]. [<https://dspace.ist.utl.pt/bitstream/2295/1066816/1/dissertacao.pdf>](https://dspace.ist.utl.pt/bitstream/2295/1066816/1/dissertacao.pdf)
- <span id="page-54-2"></span>**[2]** Enge, P. – Mistra, P. Global positioning system: Signals, Measurements and Performance. Massachusetts: Ganga-Jamuna Press, 2001. ISBN 0-9709544-0-9
- <span id="page-54-0"></span>**[3]** Galileo OS SIS ICD [online]. Ec.europa, 11. 2010 [cit. 08-05-2012]. [<http://ec.europa.eu/enterprise/policies/satnav/galileo/files/galileo-os-sis-icd-issue1](http://ec.europa.eu/enterprise/policies/satnav/galileo/files/galileo-os-sis-icd-issue1-revision1_en.pdf) [revision1\\_en.pdf>](http://ec.europa.eu/enterprise/policies/satnav/galileo/files/galileo-os-sis-icd-issue1-revision1_en.pdf)
- **[4]** Galileo Signal Plan [online]. Navipedia, 23. 2. 2012 [cit. 08-05-2012]. [<http://navipedia.net/index.php/GALILEO\\_Signal\\_Plan>](http://navipedia.net/index.php/GALILEO_Signal_Plan)
- <span id="page-54-3"></span>**[5]** Global Positioning Systém [online]. Wikipedie – otevřená encyklopedie, 16. 4. 2012 [cit. 08- 05-2012]. [<http://cs.wikipedia.org/wiki/Global\\_Positioning\\_System>](http://cs.wikipedia.org/wiki/Global_Positioning_System)
- **[6]** Globální družicový polohový systém [online]. Wikipedie otevřená encyklopedie, 2. 4. 2012 [cit. 08-05-2012]. [<http://cs.wikipedia.org/wiki/Glob%C3%A1ln%C3%AD\\_dru%C5%BEicov%C3%A9\\_poloh](http://cs.wikipedia.org/wiki/Glob%C3%A1ln%C3%AD_dru%C5%BEicov%C3%A9_polohov%C3%A9_syst%C3%A9my)
	- [ov%C3%A9\\_syst%C3%A9my>](http://cs.wikipedia.org/wiki/Glob%C3%A1ln%C3%AD_dru%C5%BEicov%C3%A9_polohov%C3%A9_syst%C3%A9my)
- **[7]** Glonass [online]. Wikipedie otevřená encyklopedie, 6. 3. 2012 [cit. 08-05-2012]. [<http://cs.wikipedia.org/wiki/Glonass>](http://cs.wikipedia.org/wiki/Glonass)
- **[8]** GLONASS [online]. Glonass/ianc.rsa, 20. 3. 2012 [cit. 11-05-2012]. [<http://www.glonass-ianc.rsa.ru/en/index.php>](http://www.glonass-ianc.rsa.ru/en/index.php)
- **[9]** GLONASS ICD [online]. Facility.unavco, 2008 [cit. 08-05-2012]. [<http://facility.unavco.org/data/docs/ICD\\_GLONASS\\_5.1\\_\(2008\)\\_en.pdf>](http://facility.unavco.org/data/docs/ICD_GLONASS_5.1_(2008)_en.pdf)
- **[10]** GPS-broadcast-signal [online]. Wikipedia The Free Encyklopedia, 4. 12. 2011 [cit. 60-04-2012]. [<http://en.wikipedia.org/wiki/File:GPS-broadcast-signal.png>](http://en.wikipedia.org/wiki/File:GPS-broadcast-signal.png)
- **[11]** Hrdina, Z. Pánek, P. Vejražka, F. Radiové určování polohy (Družicový systém GPS). Praha: ČVUT, 1995. ISBN
- <span id="page-54-4"></span>**[12]** IS-GPS-200F [online]. GPS.GOV, 21. 11 2011 [cit. 08-05-2012]. [<http://www.gps.gov/technical/icwg/IS-GPS-200F.pdf>](http://www.gps.gov/technical/icwg/IS-GPS-200F.pdf)

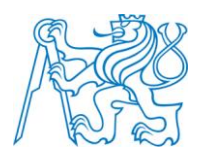

- **[13]** IS-GPS-705B [online]. GPS.GOV, 21. 11. 2001 [cit. 08-05-2012]. [<http://www.gps.gov/technical/icwg/IS-GPS-705B.pdf>](http://www.gps.gov/technical/icwg/IS-GPS-705B.pdf)
- **[14]** IS-GPS-800B [online]. GPS.GOV, 21. 11. 2011 [cit. 08-05-2012]. [<http://www.gps.gov/technical/icwg/IS-GPS-800B.pdf>](http://www.gps.gov/technical/icwg/IS-GPS-800B.pdf)
- <span id="page-55-0"></span>**[15]** Kaplan, E. D. – Hegarty, Ch. J. Understanding GPS: Principles and Applications. Norwood: Artech house, INC., 2006. ISBN 1-58053-894-0
- **[16]** Navigační systém Galileo [online]. Wikipedie otevřená encyklopedie, 25. 11. 2011 [cit 08-05-2012].
	- [<http://cs.wikipedia.org/wiki/Naviga%C4%8Dn%C3%AD\\_syst%C3%A9m\\_Galileo>](http://cs.wikipedia.org/wiki/Naviga%C4%8Dn%C3%AD_syst%C3%A9m_Galileo)
- **[17]** Pšenčíková, J. Algoritmizace. Computer Media s.r.o., 2009. ISBN 978-80-7402-034-6
- **[18]** Samana, N. Global Positioning" Technologies and Performance. John Wiley & Sons, INC., 2008. ISBN 978-0-471-79376-2
- **[19]** Siddiui [online]. Dspace.cc.tut, 4. 11. 2009 [cit. 08-05-2012]. [<http://dspace.cc.tut.fi/dpub/bitstream/handle/123456789/6688/siddiqui.pdf?sequence=3>](http://dspace.cc.tut.fi/dpub/bitstream/handle/123456789/6688/siddiqui.pdf?sequence=3)
- **[20]** Tranzit [online]. Wikipedie otevřená encyklopedie, 16. 4. 2012 [cit. 08-05-2012]. [<http://cs.wikipedia.org/wiki/Transit>](http://cs.wikipedia.org/wiki/Transit)
- **[21]** Učebnice teorie radiové komunikace [online]. Urel.feec.vutbr, 4. 1. 2011 [cit. 22-4-2012]. [<http://www.urel.feec.vutbr.cz/MTRK/?%DAvod>](http://www.urel.feec.vutbr.cz/MTRK/?%DAvod)
- **[22]** Zaplatílek, K. Doňar, B. MATLAB: Tvorba uživatelských aplikací. Praha: BEN technická literatura, 2004. ISBN 80-7300-133-0
- **[23]** Zaplatílek, K. Doňar, B. MATLAB: Začínáme se signály. Praha: BEN technická literatura, 2006. ISBN 80-7300-200-0

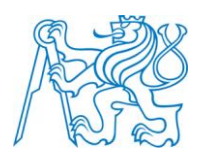

# SEZNAM OBRÁZKŮ

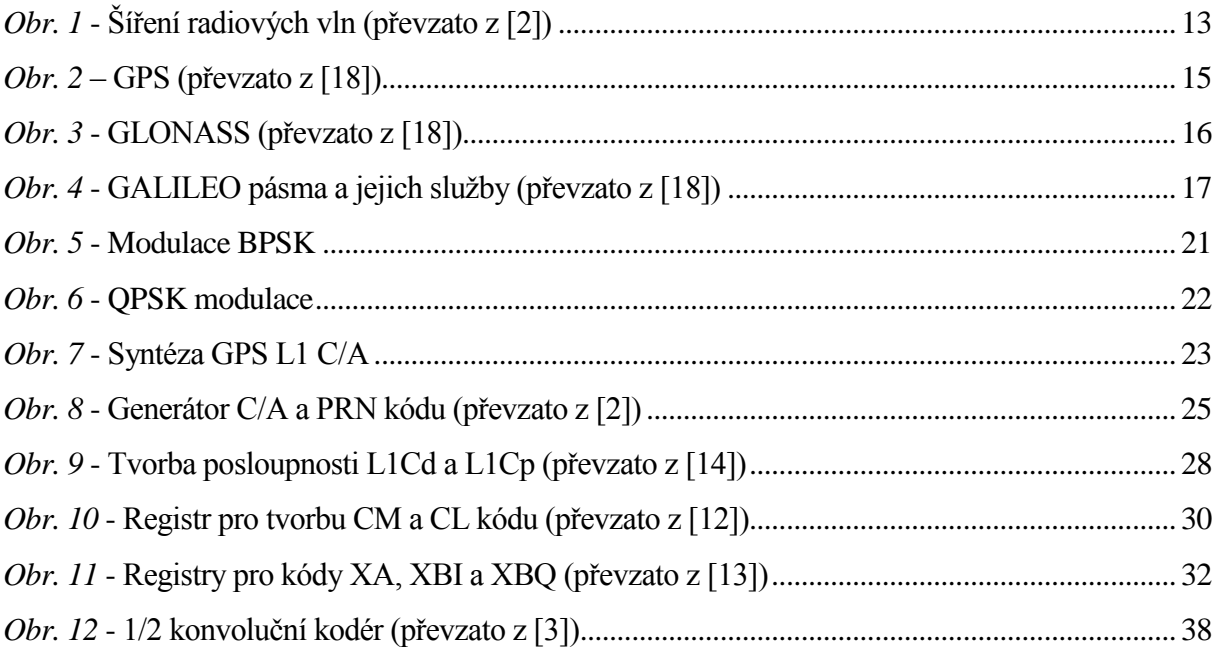

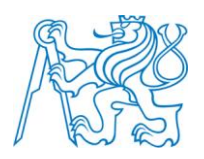

## **SEZNAM TABULEK**

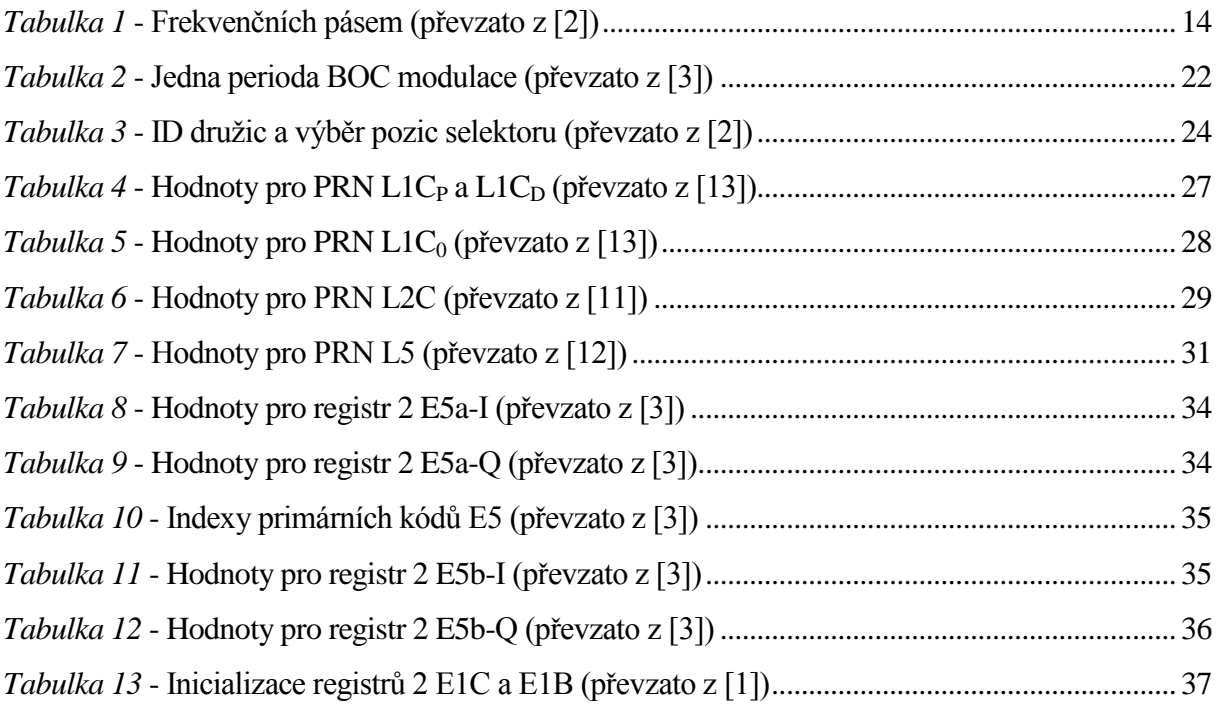

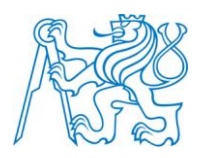

# **SEZNAM PŘÍLOH**

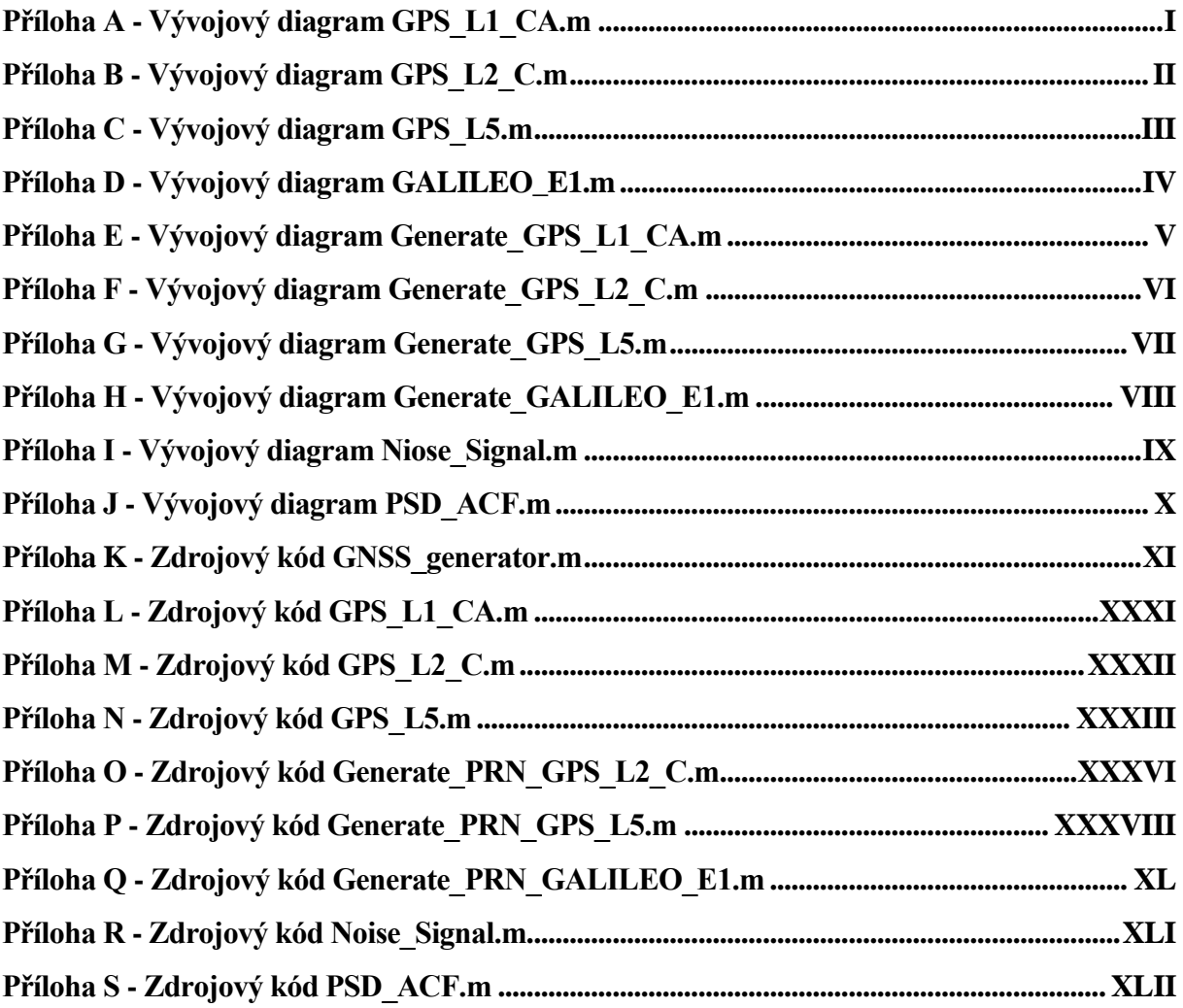

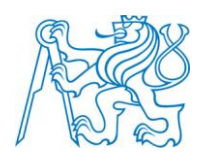

<span id="page-59-0"></span>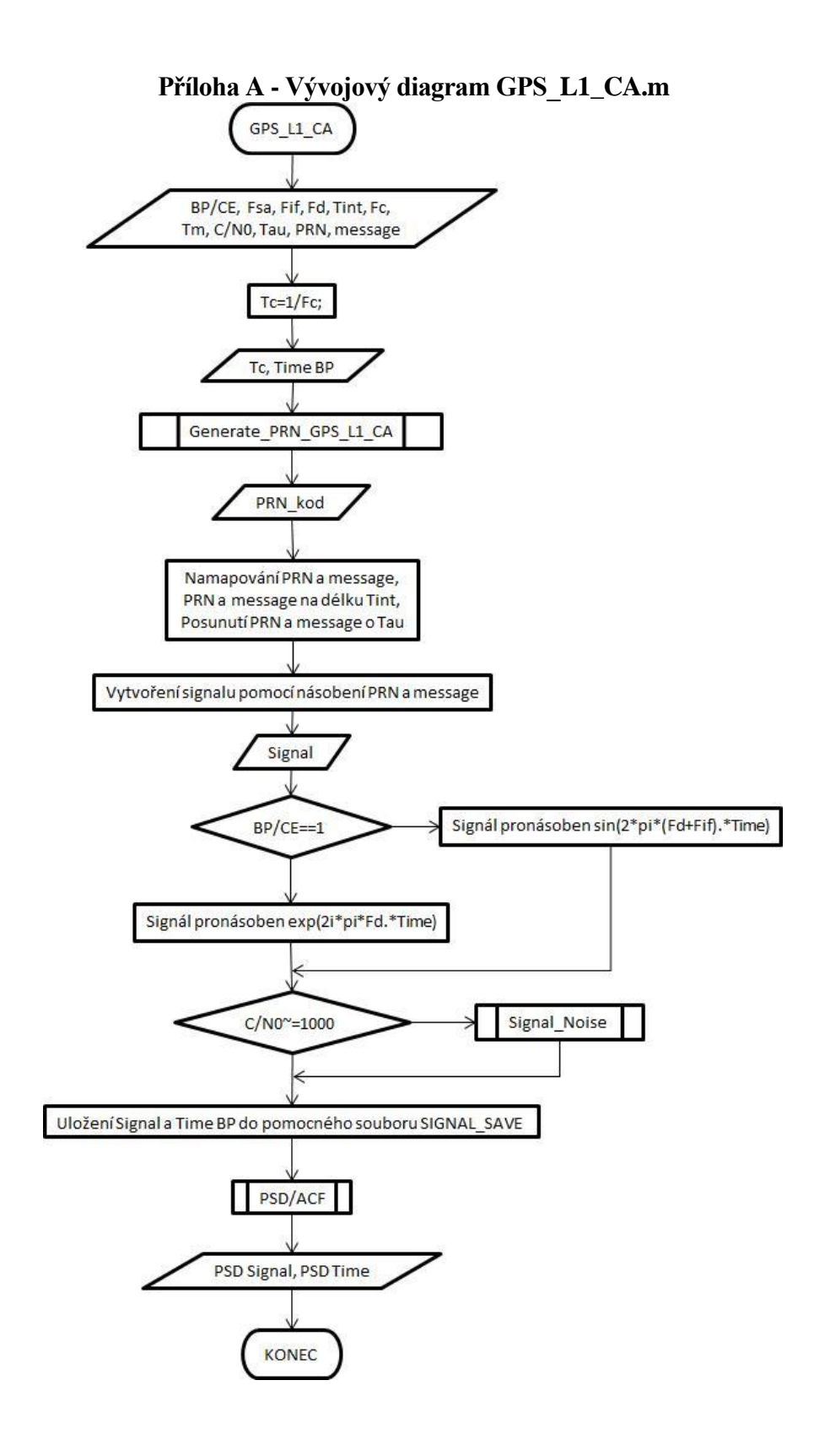

 $\bf I$ 

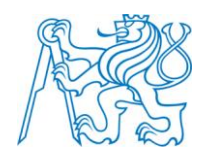

<span id="page-60-0"></span>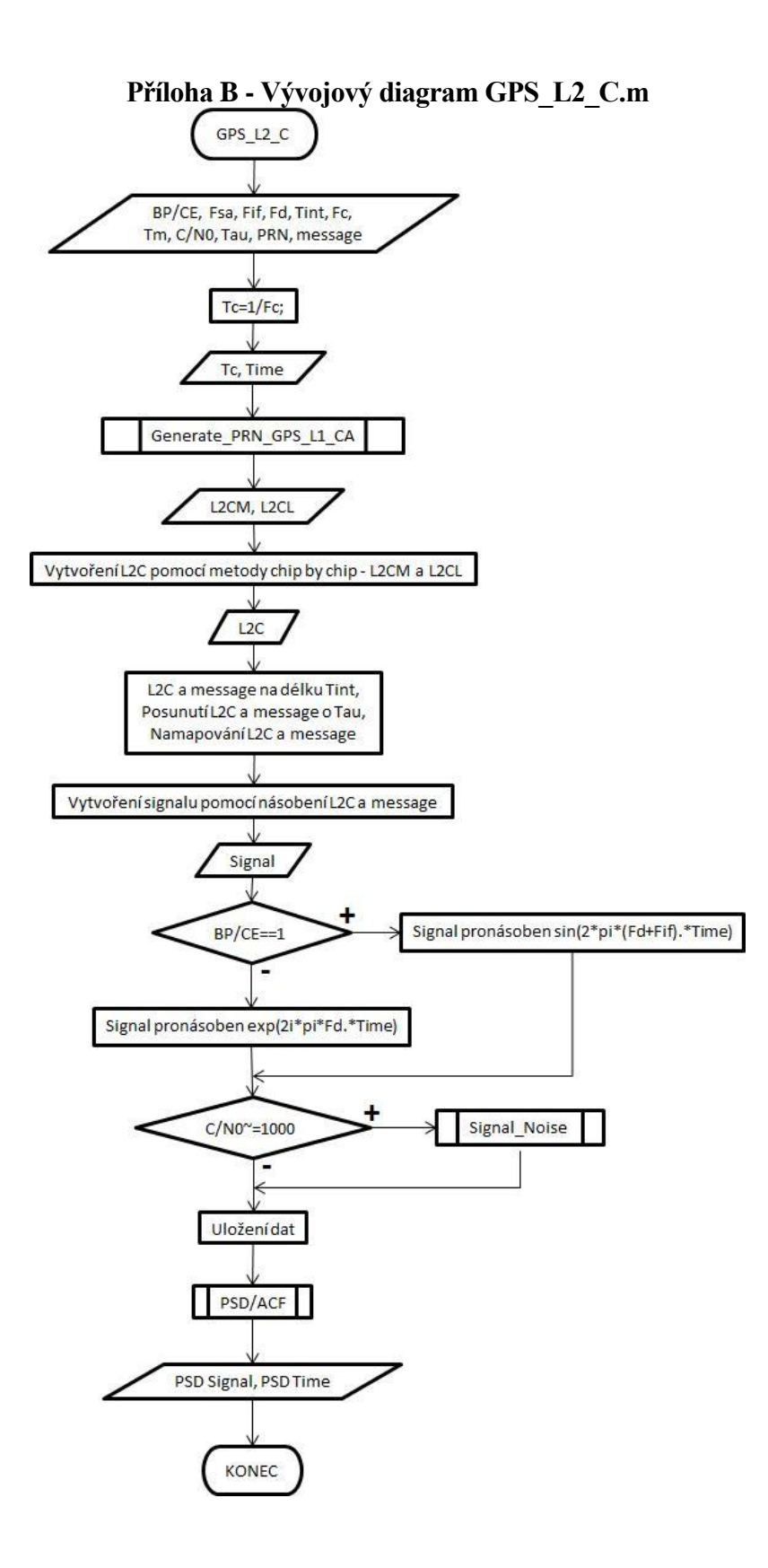

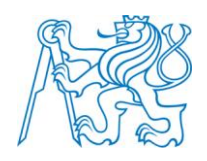

<span id="page-61-0"></span>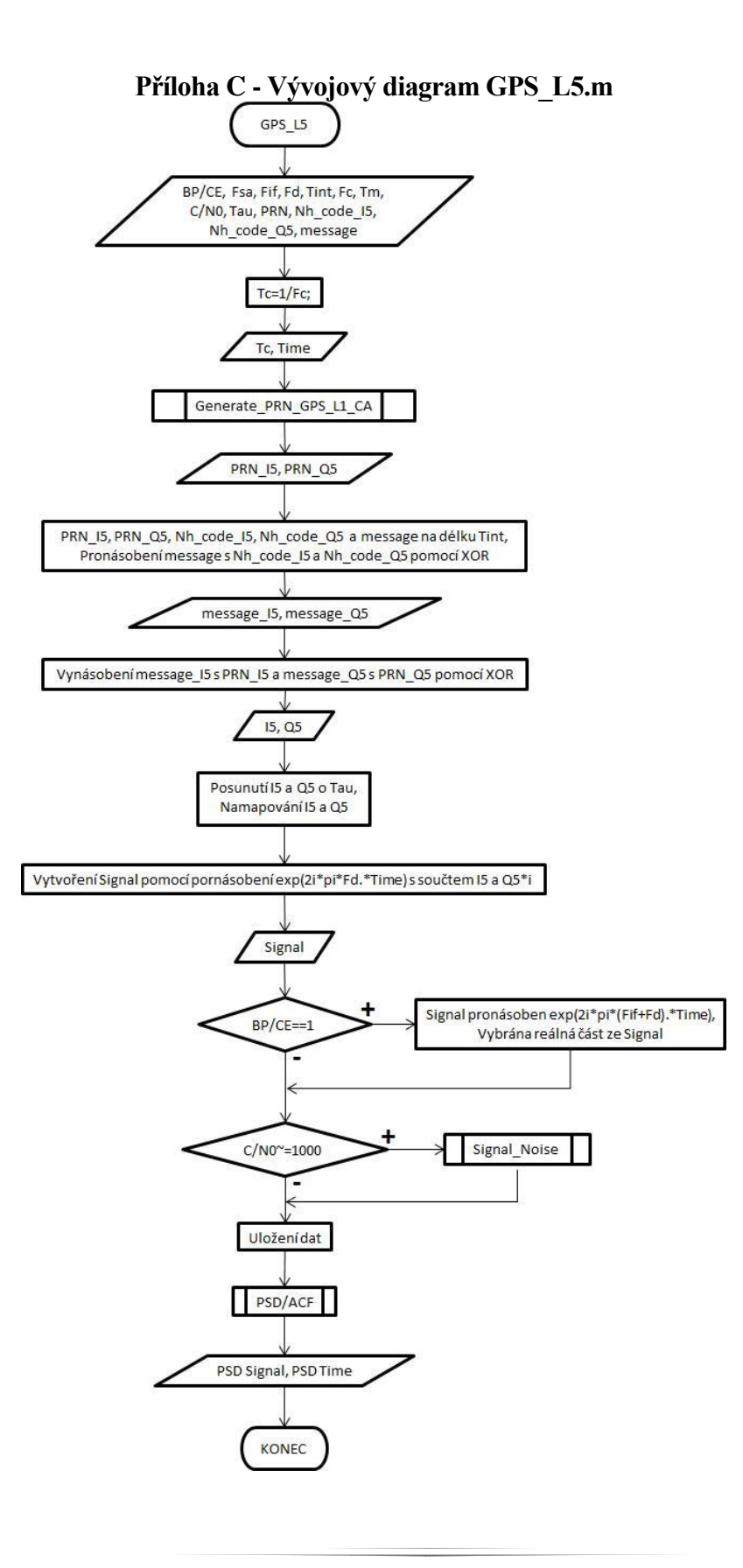

 $III$ 

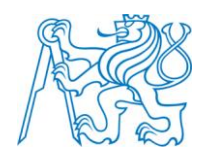

<span id="page-62-0"></span>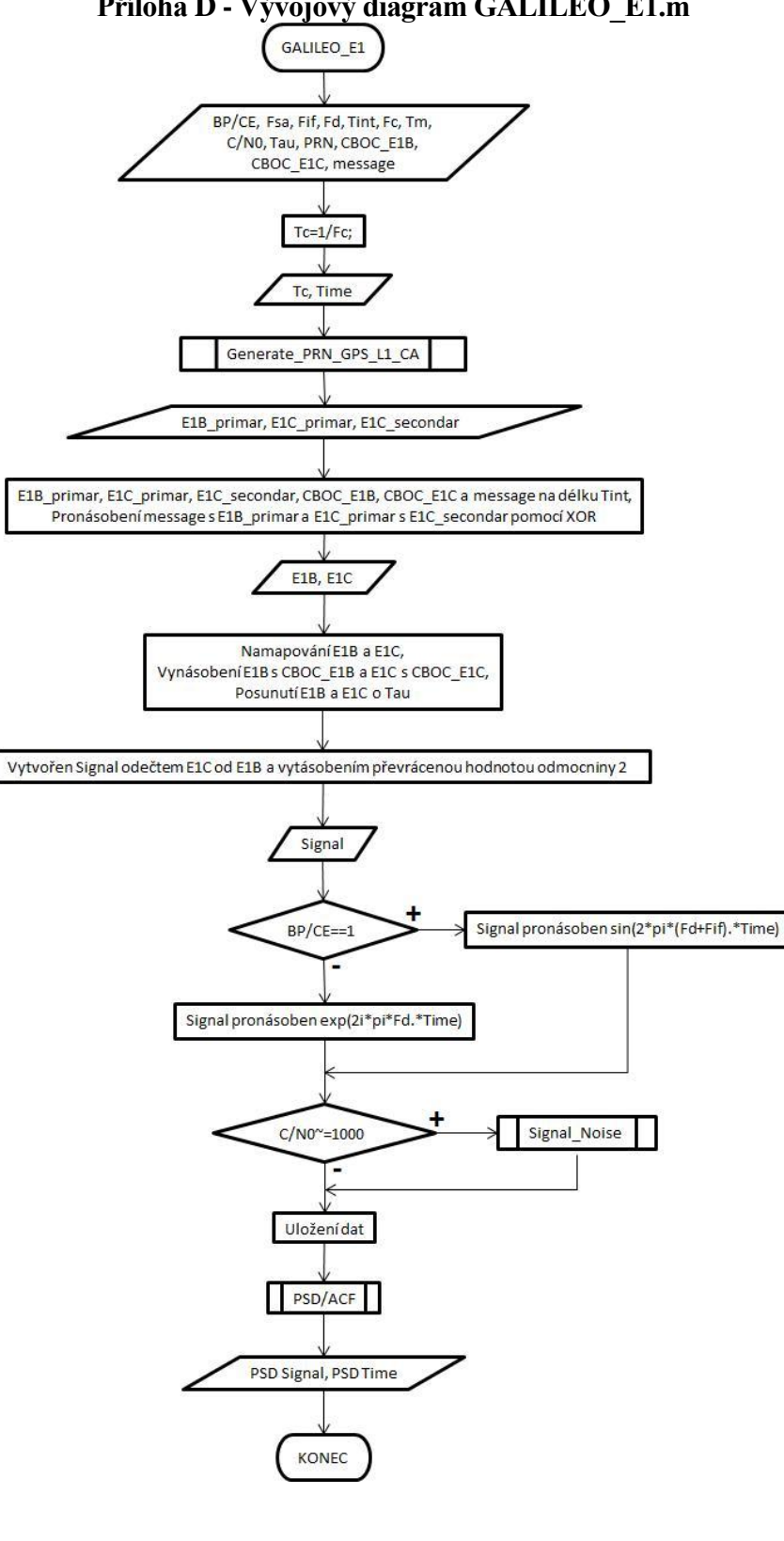

Příloha D - Vývojový diagram GALILEO\_E1.m

IV

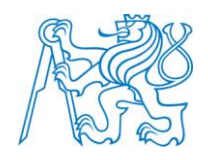

<span id="page-63-0"></span>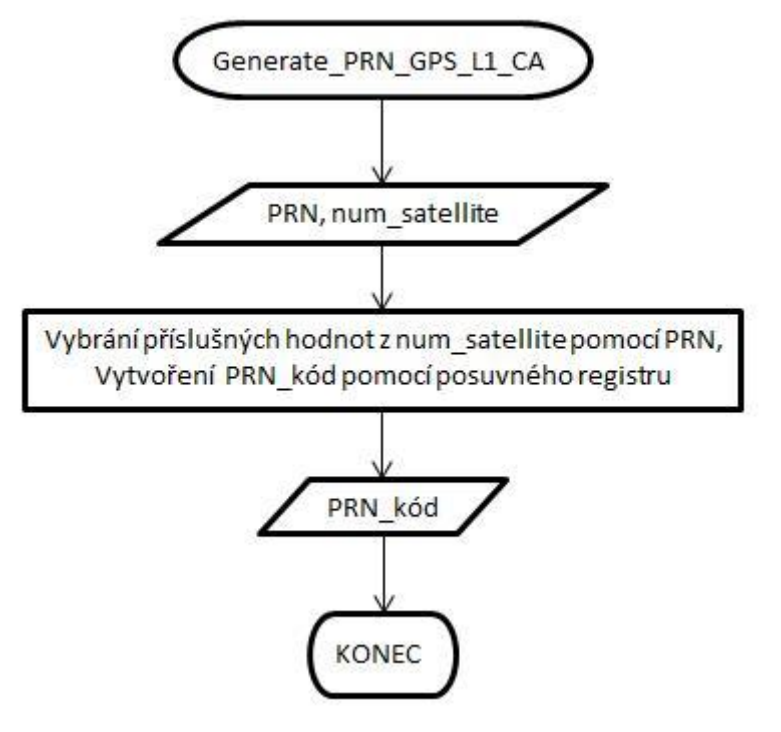

Příloha E - Vývojový diagram Generate\_GPS\_L1\_CA.m

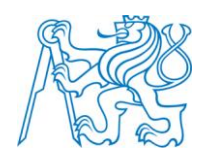

<span id="page-64-0"></span>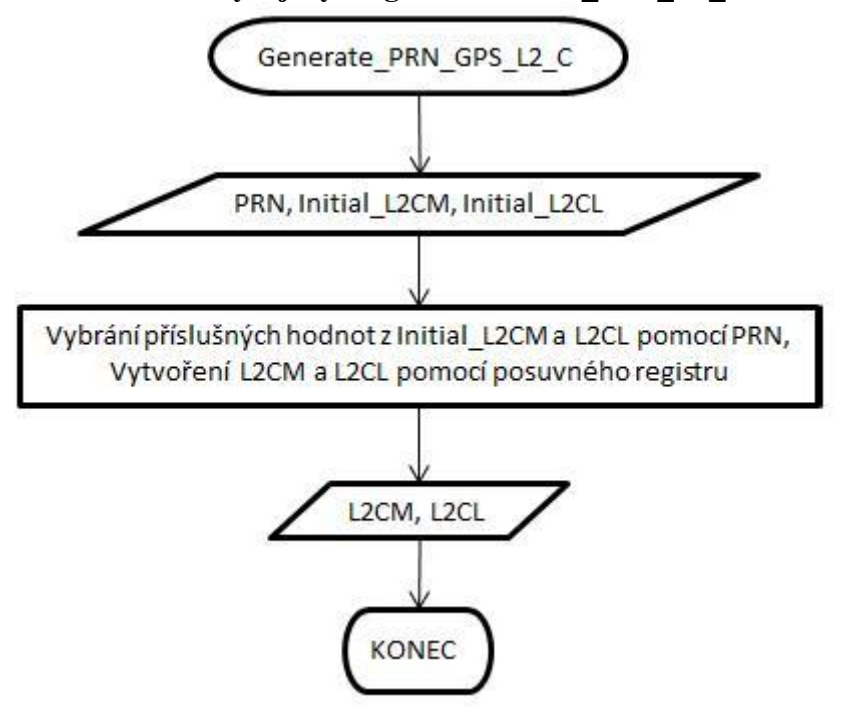

Příloha F - Vývojový diagram Generate\_GPS\_L2\_C.m

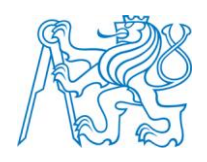

<span id="page-65-0"></span>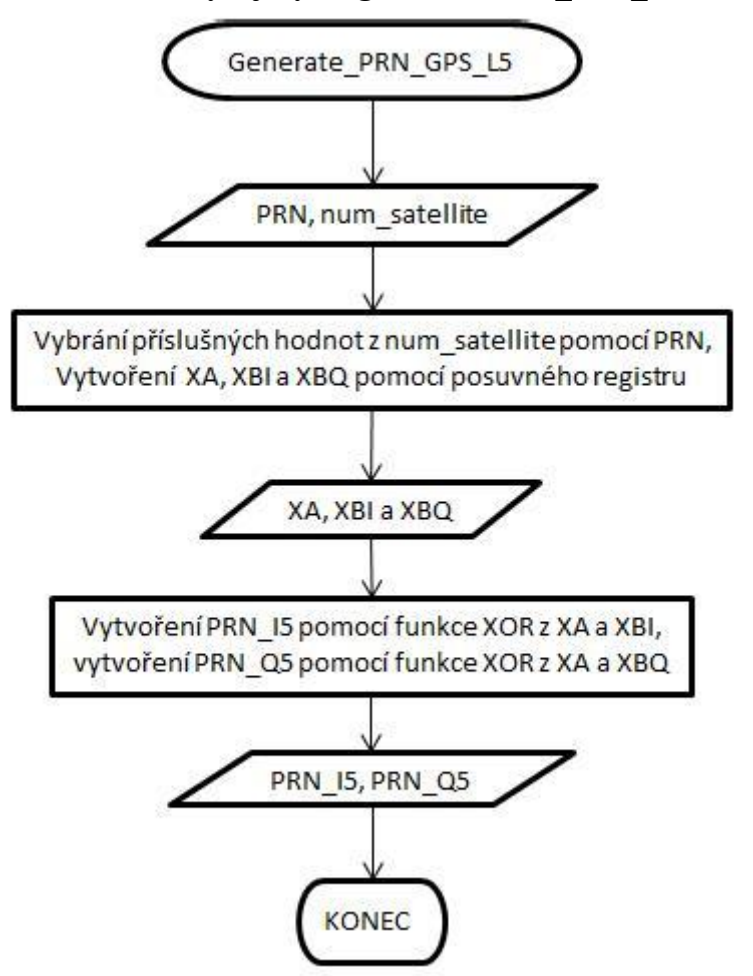

Příloha G - Vývojový diagram Generate\_GPS\_L5.m

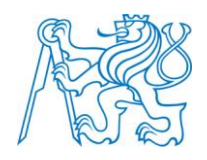

<span id="page-66-0"></span>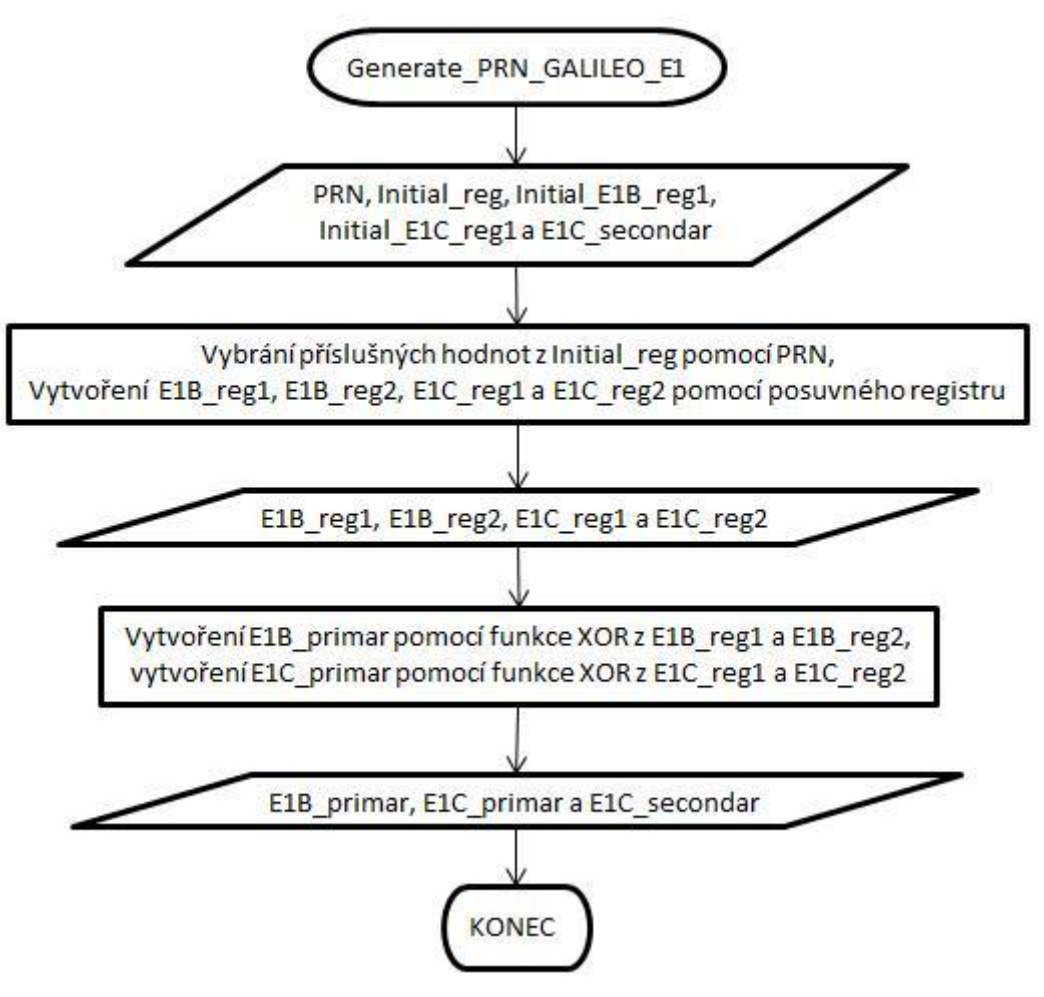

Příloha H - Vývojový diagram Generate\_GALILEO\_E1.m

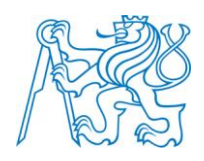

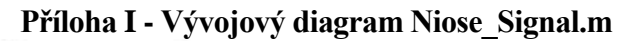

<span id="page-67-0"></span>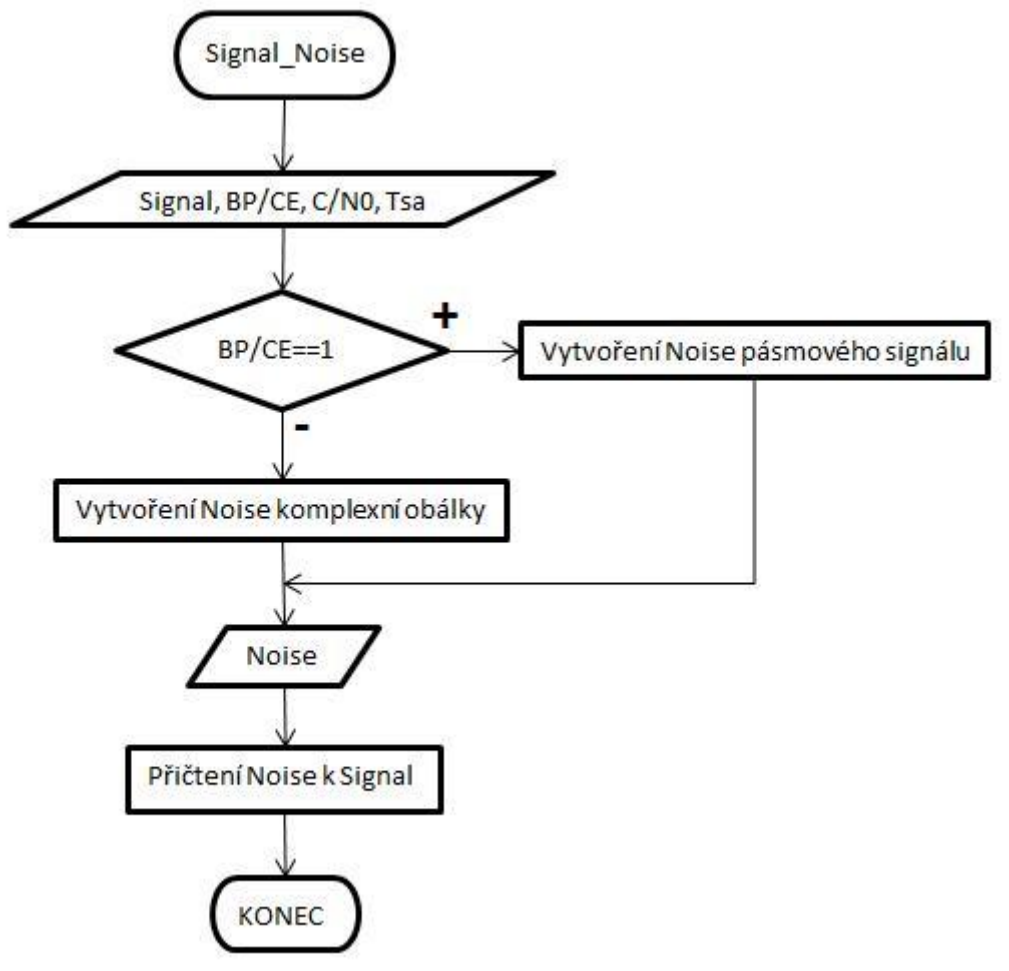

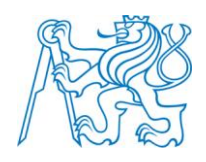

<span id="page-68-0"></span>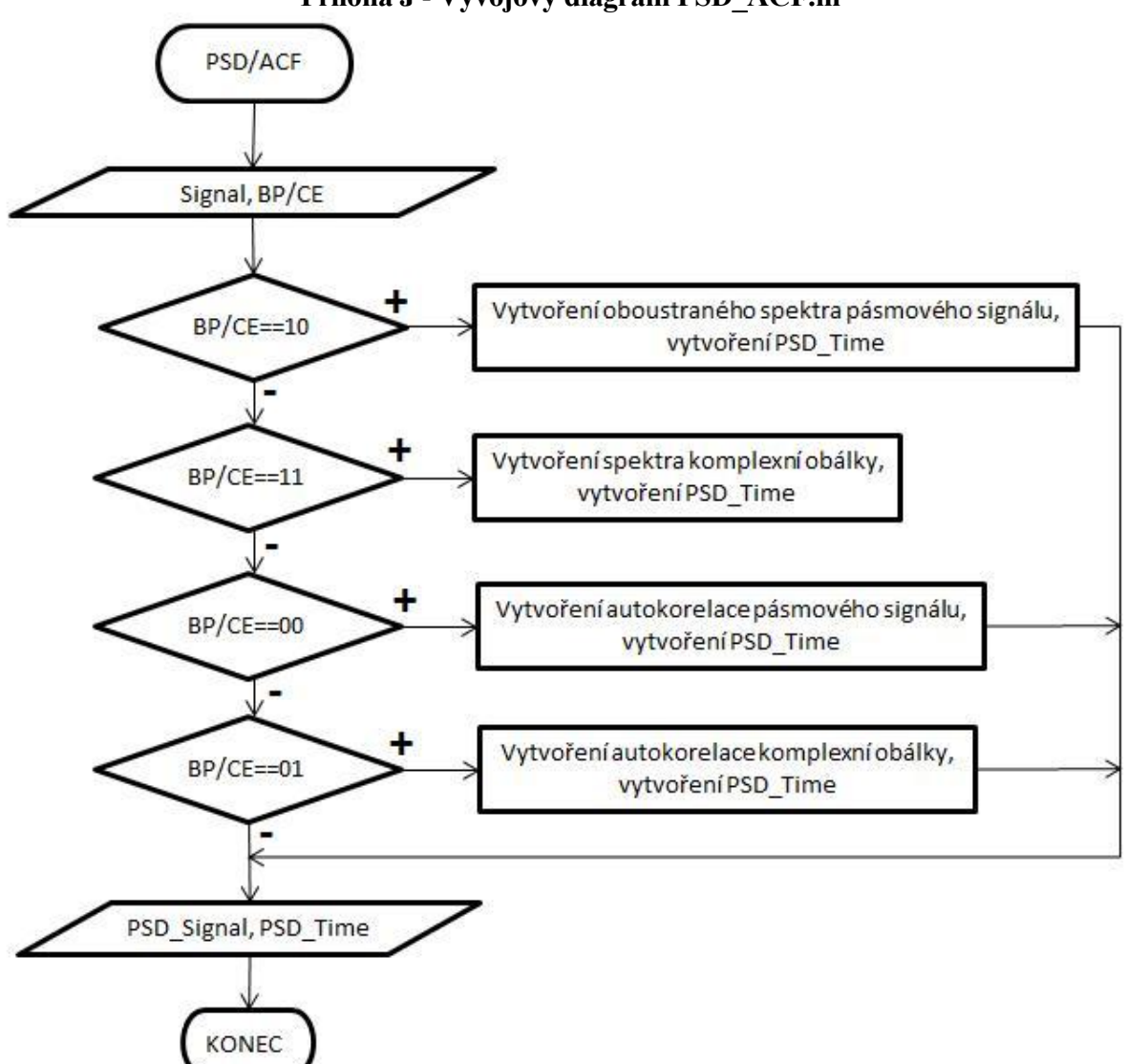

Příloha J - Vývojový diagram PSD\_ACF.m

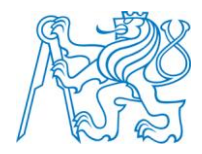

#### **Příloha K - Zdrojový kód GNSS\_generator.m**

```
function varargout = GNSS generator(varargin)
format long;
%GNSS_GENERATOR M-file for GNSS_generator.fig
% GNSS_GENERATOR, by itself, creates a new GNSS_GENERATOR or raises the 
existing
      singleton*.
%
% H = GNSS_GENERATOR returns the handle to a new GNSS_GENERATOR or the handle to
% the existing singleton*.
%
% GNSS_GENERATOR('Property','Value',...) creates a new GNSS_GENERATOR using the
% given property value pairs. Unrecognized properties are passed via
% varargin to GNSS_generator_OpeningFcn. This calling syntax produces a
% warning when there is an existing singleton*.
%
% GNSS GENERATOR('CALLBACK') and GNSS GENERATOR('CALLBACK',hObject,...) call the
% local function named CALLBACK in GNSS_GENERATOR.M with the given input
% arguments.
%
% *See GUI Options on GUIDE's Tools menu. Choose "GUI allows only one
% instance to run (singleton)".
%
% See also: GUIDE, GUIDATA, GUIHANDLES
% Edit the above text to modify the response to help GNSS generator
% Last Modified by GUIDE v2.5 26-Apr-2012 01:33:01
% Begin initialization code - DO NOT EDIT
gui_Singleton = 1;
qui State = struct('qui Name', mfilename, ...
'gui Singleton', gui Singleton, ...
                    'gui_OpeningFcn', @GNSS_generator_OpeningFcn, ...
                    'gui_OutputFcn', @GNSS_generator_OutputFcn, ...
                   'gui<sup>L</sup>ayoutFcn', [], ...
                   'gui<sup>callback'</sup>, []);
if nargin && ischar(varargin{1})
  gui State.gui Callback = str2func(varargin{1});
end
if nargout
   [varargout{1:nargout}] = qui mainfon(qui State, varargin{:});
else
   gui mainfcn(gui State, varargin{:});
end
% End initialization code - DO NOT EDIT
% --- Executes just before GNSS generator is made visible.
function GNSS generator OpeningFcn(hObject, eventdata, handles, varargin)
% This function has no output args, see OutputFcn.
% hObject handle to figure
% eventdata reserved - to be defined in a future version of MATLAB
% handles structure with handles and user data (see GUIDATA)
% varargin unrecognized PropertyName/PropertyValue pairs from the
            command line (see VARARGIN)
% Choose default command line output for GNSS generator
handles.output = hObject;
% Update handles structure
guidata(hObject, handles);
% UIWAIT makes GNSS_generator wait for user response (see UIRESUME)
% uiwait(handles.figure1);
% --- Outputs from this function are returned to the command line.
function varargout = GNSS generator OutputFcn(hObject, eventdata, handles)
% varargout cell array for returning output args (see VARARGOUT);
```
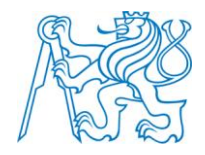

```
% hObject handle to figure
% eventdata reserved - to be defined in a future version of MATLAB<br>* handles structure with handles and user data (see GUIDATA)
             structure with handles and user data (see GUIDATA)
% Get default command line output from handles structure
varargout{1} = handles.output;
function value off(off)
set(off,'Value',0)
function visible_off(offed)
set(offed,'Visible','off')
function visible_on(oned)
set(oned,'Visible','on')
function value on(on)
set(on, 'Value', 1)
% --- Executes on button press in pb_konec.
function pb konec Callback(hObject, eventdata, handles)
% hObject handle to pb konec (see GCBO)
% eventdata reserved - to be defined in a future version of MATLAB
% handles structure with handles and user data (see GUIDATA)
close all;
delete SIGNAL_SAVE
% --- Executes on button press in pb_vypocet.
function pb_vypocet_Callback(hObject, eventdata, handles)
% hObject handle to pb vypocet (see GCBO)
% eventdata reserved - to be defined in a future version of MATLAB
% handles structure with handles and user data (see GUIDATA)
% konstanty
Nint=str2double(get(handles.edit Tint, 'String'));
if isnan(Nint)
     warndlg('Zadejte prosim ciselny format do Tint','Format Error');
     return;
end
PRN_satellite=(get(handles.pop_PRN_GPS,'Value'));
C_N0=str2double(get(handles.edit_C_N0,'String'));
F\overline{d}=str2double(get(handles.edit F\overline{d}, string'));
Tau=str2double(get(handles.edit Tau, 'String'));
% nacteni Fsa x Tsa
if(get(handles.rb_Fsa,'Value')==1)
     Fsa=str2double(get(handles.edit_Tsa_Fsa,'String'))*...
        get(handles.pop Fsa, 'UserData');
     if isnan(Fsa)
         warndlg('Zadejte prosim ciselny format do Tsa/Fsa','Format Error');
         return;
     else
         Tsa=1/Fsa;
     end
elseif(get(handles.rb Tsa, 'Value')==1)
    Tsa=str2double(get(handles.edit Tsa Fsa, 'String'));
end
Fif=str2double(get(handles.edit_Fif,'String'))*get(handles.pop_Fif,'UserData');
if isnan(Fif)
    warndlg('Zadejte prosim ciselny format do Fif', 'Format Error');
     return;
end
% Tvorba signalu
switch get(handles.pop_nav_system,'Value')
     % GPS
     case 1
        switch get(handles.pop GPS pasmo, 'Value')
             % GPS L1 C/A
             case 1
                  % nahrani message
```
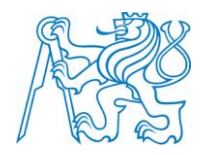

```
 if(get(handles.rb_load,'Value')==1)
                      \overline{L} message load=get(handles.pb load, 'UserData');
                      if message load==0
                           warndlg('Prosim nahrajte navigacni zpravu','Message Error');
                           return;
                       end
                      if length(message_load')<Nint/20e-3
                          warndlg(['V navigacni zprave chybi ', num2str((Nint/20e-3)-
length(message load')), ' bitu'], 'Length Error');
                           return;
                       end
                       if isnan(str2double(message_load))
                           warndlg('Spatny format message','Format Error');
                           return;
                       else
                           message=[];
                          for m=1:1:Nint/20e-3
                               if message load(m) == '1' || message load(m) == '0'message=[message str2double(message_load(m))];
else en de la construction de la construction de la construction de la construction de la construction de la c
                                    warndlg(['Cislo na pozici ',num2str(m),' neni binar-
ni'], 'Format Error');
                               return;<br>end
end and the contract of the contract of the contract of the contract of the contract of the contract of the con
                           end
                       end
                  elseif(get(handles.rb 1, 'Value')==1)
                       message=ones(1,Nint/20e-3);
                   elseif(get(handles.rb_0,'Value')==1)
                      message=zeros(1,Nint/20e-3);
                  elseif(get(handles.rb 10, 'Value') ==1)
                     message=zeros(1,Nint/20e-3);
                      for n=1:1:(length(message)+1)/2
                          message(1+2*(n-1))=1;
                       end
elseif(get(handles.rb hand, 'Value')==1)
message_hand=(get(handles.edit_hand,'String'));
                      message_hand=reshape(message_hand,1,length(message_hand))';
                      if length(message_hand')<Nint/20e-3
 warndlg(['V navigacni zprave chybi ',num2str((Nint/20e-3)-
length(message hand')), ' bitu'], 'Length Error');
                           return;
                       end
                      if isnan(str2double(message hand))
                           warndlg('Zadejte prosim ciselny format do Message rucni','Format Er-
ror');
                           return;
                       else
                           message=[];
                            for m=1:1:Nint/20e-3
                               if message hand(m) == '1' || message hand(m) == '0'message=[message_str2double(message_hand(m))];
                                else
                                    warndlg(['Cislo na pozici ',num2str(m),' neni binar-
ni'],'Format Error');
                                    return;
                                end
                           end
                       end
                   end
                   % Generace signalu
                   if(get(handles.rb_BP,'Value')==1)
                      if(Fif*2<=(1/\overline{Ts}a) && Fit=0 && Fit*10>= (1/Tsa))
                           [Signal Time]=GPS L1 CA(Tsa, Fif, PRN satellite, message, C NO, Fd,
Tau, 1, 1.023e6);
```
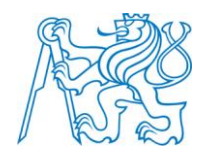

```
 else
                         warndlg('Fsa musi byt v intervalu (2*Fif,10*Fif)','Fsa Error');
                         return; 
                     end
                elseif(get(handles.rb CE, 'Value')==1)
                    if(2*get(handles.pop_Fsa,'UserData') <= (1/Tsa) &&
20*get(handles.pop_Fsa,'UserData')>=(1/Tsa))
                        [Signal Time]=GPS L1 CA(Tsa, 0, PRN satellite, message, C_N0, Fd, Tau,
0, 1.023e6);
else belgische Robert else
 text=['Fsa musi byt v intervalu ('
num2str(2*get(handles.pop_Fsa,'UserData')) ',' num2str(20*get(handles.pop_Fsa,'UserData'))
')'];
                         warndlg(text,'Fsa Error');
                        return; 
                     end
                 end
             % GPS L2 C
             case 2
                 % nahrani message
                 if(get(handles.rb_load,'Value')==1)
                    message_load=get(handles.pb_load, 'UserData');
                    if message load==0
                         warndlg('Prosim nahrajte navigacni zpravu','Message Error');
                         return;
                     end
                    if length(message_load')<Nint/20e-3
                        warndlg(['V navigacni zprave chybi ', num2str((Nint/20e-3)-
length(message load')), ' bitu'], 'Length Error');
                         return;
                     end
                    if isnan(message load)
                        warndlg('Spatny format message', 'Format Error');
                         return;
                     else
                         message=[];
                        for m=1:1:Nint/20e-3
                             if message load(m) == '1' || message load(m) == '0'message=[message str2double(message load(m))];
                              else
                                 warndlg(['Cislo na pozici ',num2str(m),' neni binar-
ni'],'Format Error');
                                 return;
                             end
                         end
                     end
                elseif(get(handles.rb 1, 'Value') ==1)
                     message=ones(1,Nint/20e-3);
                elseif(get(handles.rb 0, 'Value')==1)
                    message=zeros(1,Nint/20e-3);
                elseif(get(handles.rb 10, 'Value') ==1)
                    message=zeros(1,Nint/20e-3);
                    for n=1:1:(length(message)+1)/2
                        message(1+2*(n-1))=1;
                     end
                elseif(get(handles.rb hand, 'Value')==1)
                    message_hand=(get(handles.edit_hand,'String'));
                    message_hand=reshape(message_hand,1,length(message_hand))';
                    if length(message_hand')<Nint/20e-3
                        warndlg(['V navigacni zprave chybi ', num2str((Nint/20e-3)-
length(message hand')),' bitu'],'Length Error');
                         return;
                     end
                    if isnan(str2double(message hand))
```
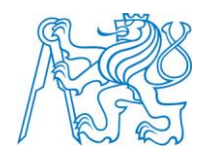

```
 warndlg('Zadejte prosim ciselny format do Message rucni','Format Er-
ror');
                           return;
                       else
                           message=[];
                          for m=1:1:Nint/20e-3
                               if message hand(m) == '1' || message hand(m) == '0'message=[message_str2double(message_hand(m))];
                                else
                                    warndlg(['Cislo na pozici ',num2str(m),' neni binar-
ni'],'Format Error');
                                    return;
                                end
                           end
                       end
                  end
                  % Generace signalu
                 if(get(handles.rb_BP,'Value')==1)
                       if(Fif*2<=(1/Tsa) && Fif~=0 && Fif*10>=(1/Tsa))
                           [Signal Time]=GPS_L2_C(Tsa, Fif, PRN_satellite, message, C_N0, Fd, 
Tau, 1, 511.5e3);
                       else
                          warndlg('Fsa musi byt v intervalu (2*Fif,10*Fif)','Fsa Error');
                           return;
                       end
                 elseif(get(handles.rb CE, 'Value')==1)
                      if(2*get(handles.pop Fsa,'UserData') <= (1/Tsa) &&
20*get(handles.pop_Fsa,'UserData')>=(1/Tsa))
                          [Signal Time]=GPS L2 C(Tsa, 0, PRN satellite, message, C N0, Fd, Tau,
0, 511.5e3);
                       else
                           text=['Fsa musi byt v intervalu ('
num2str(2*get(handles.pop_Fsa,'UserData')) ',' num2str(20*get(handles.pop_Fsa,'UserData'))
')'];
                           warndlg(text,'Fsa Error');
                           return; 
                       end
                  end
              % GPS L5
              case 3
                  % nahrani message
                  if(get(handles.rb_load,'Value')==1)
                      message load=get(handles.pb load, 'UserData');
                      if message load==0
                          warndlg('Prosim nahrajte navigacni zpravu', 'Message Error');
                           return;
end and the control of the control of the control of the control of the control of the control of the control o
                       if length(message_load')<Nint/10e-3
                          warndlg(['V navigacni zprave chybi ', num2str((Nint/10e-3)-
length(message_load')),' bitu'],'Length Error');
                           return;
                       end
                      if isnan(message load)
                          warndlg('Spatny format message', 'Format Error');
                           return;
                       else
                           message=[];
                          for m=1:1:Nint/10e-3
                               if message_load(m) =='1' || message_load(m) =='0'message=[message str2double(message load(m))];
                                else
                                    warndlg(['Cislo na pozici ',num2str(m),' neni binar-
ni'], 'Format Error');
                                    return;
                                end
                           end
```
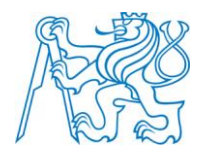

```
 end
                elseif(get(handles.rb 1, 'Value')==1)
                    message=ones(1,Nint/10e-3);
                elseif(get(handles.rb 0, 'Value') ==1)
                    message=zeros(1,Nint/10e-3);
                elseif(get(handles.rb 10, 'Value') ==1)
                     message=zeros(1,Nint/10e-3);
                    for n=1:1:(length(message)+1)/2
                        message(1+2*(n-1))=1; end
                elseif(get(handles.rb hand,'Value')==1)
                     message_hand=(get(handles.edit_hand,'String'));
                    message_hand=reshape(message_hand,1,length(message_hand))';
                    if length(message_hand')<Nint/10e-3
                        warndlg(['V navigacni zprave chybi ', num2str((Nint/10e-3)-
length(message hand')), ' bitu'], 'Length Error');
                         return;
                     end
                     if isnan(str2double(message_hand))
                         warndlg('Zadejte prosim ciselny format do Message rucni','Format Er-
ror');
                         return;
                     else
                         message=[];
                         for m=1:1:Nint/10e-3
                            if message hand(m) == '1' || message hand(m) == '0'm = s = [message str2double(m) = rand(m))];
                             else
                                 warndlg(['Cislo na pozici ',num2str(m),' neni binar-
ni'],'Format Error');
                                 return;
                             end
                         end
                     end
                 end
                % Generace signalu
                 if(get(handles.rb_BP,'Value')==1)
                    if(Fif*2<=(1/Tsa) && Fif~=0 && Fif*10>=(1/Tsa))
                        [Signal Time]=GPS L5(Tsa, Fif, PRN satellite, message, C_N0, Fd, Tau,
1, 10.230e6);
                     else
                        warndlg('Fsa musi byt v intervalu (2*Fif,10*Fif)','Fsa Error');
                         return;
                     end
                elseif(get(handles.rb CE, 'Value')==1)
                     if(20*get(handles.pop_Fsa,'UserData')<=(1/Tsa) && 
200*get(handles.pop_Fsa,'UserData')>=(1/Tsa))
                        [Signal Time]=GPS L5(Tsa, 0, PRN satellite, message, C_N0, Fd, Tau, 0,
10.230e6);
                     else
 text=['Fsa musi byt v intervalu ('
num2str(2*get(handles.pop_Fsa,'UserData')) ',' num2str(20*get(handles.pop_Fsa,'UserData'))
')'];
                         warndlg(text,'Fsa Error');
                        return; 
                     end
                 end
             end
     % GALILEO
     case 2
        switch get(handles.pop GALILEO pasmo, 'Value')
             % GALILEO E1
             case 1
                 % nahrani message
                if(get(handles.rb_load,'Value')==1)
```
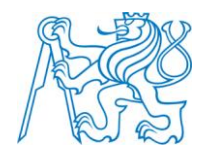

```
message_load=get(handles.pb_load, 'UserData');
                     if message load==0 warndlg('Prosim nahrajte navigacni zpravu','Message Error');
                          return;
                      end
                     if length(message_load')<Nint/4e-3
                         warndlg(['V navigacni zprave chybi ', num2str((Nint/4e-3)-
length(message_load')),' bitu'],'Length Error');
                          return;
                      end
                     if isnan(message_load)
                          warndlg('Spatny format message','Format Error');
                          return;
                      else
                          message=[];
                         for m=1:1:Nint/4e-3
                             if message load(m) == '1' || message load(m) == '0'message=[message str2double(message load(m))];
                              else
                                  warndlg(['Cislo na pozici ',num2str(m),' neni binar-
ni'], 'Format Error');
                                  return;
                              end
                          end
                      end
                 elseif(get(handles.rb 1, 'Value') ==1)
                    message=ones(1,Nint/4e-3);
                 elseif(get(handles.rb 0, 'Value')==1)
                     message=zeros(1,Nint/4e-3);
                 elseif(get(handles.rb 10, 'Value') ==1)
                     message=zeros(1,Nint/4e-3);
                     for n=1:1: (length (message) +1) /2
                         message(1+2*(n-1))=1; end
                 elseif(get(handles.rb hand, 'Value') ==1)
                    message hand=(get(handles.edit hand, 'String'));
                     message_hand=reshape(message_hand,1,length(message_hand))';
                     if length(message_hand')<Nint/4e-3
                         warndlg(['V navigacni zprave chybi ',num2str((Nint/4e-3)-
length(message_hand')),' bitu'],'Length Error');
                         return;
                      end
                     if isnan(str2double(message hand))
                          warndlg('Zadejte prosim ciselny format do Message rucni','Format Er-
ror');
                          return;
                      else
                          message=[];
                         for m=1:1:Nint/4e-3
                             if message hand(m) == '1' || message hand(m) == '0'message=[message_str2double(message_hand(m))];
                              else
                                  warndlg(['Cislo na pozici ',num2str(m),' neni binar-
ni'],'Format Error');
                                  return;
                              end
                          end
                     end
                  end
                  if(get(handles.rb_BP,'Value')==1)
                     if(Fif*2<=(1/\overline{Tsa}) && Fif~10>= (1/Tsa) [Signal Time]=GALILEO_E1(Tsa, Fif, PRN_satellite, message, C_N0, Fd, 
Tau, 1, 1.023e6); 
                      else
                         warndlg('Fsa musi byt v intervalu (2*Fif,10*Fif)','Fsa Error');
```
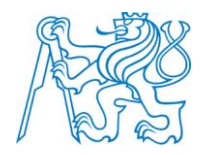

```
return;
end and the control of the control of the control of the control of the control of the control of the control of the control of the control of the control of the control of the control of the control of the control of the 
                  elseif(get(handles.rb CE, 'Value')==1)
                        if(40*get(handles.pop_Fsa,'UserData')<=(1/Tsa) && 
400*get(handles.pop Fsa, 'UserData')>=(1/Tsa))
                           [Signal Time]=GALILEO E1(Tsa, 0, PRN satellite, message, C_N0, Fd,
Tau, 0, 1.023e6);
                        else
                            text=['Fsa musi byt v intervalu ('
num2str(40*get(handles.pop_Fsa,'UserData')) ',' num2str(400*get(handles.pop_Fsa,'UserData'))
')'];
                            warndlg(text,'Fsa Error');
                            return; 
                        end
                   end
               % GALILEO E5
               case 2
                   if(get(handles.rb_BP,'Value')==1)
                       if(Fif*2<(1/Tsa))
                           % Signal=BP_GALILEO_E5(Tsa, Fif, PRN_satellite, message, C_N0, Fd,
Tau, 1, 'Tc-doplnit');
                        else
                             % error
                        end
                   elseif(get(handles.rb_CE,'Value')==1)
                       % Signal=CE_GALILEO_E5(Tsa, PRN_satellite, C_N0, Fd, Tau, 0, 'Tc-
doplnit');
                   end
          end
     % GLONASS
     case 3
         switch get(handles.pop GPS pasmo, 'Value')
             % GLONASS L1
               case 1
                   if(get(handles.rb_BP,'Value')==1)
                       if(Fif*2<(1/Tsa))% Signal=BP_GLONASS_L1(Tsa, Fif, PRN_satellite, message, C_N0, Fd,
Tau, 1, 'Tc-doplnit');
                        else
                             % error
                        end
                   elseif(get(handles.rb_CE,'Value')==1)
                       % Signal=CE GGLONASS L1(Tsa, PRN satellite, C_N0, Fd, Tau, 0, 'Tc-
doplnit');
                   end
               % GLONASS L2
               case 2
                   if(get(handles.rb_BP,'Value')==1)
                       if(Fif*2<(1/Tsa))% Signal=BP_GGLONASS_L2(Tsa, Fif, PRN_satellite, message, C_N0, Fd,
Tau, 1, 'Tc-doplnit');
                        else
                            % error
                        end
                   elseif(get(handles.rb_CE,'Value')==1)
                       % Signal=CE_GLONASS_L2(Tsa, PRN_satellite, C_N0, Fd, Tau, 0, 'Tc-
doplnit');
                   end
          end
end
% ulozeni dat o signalu
if get(handles.rb_BP,'Value')==1
    save(get(handles.edit save,'String'), 'Fsa', 'Fif', 'Nint', 'C_NO', 'Fd', 'Tau', 'Signal')
else
    save(get(handles.edit save,'String'), 'Fsa', 'Nint', 'C_NO', 'Fd', 'Tau', 'Signal')
end
```
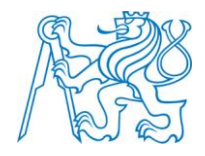

```
% nacteni promennych
Load=load('SIGNAL_SAVE');
% prepnuti na rb Signal
off=[handles.rb \overline{S}ignal, handles.rb ACF];
value off(off);
on=[handles.rb_PSD];
value on(on);
% vykresleni
positionFigure=get(handles.figure1,'Position');
positionFigure(1,3)=184;
set(handles.figure1,'Position',positionFigure);
plot(Time./get(handles.pop_Fif,'UserData'), 10*log10(Signal))
title(['Spektrum ' Load.Popisek_BP_CE]);
label_axes=get(handles.pop_Fif, 'String');
ylabel('PSD [dB]');
xlabel(['f [' label_axes{get(handles.pop_Fif,'Value')} ']']);
% --- Executes on button press in rb Signal.
function rb Signal Callback(hObject, eventdata, handles)
% hObject handle to rb Signal (see GCBO)
% eventdata reserved - \frac{1}{10} be defined in a future version of MATLAB % handles structure with handles and user data (see GUIDATA)
             structure with handles and user data (see GUIDATA)
% Hint: get(hObject, 'Value') returns toggle state of rb Signal
off=[handles.rb_PSD, handles.rb_ACF];
value off(off);
Load=load('SIGNAL SAVE');
plot(Load.Time_BP_CE, Load.Signal_BP_CE)
title(Load.Popisek_BP_CE);
ylabel('A');
xlabel('t [s]');
% --- Executes on button press in rb_PSD.
function rb PSD Callback(hObject, eventdata, handles)
% hObject handle to rb_PSD (see GCBO)
% eventdata reserved - to be defined in a future version of MATLAB
% handles structure with handles and user data (see GUIDATA)
% Hint: get(hObject,'Value') returns toggle state of rb_PSD
off=[handles.rb Signal, handles.rb ACF];
value off(off);
if(get(handles.rb_BP,'Value')==1)
     PSD_BP=11;
elseif(get(handles.rb CE, 'Value')==1)
     PSD_BP=10;
end
Load=load('SIGNAL_SAVE');
[Signal PSD ACF Time]=PSD ACF(Load.Signal BP CE, PSD BP);
handles.figure1;
plot(Time./get(handles.pop_Fif,'UserData'), 10*log10(Signal_PSD_ACF))
title(['Spektrum ' Load.Popisek_BP_CE]);
label axes=get(handles.pop Fif, 'String');
xlabel(['f [' label axes{get(handles.pop Fif,'Value')} ']']);
ylabel('PSD [dB]');
% --- Executes on button press in rb_ACF.
function rb ACF Callback(hObject, eventdata, handles)
% hObject handle to rb_ACF (see GCBO)
% eventdata reserved - to be defined in a future version of MATLAB
% handles structure with handles and user data (see GUIDATA)
% Hint: get(hObject,'Value') returns toggle state of rb_ACF
off=[handles.rb_Signal, handles.rb_PSD];
value off(off);
if(get(handles.rb_BP,'Value')==1)
    PSD_BP=01;
```
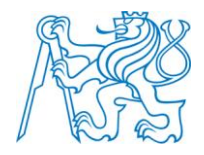

```
elseif(get(handles.rb CE, 'Value')==1)
     PSD_BP=00;
end
Load=load('SIGNAL_SAVE');
[Signal PSD ACF Time]=PSD ACF(Load.Signal BP CE, PSD BP);
handles.figure1;
plot(Time./get(handles.pop_Fif,'UserData'), (Signal PSD ACF))
title(['Spektrum ' Load.Popisek_BP_CE]);
label axes=get(handles.pop Fif, 'String');
xlabel(['f [' label axes{get(handles.pop Fif,'Value')} ']']);
ylabel('ACF');
% --- Executes on button press in rb_load.
function rb load Callback(hObject, eventdata, handles)
% hObject handle to rb_load (see GCBO)
% eventdata reserved - to be defined in a future version of MATLAB<br>% handles structure with handles and user data (see GUIDATA)
            structure with handles and user data (see GUIDATA)
% Hint: get(hObject,'Value') returns toggle state of rb_load
off=[handles.rb 1, handles.rb 0, handles.rb 10, handles.rb hand];
value off(off);
offed=[handles.text_1, handles.text_0, handles.text_10, handles.edit_hand];
visible off(offed);
oned=[handles.pb_load];
visible on(oned);
% --- Executes on button press in rb_1.
function rb_1_Callback(hObject, eventdata, handles)
% hObject handle to rb_1 (see GCBO)
% eventdata reserved - to be defined in a future version of MATLAB
% handles structure with handles and user data (see GUIDATA)
% Hint: get(hObject,'Value') returns toggle state of rb_1
off=[handles.rb_load, handles.rb_0, handles.rb_10, handles.rb_hand];
value off(off);
offed=[handles.text_0, handles.text_10, handles.edit_hand, handles.pb_load];
visible_off(offed);
oned=[handles.text_1];
visible on(oned);
set(handles.pb_vypocet,'Enable','on');
% --- Executes on button press in rb_0.
function rb 0 Callback(hObject, eventdata, handles)
% hObject handle to rb 0 (see GCBO)
% eventdata reserved - to be defined in a future version of MATLAB<br>% handles structure with handles and user data (see GUIDATA)
             structure with handles and user data (see GUIDATA)
% Hint: get(hObject,'Value') returns toggle state of rb_0
off=[handles.rb 1, handles.rb load, handles.rb 10, handles.rb hand];
value off(off);
offed=[handles.text_1, handles.text_10, handles.edit_hand,handles.pb_load];
visible off(offed);
oned=[handles.text_0];
visible on(oned);
set(handles.pb_vypocet,'Enable','on');
% --- Executes on button press in rb_10.
function rb_10_Callback(hObject, eventdata, handles)
% hObject handle to rb_10 (see GCBO)
% eventdata reserved - to be defined in a future version of MATLAB
% handles structure with handles and user data (see GUIDATA)
% Hint: get(hObject,'Value') returns toggle state of rb_10
off=[handles.rb 1, handles.rb 0, handles.rb load, handles.rb hand];
value off(off);
offed=[handles.text_0, handles.text_1, handles.edit_hand, handles.pb_load];
```
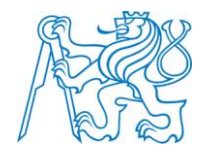

```
visible_off(offed);
oned=[handles.text_10];
visible_on(oned);
set(handles.pb_vypocet,'Enable','on');
% --- Executes on button press in rb_hand.
function rb hand Callback(hObject, eventdata, handles)
% hObject handle to rb_hand (see GCBO)
% eventdata reserved - to be defined in a future version of MATLAB<br>% handles structure with handles and user data (see GUIDATA)
             structure with handles and user data (see GUIDATA)
% Hint: get(hObject,'Value') returns toggle state of rb_hand
off=[handles.rb_1, handles.rb_0, handles.rb_10, handles.rb_load];
value_off(off);
offed=[handles.text_0, handles.text_10, handles.text_1, handles.pb_load];
visible_off(offed);
oned=[handles.edit hand];
visible on(oned);
function edit hand Callback(hObject, eventdata, handles)
% hObject handle to edit hand (see GCBO)
% eventdata reserved - to \overline{b}e defined in a future version of MATLAB
% handles structure with handles and user data (see GUIDATA)
% Hints: get(hObject,'String') returns contents of edit_hand as text
         str2double(get(hObject, 'String')) returns contents of edit hand as a double
% --- Executes during object creation, after setting all properties.
function edit hand CreateFcn(hObject, eventdata, handles)
% hObject handle to edit hand (see GCBO)
% eventdata reserved - to be defined in a future version of MATLAB % handles empty - handles not created until after all CreateFcns
             empty - handles not created until after all CreateFcns called
% Hint: edit controls usually have a white background on Windows.
      See ISPC and COMPUTER.
if ispc && isequal(get(hObject,'BackgroundColor'), get(0,'defaultUicontrolBackgroundColor'))
     set(hObject,'BackgroundColor','white');
end
function edit C_N0_Callback(hObject, eventdata, handles)
% hObject handle to edit C_N0 (see GCBO)
% eventdata reserved - to be defined in a future version of MATLAB
% handles structure with handles and user data (see GUIDATA)
% Hints: get(hObject,'String') returns contents of edit_C_N0 as text
        str2double(get(hObject,'String')) returns contents of edit C_N0 as a double
if str2double(get(handles.edit_C_N0, 'String')) > 1000
     helpdlg('Pri vetsim C/N0 nez 1000 se sum v signalu neprojevi','Info C/N0');
    set(handles.edit C_N0, 'String', '1000');
     return;
end
% --- Executes during object creation, after setting all properties.
function edit C_N0_CreateFcn(hObject, eventdata, handles)
% hObject handle to edit C N0 (see GCBO)
% eventdata reserved - to be defined in a future version of MATLAB<br>% handles empty - handles not created until after all CreateFcns
             empty - handles not created until after all CreateFcns called
% Hint: edit controls usually have a white background on Windows.
        See ISPC and COMPUTER.
if ispc && isequal(get(hObject,'BackgroundColor'), get(0,'defaultUicontrolBackgroundColor'))
    set(hObject,'BackgroundColor','white');
end
function edit Tau Callback(hObject, eventdata, handles)
% hObject handle to edit Tau (see GCBO)
```
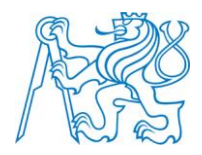

```
% eventdata reserved - to be defined in a future version of MATLAB
            structure with handles and user data (see GUIDATA)
% Hints: get (hObject, 'String') returns contents of edit Tau as text
         str2double(get(hObject, 'String')) returns contents of edit Tau as a double
% --- Executes during object creation, after setting all properties.
function edit Tau CreateFcn(hObject, eventdata, handles)
% hObject handle to edit_Tau (see GCBO)
% eventdata reserved - to be defined in a future version of MATLAB
% handles empty - handles not created until after all CreateFcns called
% Hint: edit controls usually have a white background on Windows.
      See ISPC and COMPUTER.
if ispc && isequal(get(hObject,'BackgroundColor'), get(0,'defaultUicontrolBackgroundColor'))
     set(hObject,'BackgroundColor','white');
end
function edit Fd Callback(hObject, eventdata, handles)
% hObject handle to edit_Fd (see GCBO)
% eventdata reserved - to be defined in a future version of MATLAB \frac{1}{2} handles structure with handles and user data (see GUIDATA)
            structure with handles and user data (see GUIDATA)
% Hints: get(hObject,'String') returns contents of edit_Fd as text
         str2double(get(hObject,'String')) returns contents of edit Fd as a double
% --- Executes during object creation, after setting all properties.
function edit Fd CreateFcn(hObject, eventdata, handles)
% hObject handle to edit_Fd (see GCBO)
% eventdata reserved - to be defined in a future version of MATLAB
% handles empty - handles not created until after all CreateFcns called
% Hint: edit controls usually have a white background on Windows.
       See ISPC and COMPUTER.
if ispc && isequal(get(hObject,'BackgroundColor'), get(0,'defaultUicontrolBackgroundColor'))
    set(hObject,'BackgroundColor','white');
end
% --- Executes on selection change in pop_Fd.
function pop Fd Callback(hObject, eventdata, handles)
% hObject handle to pop_Fd (see GCBO)
% eventdata reserved - to be defined in a future version of MATLAB<br>% handles structure with handles and user data (see GUIDATA)
             structure with handles and user data (see GUIDATA)
% Hints: contents = cellstr(get(hObject,'String')) returns pop_Fd contents as cell array
        % contents{get(hObject,'Value')} returns selected item from pop_Fd
switch get(handles.pop Fd, 'Value')
     case 1
        set(handles.pop Fd, 'UserData',1);
     case 2
        set(handles.pop Fd, 'UserData', 1e3);
     case 3
       set(handles.pop Fd, 'UserData', 1e6);
     case 4
        set(handles.pop_Fd,'UserData',1e9);
end
% --- Executes during object creation, after setting all properties.
function pop_Fd_CreateFcn(hObject, eventdata, handles)
% hObject handle to pop_Fd (see GCBO)
% eventdata reserved - to be defined in a future version of MATLAB
% handles empty - handles not created until after all CreateFcns called
% Hint: popupmenu controls usually have a white background on Windows.
        See ISPC and COMPUTER.
if ispc && isequal(get(hObject,'BackgroundColor'), get(0,'defaultUicontrolBackgroundColor'))
```
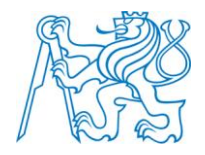

```
set(hObject,'BackgroundColor','white');
end
% --- Executes on selection change in pop_Fsa.
function pop Fsa Callback(hObject, eventdata, handles)
% hObject handle to pop_Fsa (see GCBO)
% eventdata reserved - to be defined in a future version of MATLAB
% handles structure with handles and user data (see GUIDATA)
% Hints: contents = cellstr(get(hObject,'String')) returns pop_Fsa contents as cell array
        contents{get(hObject,'Value')} returns selected item from pop Fsa
switch get(handles.pop Fsa, 'Value')
     case 1
       set(handles.pop Fsa, 'UserData', 1);
     case 2
       set(handles.pop_Fsa,'UserData',1e3);
     case 3
       set(handles.pop Fsa, 'UserData', 1e6);
     case 4
        set(handles.pop Fsa, 'UserData', 1e9);
end
% --- Executes during object creation, after setting all properties.
function pop Fsa CreateFcn(hObject, eventdata, handles)
% hObject handle to pop_Fsa (see GCBO)
% eventdata reserved - to be defined in a future version of MATLAB
% handles empty - handles not created until after all CreateFcns called
% Hint: popupmenu controls usually have a white background on Windows.
       See ISPC and COMPUTER.
if ispc && isequal(get(hObject,'BackgroundColor'), get(0,'defaultUicontrolBackgroundColor'))
    set(hObject,'BackgroundColor','white');
end
% --- Executes on selection change in pop nav system.
function pop nav system Callback(hObject, eventdata, handles)
% hObject handle to pop_nav_system (see GCBO)
% eventdata reserved - to be defined in a future version of MATLAB
% handles structure with handles and user data (see GUIDATA)
% Hints: contents = cellstr(get(hObject, 'String')) returns pop nav system contents as cell
array
         contents{get(hObject,'Value')} returns selected item from pop nav system
if get(handles.rb BP, 'Value') ==1
   BP CE='BP';
else
     BP_CE='CE';
end
switch get(handles.pop_nav_system,'Value')
     case 1
         offed=[handles.pop_GALILEO_pasmo, handles.pop_GLONASS_pasmo, handles.pop_PRN_GALILEO];
        visible off(offed);
         oned=[handles.pop_GPS_pasmo, handles.pop_PRN_GPS];
visible on(oned);
path_save=[BP_CE '_GPS_' get(handles.pop_GPS_pasmo,'UserData') '_druzice'
num2str(get(handles.pop PRN GPS, 'Value'))];
        set(handles.edit save, 'String', path save);
        set(handles.pop_nav_system,'UserData','GPS');
         switch get(handles.pop_GPS_pasmo,'Value')
             case 1
                set(handles.edit Fif, 'String', '2');
                set(handles.edit<sup>Tsa</sup> Fsa, 'String', '8.3');
             case 2
                set(handles.edit Fif, 'String', '2');
                set(handles.edit<sup>Tsa</sup> Fsa, 'String', '8.3');
```
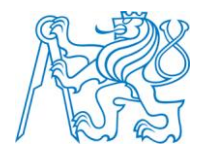

```
 case 3
                set(handles.edit_Fif, 'String', '20');
                set(handles.edit<sup>Tsa</sup> Fsa, 'String', '80.3');
         end
     case 2
         offed=[handles.pop_GPS_pasmo, handles.pop_GLONASS_pasmo, handles.pop_PRN_GPS];
        visible off(offed);
         oned=[handles.pop_GALILEO_pasmo, handles.pop_PRN_GALILEO];
        visible_on(oned);<br>path save=[BP CE '
                           GALILEO ' get(handles.pop_GALILEO_pasmo,'UserData') '_druzice'
num2str(get(handles.pop_PRN_GALILEO,'Value'))];
        set(handles.edit save, 'String', path save);
        set(handles.pop_nav_system,'UserData','GALILEO');
        set(handles.edit Fif, 'String', '10');
        set(handles.edit<sup>Tsa</sup> Fsa, 'String', '40.3');
     case 3
         offed=[handles.pop_GALILEO_pasmo, handles.pop_GPS_pasmo, handles.pop_PRN_GALILEO];
        visible off(offed);
         oned=[handles.pop_GLONASS_pasmo, handles.pop_PRN_GPS];
        visible on (oned);
        path_save=[BP_CE '_GLONASS_' get(handles.pop_GLONASS_pasmo, 'UserData') '_druzice'
num2str(get(handles.pop_PRN GPS,'Value'))];
        set(handles.edit save,'String',path save);
        set(handles.pop_nav_system,'UserData','GLONASS');
end
% --- Executes during object creation, after setting all properties.
function pop_nav_system_CreateFcn(hObject, eventdata, handles)
% hObject handle to pop nav system (see GCBO)
% eventdata reserved - to be defined in a future version of MATLAB
% handles empty - handles not created until after all CreateFcns called
% Hint: popupmenu controls usually have a white background on Windows.
        See ISPC and COMPUTER.
if ispc && isequal(get(hObject,'BackgroundColor'), get(0,'defaultUicontrolBackgroundColor'))
     set(hObject,'BackgroundColor','white');
end
handles = guihandles(hObject);
nav_system=get(handles.pop_nav_system,'Value');
switch(nav_system)
     case 1
       set(handles.pop_nav_system,'UserData','GPS');
     case 2
       set(handles.pop_nav_system,'UserData','GALILEO');
     case 3
        set(handles.pop_nav system,'UserData','GLONASS');
end
function edit Tsa Fsa Callback(hObject, eventdata, handles)
% hObject handle to edit Tsa Fsa (see GCBO)
% eventdata reserved - to be defined in a future version of MATLAB
% handles structure with handles and user data (see GUIDATA)
% Hints: get(hObject,'String') returns contents of edit_Tsa_Fsa as text
% str2double(get(hObject,'String')) returns contents of edit_Tsa_Fsa as a double
% --- Executes during object creation, after setting all properties.
function edit_Tsa_Fsa_CreateFcn(hObject, eventdata, handles)
% hObject handle to edit_Tsa_Fsa (see GCBO)
% eventdata reserved - to be defined in a future version of MATLAB
% handles empty - handles not created until after all CreateFcns called
% Hint: edit controls usually have a white background on Windows.
        See ISPC and COMPUTER.
if ispc && isequal(get(hObject,'BackgroundColor'), get(0,'defaultUicontrolBackgroundColor'))
```
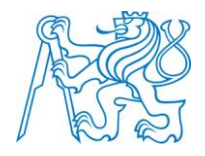

```
set(hObject,'BackgroundColor','white');
end
% --- Executes on selection change in pop_PRN_GPS.
function pop_PRN_GPS_Callback(hObject, eventdata, handles)
% hObject handle to pop_PRN_GPS (see GCBO)
% eventdata reserved - to be defined in a future version of MATLAB
% handles structure with handles and user data (see GUIDATA)
% Hints: contents = cellstr (get (hObject, 'String')) returns pop PRN GPS contents as cell array
        contents{get(hObject, 'Value') } returns selected item from pop PRN GPS
if get(handles.rb BP, 'Value') ==1
   BP CE='BP';
else
    BP_CE='CE';
end
path_save=[BP_CE '_' get(handles.pop_nav_system,'UserData') '_'
get(handles.pop GPS_pasmo,'UserData') '_druzice' num2str(get(handles.pop_PRN_GPS,'Value'))];
set(handles.edit save, 'String', path save);
% --- Executes during object creation, after setting all properties.
function pop_PRN_GPS_CreateFcn(hObject, eventdata, handles)
% hObject handle to pop_PRN GPS (see GCBO)
% eventdata reserved - to be defined in a future version of MATLAB
% handles empty - handles not created until after all CreateFcns called
% Hint: popupmenu controls usually have a white background on Windows.
        See ISPC and COMPUTER.
if ispc && isequal(get(hObject,'BackgroundColor'), get(0,'defaultUicontrolBackgroundColor'))
     set(hObject,'BackgroundColor','white');
end
function edit Tint Callback(hObject, eventdata, handles)
% hObject handle to edit Tint (see GCBO)
% eventdata reserved - to be defined in a future version of MATLAB
% handles structure with handles and user data (see GUIDATA)
% Hints: get(hObject,'String') returns contents of edit_Tint as text
         str2double(get(hObject,'String')) returns contents of edit Tint as a double
% --- Executes during object creation, after setting all properties.
function edit Tint CreateFcn(hObject, eventdata, handles)
% hObject handle to edit Tint (see GCBO)
% eventdata reserved - to be defined in a future version of MATLAB<br>% handles sempty - handles not created until after all CreateFons
           empty - handles not created until after all CreateFcns called
% Hint: edit controls usually have a white background on Windows.
       See ISPC and COMPUTER.
if ispc && isequal(get(hObject,'BackgroundColor'), get(0,'defaultUicontrolBackgroundColor'))
     set(hObject,'BackgroundColor','white');
end
% --- Executes on selection change in pop_GPS_pasmo.
function pop GPS pasmo Callback(hObject, eventdata, handles)
% hObject handle to pop GPS pasmo (see GCBO)
% eventdata reserved - to be defined in a future version of MATLAB
% handles structure with handles and user data (see GUIDATA)
% Hints: contents = cellstr(get(hObject,'String')) returns pop_GPS_pasmo contents as cell 
array
         contents{get(hObject,'Value')} returns selected item from pop GPS pasmo
if get(handles.rb BP, 'Value') ==1
     BP_CE='BP';
else
```
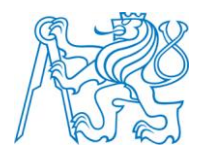

```
BP CE='CE';
end
switch get(handles.pop GPS pasmo, 'Value')
     case 1
        set(handles.edit Fif, 'String', '2');
set(handles.edit Tsa Fsa, 'String', '8.3');
path_save=[BP_CE ' ' get(handles.pop_nav_system, 'UserData') ' L1CA_druzice'
num2str(get(handles.pop_PRN_GPS,'Value'))];
        set(handles.edit save, 'String', path save);
        set(handles.pop GPS pasmo, 'UserData', 'L1CA');
     case 2
set(handles.edit Fif, 'String', '2');
set(handles.edit Tsa Fsa, 'String', '8.3');
path_save=[BP_CE ' ' get(handles.pop_nav_system, 'UserData') ' L2C_druzice'
num2str(get(handles.pop_PRN_GPS,'Value'))];
        set(handles.edit_save,'String',path_save);
        set(handles.pop GPS pasmo, 'UserData', 'L2C');
     case 3
        set(handles.edit Fif, 'String', '20');
set(handles.edit Tsa Fsa, 'String', '80.3');
path_save=[BP_CE '_' get(handles.pop_nav_system, 'UserData') '_L5_druzice'
num2str(get(handles.pop_PRN_GPS,'Value'))];
        set(handles.edit save,'String',path save);
        set(handles.pop GPS pasmo, 'UserData', 'L5');
end
% --- Executes during object creation, after setting all properties.
function pop_GPS_pasmo_CreateFcn(hObject, eventdata, handles)
% hObject handle to pop GPS pasmo (see GCBO)
% eventdata reserved - to be defined in a future version of MATLAB
% handles empty - handles not created until after all CreateFcns called
% Hint: popupmenu controls usually have a white background on Windows.
        See ISPC and COMPUTER.
if ispc && isequal(get(hObject,'BackgroundColor'), get(0,'defaultUicontrolBackgroundColor'))
     set(hObject,'BackgroundColor','white');
end
handles = guihandles(hObject);
nav_system=get(handles.pop_GPS_pasmo,'Value');
switch(nav_system)
     case 1
       set(handles.pop GPS pasmo, 'UserData', 'L1CA');
     case 2
       set(handles.pop GPS pasmo, 'UserData', 'L2C');
     case 3
        set(handles.pop GPS pasmo, 'UserData', 'L5');
end
function edit Fif Callback(hObject, eventdata, handles)
% hObject handle to edit Fif (see GCBO)
% eventdata reserved - to be defined in a future version of MATLAB
% handles structure with handles and user data (see GUIDATA)
% Hints: get(hObject,'String') returns contents of edit_Fif as text
% str2double(get(hObject,'String')) returns contents of edit_Fif as a double
% --- Executes during object creation, after setting all properties.
function edit_Fif_CreateFcn(hObject, eventdata, handles)
% hObject handle to edit_Fif (see GCBO)
% eventdata reserved - to \overline{b}e defined in a future version of MATLAB
% handles empty - handles not created until after all CreateFcns called
% Hint: edit controls usually have a white background on Windows.
        See ISPC and COMPUTER.
if ispc && isequal(get(hObject,'BackgroundColor'), get(0,'defaultUicontrolBackgroundColor'))
```
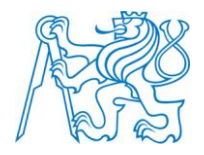

```
set(hObject,'BackgroundColor','white');
end
% --- Executes on selection change in pop_Fif.
function pop Fif Callback(hObject, eventdata, handles)
% hObject handle to pop_Fif (see GCBO)
% eventdata reserved - to be defined in a future version of MATLAB
% handles structure with handles and user data (see GUIDATA)
% Hints: contents = cellstr(get(hObject,'String')) returns pop_Fif contents as cell array
        contents{qet(hObject,'Value')} returns selected item from pop Fif
switch get(handles.pop Fif, 'Value')
     case 1
       set(handles.pop Fif, 'UserData', 1);
     case 2
       set(handles.pop_Fif,'UserData',1e3);
     case 3
       set(handles.pop Fif, 'UserData', 1e6);
     case 4
        set(handles.pop Fif, 'UserData', 1e9);
end
% --- Executes during object creation, after setting all properties.
function pop_Fif_CreateFcn(hObject, eventdata, handles)
% hObject handle to pop_Fif (see GCBO)
% eventdata reserved - to be defined in a future version of MATLAB
% handles empty - handles not created until after all CreateFcns called
% Hint: popupmenu controls usually have a white background on Windows.
       See ISPC and COMPUTER.
if ispc && isequal(get(hObject,'BackgroundColor'), get(0,'defaultUicontrolBackgroundColor'))
    set(hObject,'BackgroundColor','white');
end
% --- Executes on button press in rb_CE.
function rb CE Callback(hObject, eventdata, handles)
% hObject handle to rb_CE (see GCBO)
% eventdata reserved - \frac{1}{10} be defined in a future version of MATLAB
% handles structure with handles and user data (see GUIDATA)
% Hint: get(hObject,'Value') returns toggle state of rb_CE
off=[handles.rb_BP];
value off(off);
offed=[handles.text_Fif, handles.edit_Fif, handles.pop_Fif];
visible off(offed);
switch get(handles.pop_nav_system,'Value')
     case 1
         path_save=['CE_' get(handles.pop_nav_system,'UserData') '_'
get(handles.pop_GPS_pasmo,'UserData') '_druzice' num2str(get(handles.pop_PRN_GPS,'Value'))];
        set(handles.edit save,'String',path save);
        set(handles.pop_nav_system,'UserData','GPS');
     case 2
         path_save=['CE_' get(handles.pop_nav_system,'UserData') '_'
get(handles.pop_GALILEO_pasmo,'UserData') '_druzice
num2str(get(handles.pop_PRN_GALILEO,'Value'))];
        set(handles.edit save, 'String', path save);
        set(handles.pop_nav_system,'UserData','GALILEO');
     case 3
        path_save=['CE_' get(handles.pop_nav_system,'UserData') '_'
get(handles.pop_GLONASS_pasmo, 'UserData') '_druzice'
num2str(get(handles.pop<sup>-</sup>PRN GPS,'Value'))];
        set(handles.edit save, 'String', path save);
        set(handles.pop_nav_system,'UserData','GLONASS');
end
```
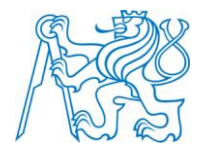

```
% --- Executes on button press in rb_BP.
function rb BP Callback(hObject, eventdata, handles)
% hObject handle to rb BP (see GCBO)
% eventdata reserved - to be defined in a future version of MATLAB
% handles structure with handles and user data (see GUIDATA)
% Hint: get(hObject, 'Value') returns toggle state of rb BP
oned=[handles.text Fif, handles.edit Fif, handles.pop Fif];
visible on(oned);
off=[handles.rb_CE];
value off(off);
switch get(handles.pop_nav_system,'Value')
     case 1
        path_save=['BP_' get(handles.pop_nav_system,'UserData') '_'
get(handles.pop_GPS_pasmo,'UserData') '_druzice' num2str(get(handles.pop_PRN_GPS,'Value'))];
set(handles.edit save,'String',path save);
        set(handles.pop_nav_system,'UserData','GPS');
     case 2
path_save=['BP_' get(handles.pop_nav_system,'UserData') '_'
get(handles.pop_GALILEO_pasmo,'UserData') ' druzice'
num2str(get(handles.pop_PRN_GALILEO, 'Value'))];
        set(handles.edit save,'String',path save);
        set(handles.pop_nav_system,'UserData','GALILEO');
     case 3
        path_save=['BP_' get(handles.pop_nav_system,'UserData') '_'
get(handles.pop_GLONASS_pasmo, 'UserData') '_druzice'
num2str(get(handles.pop_PRN_GPS,'Value'))];
        set(handles.edit save, 'String', path save);
        set(handles.pop_nav_system,'UserData','GLONASS');
end
% --- Executes on selection change in pop_GLONASS_pasmo.
function pop GLONASS pasmo Callback(hObject, eventdata, handles)
% hObject handle to pop GLONASS pasmo (see GCBO)
% eventdata reserved - to be defined in a future version of MATLAB
% handles structure with handles and user data (see GUIDATA)
% Hints: contents = cellstr(get(hObject, 'String')) returns pop GLONASS pasmo contents as cell
array
% contents{get(hObject,'Value')} returns selected item from pop_GLONASS_pasmo
% --- Executes during object creation, after setting all properties.
function pop GLONASS pasmo CreateFcn(hObject, eventdata, handles)
% hObject handle to pop_GLONASS_pasmo (see GCBO)
% eventdata reserved - to be defined in a future version of MATLAB
% handles empty - handles not created until after all CreateFcns called
% Hint: popupmenu controls usually have a white background on Windows.
       See ISPC and COMPUTER.
if ispc && isequal(get(hObject,'BackgroundColor'), get(0,'defaultUicontrolBackgroundColor'))
    set(hObject,'BackgroundColor','white');
end
% --- Executes on selection change in pop_GALILEO_pasmo.
function pop GALILEO pasmo Callback(hObject, eventdata, handles)
% hObject handle to pop GALILEO pasmo (see GCBO)
% eventdata reserved - to be defined in a future version of MATLAB
% handles structure with handles and user data (see GUIDATA)
% Hints: contents = cellstr (get (hObject, 'String')) returns pop GALILEO pasmo contents as cell
array
% contents{get(hObject,'Value')} returns selected item from pop_GALILEO_pasmo
% --- Executes during object creation, after setting all properties.
function pop GALILEO pasmo CreateFcn(hObject, eventdata, handles)
```
#### XXVIII

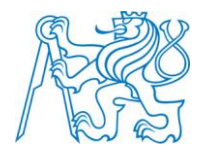

```
% hObject handle to pop GALILEO pasmo (see GCBO)
% eventdata reserved - to be defined in a future version of MATLAB
% handles empty - handles not created until after all CreateFcns called
% Hint: popupmenu controls usually have a white background on Windows.
       See ISPC and COMPUTER.
if ispc && isequal(get(hObject,'BackgroundColor'), get(0,'defaultUicontrolBackgroundColor'))
     set(hObject,'BackgroundColor','white');
end
handles = quihandles(hObject);set(handles.pop GALILEO_pasmo,'UserData', 'E1');
% --------------------------------------------------------------------
function Untitled_1_Callback(hObject, eventdata, handles)
% hObject handle to Untitled_1 (see GCBO)
% eventdata reserved - to be defined in a future version of MATLAB
% handles structure with handles and user data (see GUIDATA)
% --- Executes on button press in rb_Tsa.
function rb Tsa Callback(hObject, eventdata, handles)
% hObject handle to rb_Tsa (see GCBO)
% eventdata reserved - to be defined in a future version of MATLAB<br>% handles structure with handles and user data (see GUIDATA)
            structure with handles and user data (see GUIDATA)
% Hint: get(hObject,'Value') returns toggle state of rb_Tsa
offed=[handles.pop_Fsa];
visible off(offed);
oned=[handles.text Tsa s];
visible on(oned);
off=[handles.rb_Fsa];
value off(off);
% --- Executes on button press in rb_Fsa.
function rb Fsa Callback(hObject, eventdata, handles)
% hObject handle to rb_Fsa (see GCBO)
% eventdata reserved - to be defined in a future version of MATLAB
% handles structure with handles and user data (see GUIDATA)
% Hint: get(hObject,'Value') returns toggle state of rb_Fsa
oned=[handles.pop_Fsa];
visible on(oned);
offed=[handles.text_Tsa_s];
visible off(offed);
off=[handles.rb_Tsa];
value off(off);
% --- Executes on selection change in pop_PRN_GALILEO.
function pop_PRN_GALILEO_Callback(hObject, eventdata, handles)
% hObject handle to pop_PRN_GALILEO (see GCBO)
% eventdata reserved - to be defined in a future version of MATLAB
% handles structure with handles and user data (see GUIDATA)
% Hints: contents = cellstr(get(hObject,'String')) returns pop_PRN_GALILEO contents as cell 
array
% contents{get(hObject,'Value')} returns selected item from pop_PRN_GALILEO
if get(handles.rb BP, 'Value') ==1
    BP_CE='BP';
else
    BP CE='CE';
end
path_save=[BP_CE '_' get(handles.pop_nav_system,'UserData') '_'
get(handles.pop_GALILEO_pasmo,'UserData') '_druzice'
num2str(get(handles.pop_PRN_GALILEO,'Value'))];
set(handles.edit save, 'String', path save);
```
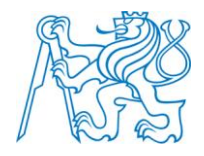

```
% --- Executes during object creation, after setting all properties.
function pop_PRN GALILEO CreateFcn(hObject, eventdata, handles)
% hObject handle to pop PRN GALILEO (see GCBO)
% eventdata reserved - to be defined in a future version of MATLAB
% handles empty - handles not created until after all CreateFcns called
% Hint: popupmenu controls usually have a white background on Windows.
       See ISPC and COMPUTER.
if ispc && isequal(get(hObject,'BackgroundColor'), get(0,'defaultUicontrolBackgroundColor'))
     set(hObject,'BackgroundColor','white');
end
function edit save Callback(hObject, eventdata, handles)
% hObject handle to edit_save (see GCBO)
% eventdata reserved - to be defined in a future version of MATLAB
% handles structure with handles and user data (see GUIDATA)
% Hints: get(hObject,'String') returns contents of edit_save as text
% str2double(get(hObject,'String')) returns contents of edit_save as a double
% --- Executes during object creation, after setting all properties.
function edit save CreateFcn(hObject, eventdata, handles)
% hObject hobject handle to edit save (see GCBO)
% eventdata reserved - to be defined in a future version of MATLAB
% handles empty - handles not created until after all CreateFcns called
% Hint: edit controls usually have a white background on Windows.
       See ISPC and COMPUTER.
if ispc && isequal(get(hObject,'BackgroundColor'), get(0,'defaultUicontrolBackgroundColor'))
     set(hObject,'BackgroundColor','white');
end
    handles = guihandles(hObject);
   path_save='BP_GPS_L1CA_druzice1';
    set(handles.edit save, 'String', path save);
% --- Executes on button press in pb_load.
function pb load Callback(hObject, eventdata, handles)
% hObject handle to pb_load (see GCBO)
% eventdata reserved - to be defined in a future version of MATLAB
% handles structure with handles and user data (see GUIDATA)
set(handles.pb_vypocet, 'Enable', 'off');
[name_message,path_message]=uigetfile({'*.xls', '*.xlsx'}, 'File Selector', 'Multiselect',
'off'\overline{)}:
if name message==0;
    return;
else
    message=xlsread([path_message,name_message]);
     [m n]=size(message);
     if m>n
        message=message';
     end
set(handles.pb load, 'UserData', message);
set(handles.pb vypocet, 'Enable', 'on');
end
```
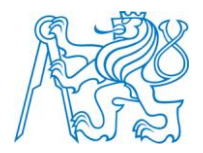

# **Příloha L - Zdrojový kód GPS\_L1\_CA.m**

```
function [Signal_PSD_ACF Time_PSD_ACF]=GPS_L1_CA(Tsa, Fif, PRN_satellite, message, C_N0, Fd, 
Tau, BP, Fc)
%% Konstanty
    Tc=1/Fc;
    Tm=20e-3:
     Tint=fix((length(message)*Tm)/Tsa);
     Time_BP_CE=(0:Tint-1)*Tsa;
%% Generace PRN kodu
    PRN_code=Generate_PRN_GPS_L1_CA(PRN_satellite);
%% Namapovani PRN a message
     message=((message.*2)-1);
    PRN_code=((PRN_code.*2)-1);
%% zopakovani PRN a message do delky Nint
    Tint_PRN_code=PRN_code(mod(fix(Time_BP_CE/Tc), length(PRN_code))+1);
    Tint_message=message(mod(fix(Time_BP_CE/Tm), length(message))+1);
%% Posunuti PRN a message o Tau
    Shift Tint PRN code=[Tint PRN code(Tau+1:end) Tint PRN code(1:Tau)];
     Shift_Tint_message=[Tint_message(Tau+1:end) Tint_message(1:Tau)];
%% BP nebo CE signal s Tau
    Signal=Tint_message.*Shift_Tint_PRN_code;
    if(BP==1)Signal BP CE=Signal.*sin(2*pi*(Fif+Fd).*Time BP CE);
        Popisek BP CE=('Pásmový signál GPS L1 C/A');
     else
        Signal BP CE=Signal.*exp(2i*pi*Fd*Time BP CE);
        Popisek_BP_CE=('Komplexní obálka GPS L1 C/A');
     end
%% Signal + noise
    if (C_N0~=1000)
         Signal_BP_CE=Noise_Signal(Signal_BP_CE, C_N0, BP, Tsa); 
     end
%% ulozeni dat
    save('SIGNAL_SAVE', 'Signal_BP_CE', 'Time_BP_CE', 'Popisek_BP_CE', 'Tsa');
%% PSD
    [Signal PSD ACF Time PSD ACF]=PSD ACF(Signal BP CE, 10+BP);
end
```
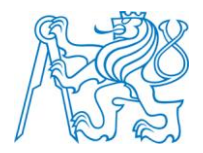

## **Příloha M - Zdrojový kód GPS\_L2\_C.m**

```
function [Signal PSD ACF Time PSD ACF]=GPS L2 C(Tsa, Fif, PRN satellite, message, C_N0, Fd,
Tau, BP, Fc)
%% Konstanty
    Tc=1/Fc;
    Tm=20e-3:
     Nint=fix((length(message)*Tm)/Tsa);
Time BP CE=(0:Nint-1)*Tsa;%% Generace PRN
    [L2CM L2CL]=Generate PRN GPS L2 C(PRN satellite);
%% Tvorba L2C
     L2CM=L2CM(mod(1:1:length(L2CL), length(L2CM))+1);
    L2C=[L2CM; L2CL];L2C=L2C( : ) \frac{1}{7}%% PRN a message na Time BP CE
    L2C Time=L2C(mod(fix(Time BP CE/(Tc/2)), length(L2C))+1);
    message Time=message(mod(fix(Time BP CE/Tm), length(message))+1);
% Shift PRN a message
     L2C_Time_Shift=[L2C_Time(Tau+1:end) L2C_Time(1:Tau)];
    message Time Shift=\overline{[}message Time(Tau+1:end) message Time(1:Tau)];
% Namapovani L2C a message
    L2C_Time_Shift=((L2C_Time_Shift.*2)-1);
     message_Time_Shift=((message_Time_Shift.*2)-1);
%% PRN a message
   L2C=L2C_Time_Shift.*message_Time_Shift;
%% BP nebo CE signal s Tau
    if(BP==1)Signal BP CE=L2C.*sin(2*pi*(Fif+Fd).*Time BP CE);
        Popisek BP CE=('Pásmový signál GPS L2 C');
     else
         Signal_BP_CE=L2C.*exp(2i*pi*Fd*Time_BP_CE);
         Popisek_BP_CE=('Komplexní obálka GPS L2 C');
     end
%% Signal + noise
    if (C_N0~=1000)
        Signal BP CE=Noise Signal (Signal BP CE, C NO, BP, Tsa);
     end
%% ulozeni dat
    save('SIGNAL_SAVE', 'Signal_BP_CE', 'Time_BP_CE', 'Popisek_BP_CE', 'Tsa');
%% PSD
    [Signal PSD ACF Time PSD ACF]=PSD ACF(Signal BP CE, 10+BP);
end
```
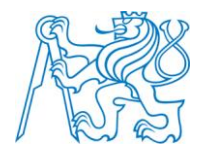

#### **Příloha N - Zdrojový kód GPS\_L5.m**

```
function [Signal PSD ACF Time PSD ACF]=GPS L5(Tsa, Fif, PRN satellite, message, C N0, Fd, Tau,
BP, Fc)
%% Konstanty
    Tc=1/Fc;
    Tm=10e-3;
     Nint=fix((length(message)*Tm)/Tsa);
    Time BP CE=(0:Nint-1)*Tsa;
    NH\_c\overline{ode} II5=[0 0 0 0 1 1 0 1 0 1]; NH_code_Q5=[0 0 0 0 0 1 0 0 1 1 0 1 0 1 0 0 1 1 1 0];
    Tnh I5=\overline{1e-3};
    Tnh_Q5=2e-3;%% Generace PRN kodu
     [PRN_I5 PRN_Q5]=Generate_PRN_GPS_L5(PRN_satellite);
%% kody na Time BP CE
    NH_I5_Time=NH_code_I5(mod(fix(Time_BP_CE/Tnh_I5), length(NH_code_I5))+1);
    NH_Q5_Time=NH_code_Q5(mod(fix(Time_BP_CE/Tnh_Q5), length(NH_code_Q5))+1);
    m = s = 1 message_Time=message(mod(fix(Time_BP_CE/Tm), length(message))+1);
    PRN_I5_Time=PRN_I5(mod(fix(Time_BP_CE/Tc), length(PRN_I5))+1);
    PRN_Q5_Time=PRN_Q5(mod(fix(Time_BP_CE/Tc), length(PRN_Q5))+1);
%% message s NH code
    message NH I5=xor(NH_I5_Time, message_Time);
    message NH Q5=xor(NH Q5 Time, message Time);
%% Navigacni zprava a PRN
     I5=xor(PRN_I5_Time, message_NH_I5);
    Q5=xor(PRN_Q5_Time, message_NH_Q5);
%% Shift PRN
     Shift_I5=[I5(Tau+1:length(I5)) I5(1:Tau)];
    Shift_Q5=[Q5(Taut1:length(I5)) Q5(1:Tau)];%% Namapovani I5 a Q5
    I5=((Shift_I5.*2)-1);
    Q5= ((Shift Q5.*2)-1);
%% modulace
        CE Signal=(I5+1i*Q5).*exp(2i*pi*Fd.*Time BP CE);
    if BP=\overline{1}Signal BP CE=real(CE Signal.*exp(2i*pi*(Fif+Fd).*Time BP CE));
         Popisek_BP_CE=('Pásmový signál GPS L5');
     else
        Signal BP CE=CE Signal;
        Popisek BP CE=('Komplexní obálka GPS L5');
     end
%% Signal + noise
     if(C_N0~=1000)
        Signal BP CE=Noise Signal(Signal BP CE, C NO, BP, Tsa);
     end
%% ulozeni dat
    save('SIGNAL_SAVE', 'Signal_BP_CE', 'Time_BP_CE', 'Popisek_BP_CE', 'Tsa');
%% PSD
    [Signal PSD ACF Time PSD ACF]=PSD ACF(Signal BP CE, 10+BP);
end
```
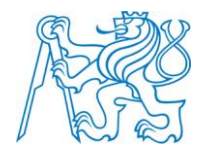

# **Zdrojový kód GALILEO\_E1.m**

```
function [Signal PSD ACF Time PSD ACF]=GALILEO E1(Tsa, Fif, PRN satellite, message, C_N0, Fd,
Tau, BP, Fc)
%% Konstanty
     Tc=1/Fc;
    Tm=4e-3;alpha=sqrt(10/11);
    beta=sqrt(1/11);
     Tsec=100e-3;
     Nint=fix((length(message)*Tm)/Tsa);
    Time_BP_CE=(0:Nint-1)*Tsa;
     oneT_CBOC_E1B=[alpha+beta alpha-beta alpha+beta alpha-beta alpha+beta alpha-beta ...
                     -alpha+beta -alpha-beta -alpha+beta -alpha-beta -alpha+beta -alpha-beta];
     oneT_CBOC_E1C=[alpha-beta alpha+beta alpha-beta alpha+beta alpha-beta alpha+beta ...
                     -alpha-beta -alpha+beta -alpha-beta -alpha+beta -alpha-beta -alpha+beta];
%% Generace PRN
     [E1B_primar E1C_primar E1C_secondar]=Generate_PRN_GALILEO_E1(PRN_satellite);
%% kody E1B, E1C, message, oneT_CBOC na Time_BP_CE
    E1C_secondar_Time=E1C_secondar(mod(fix(\overline{Time} BP_CE/(Tc)), length(E1C_secondar))+1);
E1C_primar_Time=E1C_primar(mod(fix(Time_BP_CE/(Tm)), length(E1C_primar))+1);
E1B_primar_Time=E1B_primar(mod(fix(Time_BP_CE/(Tc)), length(E1B_primar))+1);
    message_Time=message(mod(fix(Time_BP_CE/(Tm)), length(message))+1);
    oneT_CBOC_E1B_Time=oneT_CBOC_E1B(mod(fix(Time_BP_CE/(Tc/12)), length(oneT_CBOC_E1B))+1);
    oneT_CBOC_E1C_Time=oneT_CBOC_E1C(mod(fix(Time_BP_CE/(Tc/12)), length(oneT_CBOC_E1C))+1);
% kody E1B Time a E1C Time
    E1C_Time=xor(E1C_primar_Time, E1C_secondar_Time);
    E1BTime=xor(E1B_primar_Time, message Time);
%% namapovani E1B Time a E1C Time
    E1C_Time=((E1C_Time.*2)-1);
    E1B Time=((E1B Time.*2)-1);
%% CBOC
    E1C_Time_CBOC=(E1C_Time.*oneT_CBOC_E1C_Time);
    E1B_Time_CBOC=(E1B_Time.*oneT_CBOC_E1B_Time);
%% posunuti o Tau
     E1C_Time_Shift=[E1C_Time_CBOC(Tau+1:end) E1C_Time_CBOC(1:Tau)];
    E1B_Time_Shift=[E1B_Time_CBOC(Tau+1:end) E1B_Time_CBOC(1:Tau)];
%% modulace
    Signal BP CE=(1/sqrt(2)).*(E1B Time Shift-E1C Time Shift);
    if(BP==1) Signal_BP_CE=Signal_BP_CE.*sin(2*pi*(Fif+Fd).*Time_BP_CE);
        Popisek BP CE=('Pásmový signál GALILEO E1');
     else
         Signal_BP_CE=Signal_BP_CE.*exp(2i*pi*Fd*Time_BP_CE);
        Popisek BP CE=('Komplexní obálka GALILEO E1');
     end
%% Signal + noise
    if (C_N0~=1000)
        Signal BP CE=Noise Signal(Signal BP CE, C N0, BP, Tsa);
     end
%% ulozeni dat
    save('SIGNAL_SAVE', 'Signal_BP_CE', 'Time_BP_CE', 'Popisek_BP_CE', 'Tsa');
%% PSD
    [Signal PSD ACF Time PSD ACF]=PSD ACF(Signal BP CE, 10+BP);
end
```
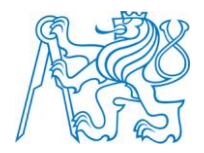

# **Zdrojový kód Generate\_PRN\_GPS\_L1\_CA.m**

```
function PRN code=Generate PRN GPS_L1_CA(PRN_satellite)
    PRN=zeros(1,1023);
   num_Satellite=[2 3 4 5 1 2 1 2 3 2 3 5 6 7 8 9 1 2 3 4, ...
 5 6 1 4 5 6 7 8 1 2 3 4 5 4 1 2 4;
 6 7 8 9 9 10 8 9 10 3 4 6 7 8 9 10 4 5 6 7,....
                8 9 3 6 7 8 9 10 6 7 8 9 10 10 7 8 10];
    g1=ones(1,10);
   q2 = ones(1,10); g21=num_Satellite(1,PRN_satellite);
    g22=num_Satellite(2,PRN_satellite);
     for m=1:1023 
        last_G1=g1(10);
        first_G1 = x or (g1(3), g1(10));first<sup>G2=x</sup>or(q2(2),xor(q2(3),xor(q2(6),xor(q2(8),xor(q2(9),q2(10)))));
       selector=xor(g2(g21),g2(g22));gl=[first G1 g1(1:9)];
g2=[first G2 g2(1:9)];
       PRN(1,m)=xor(selector, last G1);
    end
   PRN_code=PRN;
end
```
XXXV

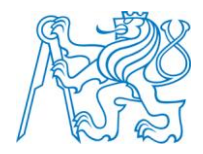

# **Příloha O - Zdrojový kód Generate\_PRN\_GPS\_L2\_C.m**

```
function [L2CM L2CL]=Generate_PRN_GPS_L2_C(PRN_satellite)
%% Konstanty
     L2CM=zeros(1,10230);
     L2CL=zeros(1,767250);
%% Inicializace L2CM a L2CL pomoci PRN satellite
     Initial_L2CM=[[1 1 1 1 0 0 0 1 0 1 0 0 0 0 1 1 1 1 1 1 0 1 1 0 1 0 0];
                     [1 1 1 1 0 1 1 1 0 0 0 0 0 0 1 1 0 0 0 0 0 0 1 1 1 0 1];
                    [0 0 0 0 0 0 0 1 0 1 1 1 1 0 0 1 1 1 0 0 1 1 0 0 1 0 0];
                    [0 0 0 1 1 0 1 1 0 0 1 0 1 1 0 1 0 1 1 1 1 0 1 0 1 0 0];
                    [1 1 0 0 0 0 0 0 1 1 0 0 0 0 0 0 1 1 1 0 0 1 1 1 0 0 1];
                    [1 1 1 0 0 0 0 1 1 0 1 0 0 1 1 0 1 0 1 1 1 0 1 1 0 1 1];
                    [0 0 1 0 1 0 1 0 0 1 0 1 0 0 1 0 0 0 0 0 0 1 1 1 0 0 0];
                    .<br>[1 1 0 0 0 1 1 1 1 0 1 1 0 0 1 1 1 0 0 1 1 1 1 0 0 0 1];
                    [0\ 0\ 0\ 1\ 0\ 0\ 1\ 1\ 1\ 1\ 0\ 1\ 1\ 0\ 0\ 0\ 0\ 1\ 1\ 1\ 0\ 0\ 1\ 0\ 0\ 0\ 1],[1 1 1 0 1 1 0 1 1 0 0 0 0 1 1 0 0 1 0 0 0 1 0 0 1 1 0];<br>[1 1 1 0 0 1 0 1 1 1 0 1 0 0 1 0 1 0 0 0 1 1 0 0 1 0 1];[1 1 1 0 0 1 0 1 1 1 0 1 0 0 1 0 1 0 0 0 1 1 0 0 1 0 1];
                    [0 0 0 0 1 0 1 0 0 1 0 0 0 1 1 1 1 1 1 1 0 0 0 0 1 1 0];
                    [0 0 0 0 1 0 0 0 1 0 1 0 1 1 0 1 0 0 0 0 0 0 0 0 0 1 1];
                    [0 1 0 0 1 1 0 0 0 1 1 0 1 0 1 1 0 1 0 1 1 1 0 1 0 0 1];
                     [0 0 0 0 0 0 0 0 1 0 1 1 0 0 1 1 0 0 1 0 0 0 0 0 0 0 0];
                     [0 1 0 0 1 0 0 1 0 0 0 0 0 1 0 0 0 1 1 0 1 0 0 0 1 1 0];
                    [1 0 1 1 0 0 0 0 0 0 1 0 1 1 0 1 0 0 0 0 0 0 1 0 1 1 0];
                    [0 1 0 0 0 0 1 0 1 1 0 1 0 1 0 0 0 1 1 1 1 0 0 0 1 0 1];
                    [0\ 0\ 0\ 1\ 1\ 0\ 1\ 0\ 0\ 0\ 0\ 0\ 0\ 1\ 0\ 0\ 1\ 0\ 0\ 0\ 1\ 1\ 0\ 0\ 1\ 0\ 1\ 0\ 0],[0 0 1 0 1 0 0 0 0 0 0 1 1 1 0 0 0 1 0 1 0 1 1 1 1 0 0];
                    .<br>[0 0 0 1 0 0 1 0 0 0 0 0 0 1 0 0 1 1 1 0 1 0 1 1 0 1 1 1 :
                    [1 1 1 0 1 0 1 0 0 1 1 1 1 0 0 1 0 0 0 1 1 0 1 0 1 1 1];
                                              [0 0 0 1 0 0 1 0 1 1 1 1 1 0 0 0 1 1 1 0 1 1 1 1 1 1 1];
                    [1 1 1 1 0 0 0 0 1 0 1 0 0 0 0 0 0 1 1 1 0 1 1 0 0 0 0];
                    [1 1 1 0 0 0 0 0 0 0 1 0 1 1 1 1 0 0 0 0 1 0 1 1 1 0 0];
                    [0 0 0 0 0 1 0 0 0 0 1 0 1 0 0 1 1 1 0 1 0 1 1 0 0 0 1];
                    [1 1 1 0 0 1 0 1 1 1 0 0 0 1 1 0 1 1 1 0 0 1 0 0 1 0 1];
                    [1 1 1 0 1 1 1 1 1 0 1 1 0 1 0 1 0 0 0 0 1 1 1 0 0 1 0];
                    [0 1 1 0 0 1 0 0 1 1 1 0 0 1 0 1 1 1 1 0 0 0 1 1 1 0 0];
                    [1 1 1 0 0 1 0 0 0 1 0 0 1 0 1 0 1 0 0 0 0 0 0 0 1 1 1];
                    [1 1 1 0 1 0 0 1 0 1 0 0 1 1 0 0 1 0 0 0 1 0 1 1 0 1 1];
                    [0\ 0\ 0\ 1\ 0\ 1\ 0\ 0\ 0\ 0\ 0\ 0\ 1\ 1\ 1\ 1\ 0\ 1\ 0\ 0\ 0\ 0\ 1\ 0\ 1\ 0\ 1] [1 0 1 0 0 0 0 0 0 1 1 0 1 0 1 0 1 1 1 1 1 0 0 0 0 1 1];
                          [1 1 1 1 0 1 1 0 1 0 0 0 1 1 1 1 1 1 1 0 0 0 1 1 1 1 0];
                    [0 0 1 0 1 1 1 1 0 1 1 1 0 0 1 1 1 1 0 1 1 1 1 0 0 0 1];
                    [1 1 1 1 0 1 1 1 0 1 1 0 1 1 1 1 0 1 1 0 0 1 0 1 0 1 1];
                    [1 0 0 0 1 1 1 0 1 1 0 1 0 0 0 1 1 0 0 0 1 0 0 1 0 1 0]];
     Initial_L2CL=[[1 1 0 0 1 0 1 0 0 0 0 1 1 0 0 1 0 1 1 1 1 1 1 1 0 1 0];
                     [1 0 1 0 0 0 1 1 0 1 1 0 0 0 1 0 0 0 0 1 1 1 1 0 0 1 0];
                    [0 1 0 0 1 0 0 0 0 0 1 1 1 1 0 0 0 0 0 0 0 0 0 1 1 1 0];
                    [1 1 1 0 0 1 0 0 0 1 0 0 0 0 0 1 1 0 0 0 1 0 0 0 1 0 0];
                    [0 0 0 0 0 0 0 0 1 0 0 1 1 0 0 0 1 1 0 1 1 1 0 0 1 0 1];
                    [0 0 0 1 0 1 0 1 1 0 0 0 0 1 0 0 1 1 0 1 1 0 1 0 1 1 0];
                    [1 1 0 1 0 1 0 1 0 1 0 1 0 1 0 0 0 1 0 1 0 1 1 1 1 1 0];
                    [0 1 0 0 0 0 1 1 0 0 0 1 0 1 0 1 0 0 1 1 1 1 1 1 1 1 1];[0 0 0 0 0 1 1 0 1 1 0 1 1 1 0 0 1 1 0 1 1 1 1 1 1 0 0];
                    [1 0 1 1 1 0 0 0 1 1 0 1 0 1 0 0 1 0 0 0 0 1 1 1 1 1 0];
                    [0 0 0 0 1 0 0 1 1 0 0 1 1 1 0 0 1 1 1 0 1 0 1 0 1 0 1];
                     [0 0 1 0 0 1 1 1 1 1 1 1 1 1 1 1 1 0 1 0 0 1 0 1 0 0 0];
                     [1 1 0 0 0 0 1 1 0 1 0 1 0 0 1 1 1 0 0 1 1 1 0 1 1 0 1];
                    [0 0 0 0 0 0 0 1 1 0 0 0 0 1 1 1 1 1 0 1 1 1 0 0 0 1 1];
                    [0 0 0 1 0 0 1 1 0 1 0 1 0 0 1 1 0 1 1 0 1 1 1 0 1 0 1];
                    [1 1 0 1 1 1 0 0 1 1 0 1 0 0 1 0 0 1 1 1 0 0 1 0 0 0 1];
                    [1 1 0 0 0 0 1 0 1 1 0 0 0 0 0 0 1 0 0 1 0 0 1 0 0 0][0 0 0 0 0 0 0 1 0 1 0 1 1 1 1 1 1 0 0 1 0 0 0 0 1 1 1];
                     [1 0 1 0 1 0 1 0 1 0 0 1 1 1 0 0 1 1 1 0 0 1 0 1 0 0 1];
                     [0 1 0 1 1 0 1 1 0 1 0 1 0 1 0 1 1 1 1 1 1 1 1 0 1 0 1];
```
XXXVI

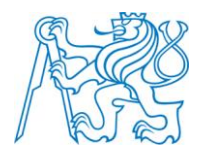

end

XXXVII

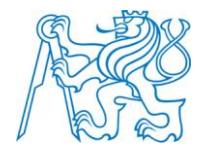

## **Příloha P - Zdrojový kód Generate\_PRN\_GPS\_L5.m**

```
function [PRN_I5 PRN_Q5]=Generate_PRN_GPS_L5(PRN_satellite)
%% constant
Time=(0:10230-1);
shift reg_XA=ones(1, 13);
XA_code=zeros(1,890);
XBi code=zeros(1,891);
XBq_code=zeros(1,891);
%% inicializace XBI a XBQ pomoci PRN_setellite
num_satellite=[[0 1 0 1 0 1 1 1 0 0 1 0 0] [1 0 0 1 0 1 1 0 0 1 1 0 0];
                 [1 1 0 0 0 0 0 1 1 0 1 0 1] [0 1 0 0 0 1 1 1 1 0 1 1 0];
                 [0 1 0 0 0 0 0 0 0 1 0 0 0] [1 1 1 1 0 0 0 1 0 0 0 1 1];
                 [1 0 1 1 0 0 0 1 0 0 1 1 0] [0 0 1 1 1 0 1 1 0 1 0 1 0];
                 [1 1 1 0 1 1 1 0 1 0 1 1 1] [0 0 1 1 1 1 0 1 1 0 0 1 0];
                 [0 1 1 0 0 1 1 1 1 1 0 1 0] [0 1 0 1 0 1 0 1 0 1 0 0 1];
                                               [1 1 1 1 1 1 0 0 0 0 0 0 1]; [1 0 1 1 1 1 0 1 0 0 1 0 0] [0 1 1 0 1 0 1 1 0 1 0 0 0];
                 [1 1 1 1 1 0 0 1 0 1 0 1 1] [1 0 1 1 1 0 1 0 0 0 0 1 1];
                 [0 1 1 1 1 1 1 0 1 1 1 1 0] [0 0 1 0 0 1 0 0 0 0 1 1 0];
                 [0 0 0 0 1 0 0 1 1 1 0 1 0] [0 0 0 1 0 0 0 0 0 0 1 0 1];
                 [1 1 1 0 0 1 1 1 1 1 0 0 1] [0 1 0 1 0 1 1 0 0 0 1 0 1];
                 [0 0 0 1 1 1 0 0 1 1 1 0 0] [0 1 0 0 1 1 0 1 0 0 1 0 1];
                 [0 1 0 0 0 0 0 1 0 0 1 1 1] [1 0 1 0 0 0 0 1 1 1 1 1 1];
                 [0 1 1 0 1 0 1 0 1 1 0 1 0] [1 0 1 1 1 1 0 0 0 1 1 1 1];
                 [0 0 0 1 1 1 1 0 0 1 0 0 1] [1 1 0 1 0 0 1 0 1 1 1 1 1];
                                              [1 1 1 0 0 1 1 0 0 1 0 0 0]; [1 1 1 1 0 0 0 0 1 1 1 1 0] [1 0 1 1 0 1 1 1 0 0 1 0 0];
                 [1 1 0 0 1 0 0 0 1 1 1 1 1] [0 0 1 1 0 0 1 0 1 1 0 1 1];
                                               [1 1 0 0 0 0 1 1 1 0 0 0 1]; [0 0 1 0 0 0 0 0 0 1 0 0 0] [0 1 1 0 1 1 0 0 1 0 0 0 0];
                 [1 1 1 0 1 1 1 1 0 1 1 1 1] [0 0 1 0 1 1 0 0 0 1 1 1 0];
                 [1 0 0 0 0 1 1 1 1 1 1 1 0] [1 0 0 0 1 0 1 1 1 1 1 0 1];
                 [1 1 0 0 0 1 0 1 1 0 1 0 0] [0 1 1 0 1 1 1 1 1 0 0 1 1];
                 [1 1 0 1 0 0 1 1 0 1 1 0 1] [0 1 0 0 0 1 0 0 1 1 0 1 1];
                 [1 0 1 0 1 1 0 0 1 0 1 1 0] [0 1 0 1 0 1 0 1 1 1 1 0 0];
                 [0 1 0 1 0 1 1 0 1 1 1 1 0] [1 0 0 0 0 1 1 1 1 1 0 1 0];
                 [0 1 1 1 1 0 1 0 1 0 1 1 0] [1 1 1 1 1 0 1 0 0 0 0 1 0];
                 [0 1 0 1 1 1 1 1 0 0 0 0 1] [0 1 0 1 0 0 0 1 0 0 1 0 0];
                 [1 0 0 0 0 1 0 1 1 0 1 1 1] [1 0 0 0 0 0 1 1 1 1 0 0 1];
                 [0 0 0 1 0 1 0 0 1 1 1 1 0] [0 1 0 1 1 1 1 1 0 0 1 0 1];
                [0\ 0\ 0\ 0\ 0\ 0\ 1\ 0\ 1\ 1\ 1\ 0\ 0\ 1]\  \  \, [1\ 0\ 0\ 1\ 0\ 0\ 0\ 1\ 0\ 1\ 0\ 1] \, ; [1\ 1\ 0\ 1\ 0\ 1\ 0\ 0\ 0\ 0\ 0\ 0\ 0\ 1] \  \, [1\ 0\ 1\ 1\ 0\ 0\ 1\ 0\ 0\ 0\ 1\ 0\ 0] \, ;[1 0 1 1 0 0 1 0 0 0 1 0 0]; [1 1 0 1 1 1 1 1 1 1 0 0 1] [1 1 1 1 0 0 1 0 0 0 1 0 0];
                 [1 1 1 1 0 1 1 0 1 1 1 0 0] [0 1 1 0 0 1 0 1 1 0 0 1 1];
                 [1 0 0 1 0 1 1 0 0 1 0 0 0] [0 0 1 1 1 1 0 1 0 1 1 1 1];
                 [0 0 1 1 0 1 0 0 1 0 0 0 0] [0 0 1 0 0 1 1 0 1 0 0 0 1]];
shift reg_XBi=num_satellite(PRN_satellite, 1:13);
shift reg_XBq=num_satellite(PRN_satellite, 14:26);
%% XA coder
     for k=1:1:890
       last shift reg XA=shift reg XA(end);
xor_shift_reg_XA=xor(shift_reg_XA(13),xor(shift_reg_XA(12),xor(shift_reg_XA(10),shift_reg_XA(9
))));
       shift reg_XA=[xor_shift_reg_XA shift_reg_XA(1:12)];
       XA code(1,k)=last_shift_reg_XA;
     end
%% XBI a XBQ coder
     for k=1:1:891
         last shift reg XBi=shift reg XBi(end);
        \frac{1}{1} ast shift reg XBq=shift reg XBq(end);
        xor_shift_reg_XBi=xor(shift_reg_XBi(13),xor(shift_reg_XBi(12), ...
             xor(shift<sup>-</sup>reg XBi(8),xor(shift reg XBi(7),xor(shift reg XBi(6), ...
```
#### XXXVIII

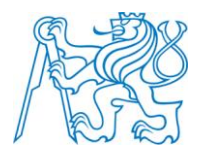

xor(shift reg\_XBi(4), xor(shift reg\_XBi(1), shift reg\_XBi(3)))))))); xor\_shift\_reg\_XBq=xor(shift\_reg\_XBq(13),xor(shift\_reg\_XBq(12), ... xor(shift reg\_XBq(8),xor(shift reg\_XBq(7),xor(shift reg\_XBq(6), ... xor(shift reg\_XBq(4), xor(shift reg\_XBq(1), shift reg\_XBq(3)))))))); shift reg\_XBi=[xor\_shift\_reg\_XBi\_shift\_reg\_XBi(1:12)]; shift reg\_XBq=[xor\_shift\_reg\_XBq\_shift\_reg\_XBq(1:12)]; XBi  $code(1,k)=$ last shift reg XBi; XBq code(1,k)=last shift reg XBq; end %% XA, XBi a XBq prodlouzeni na Tint code XA\_code\_Tint=XA\_code(mod(Time, length(XA\_code))+1); XBi code Tint=XBi code(mod(Time, length(XBi code))+1); XBq\_code\_Tint=XBq\_code(mod(Time, length(XBq\_code))+1); %% XBi a XBq code PRN I5=xor(XA code Tint, XBi code Tint); PRN Q5=xor(XA code Tint, XBq code Tint); end

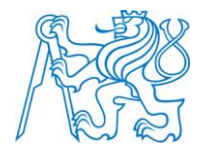

# **Příloha Q - Zdrojový kód Generate\_PRN\_GALILEO\_E1.m**

```
function [E1B_primar E1C_primar E1C_secondar]=Generate_PRN_GALILEO_E1(PRN_satellite)
%% konstanty
   E1C reg1 primar=zeros(1,4092);
   E1C_reg2_primar=zeros(1,4092);
   E1B_reg1_primar=zeros(1,4092);
   E1B<sup>-</sup>reg2<sup>-</sup>primar=zeros(1,4092);
initial E1C reg1 primar=ones(1,13);
initial E1B reg1 primar=ones(1,13);
%% Initial reg2 E1C a E1B
     Initial_reg=[[1 1 0 1 1 1 0 0 0 0 0 1 1] [1 1 0 0 1 1 0 0 0 0 0 1 1] ...
                   [0 0 1 1 1 0 0 0 0 0 0 0 1 0 1 0 1 1 0 1 1 0 0 1 0];
 [1 0 0 1 1 1 1 1 1 1 1 0 0] [0 1 0 0 0 1 0 1 1 1 1 1 1] ...
 [0 0 1 1 1 0 0 0 0 0 0 0 1 0 1 0 1 1 0 1 1 0 0 1 0]];
    initial_E1C_reg2_primar=Initial_reg(PRN_satellite,1:13);
     initial_E1B_reg2_primar=Initial_reg(PRN_satellite,14:26);
   E1C secondar=Initial reg(PRN satellite, \overline{27}:end);
%% Generace primar code E1B a E1C
     for m=1:1:4092
        last E1B reg1 primar=initial E1B reg1 primar(end);
last E1B reg2 primar=initial E1B reg2 primar(end);
last E1C reg1 primar=initial E1C reg1 primar(end);
        last_E1C_reg2_primar=initial_E1C_reg2_primar(end);
first E1B reg1 primar=xor(initial E1B reg1 primar(4),xor(initial E1B reg1 primar(5),...
            xor(initial_E1B_reg1_primar(7),xor(initial_E1B_reg1_primar(9),...
             xor(initial_E1B_reg1_primar(10),initial_E1B_reg1_primar(13))))));
first E1B reg2 primar=xor(initial E1B reg2 primar(5),xor(initial E1B reg2 primar(6),...
            xor(initial E1B reg2 primar(7), xor(initial E1B reg2 primar(8),...
            xor(initial_E1B_reg2_primar(12),initial_E1B_reg2_primar(13))))));
first E1C reg1 primar=xor(initial E1C reg1 primar(4),xor(initial E1C reg1 primar(1),...
            xor(initial E1C reg1 primar(3), initial E1C reg1 primar(13))));
first E1C reg2 primar=xor(initial E1C reg2 primar(4), xor(initial E1C reg2 primar(5),...
             xor(initial_E1C_reg2_primar(7),xor(initial_E1C_reg2_primar(9),...
            xor(initial_E1C_reg2_primar(10),initial_E1C_reg2_primar(13))))));
        initial E1B reg1 primar=[first_E1B_reg1_primar initial_E1B_reg1_primar(1:12)];
         initial_E1B_reg2_primar=[first_E1B_reg2_primar initial_E1B_reg2_primar(1:12)];
         initial_E1C_reg1_primar=[first_E1C_reg1_primar initial_E1C_reg1_primar(1:12)];
         initial_E1C_reg2_primar=[first_E1C_reg2_primar initial_E1C_reg2_primar(1:12)];
         E1B_reg1_primar(m)=last_E1B_reg1_primar;
E1B reg2 primar(m)=last E1B reg2 primar;
E1C_reg1_primar(m)=last_E1C_reg1_primar;
       E1C_reg2_primar(m)=last_E1C_reg2_primar;
    end
   E1B primar=xor(E1B_reg1_primar,E1B_reg2_primar);
   E1C_primar=xor(E1C_reg1_primar,E1C_reg2_primar);
```
end

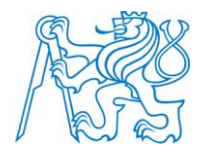

#### **Příloha R - Zdrojový kód Noise\_Signal.m**

```
function Signal BP CE Noise=Noise Signal(Signal BP CE, C N0, BP, Tsa)
    if BP==1
       P_Signal_BP_CE=var(Signal_BP_CE);
Noise=randn(1,length(Signal BP CE));
P_Noise =sqrt((P_Signal_BP_CE/(10.^(C_N0/10))).*(1/Tsa)/2);
Signal BP CE Noise =Signal BP CE + P Noise.*(Noise);
    else
P_Signal_BP_CE=var(Signal_BP_CE);
Noise=(randn(1,length(Signal BP CE)))+(1i.*randn(1,length(Signal BP CE)));
P_Noise=P_Signal_BP_CE/(10^(C_N0/10))*(1/Tsa);
        Signal_BP_CE_Noise=Signal_BP_CE + sqrt(P_Noise).*Noise;
    end
end
```
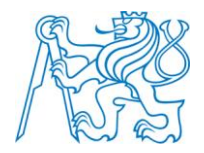

## **Příloha S - Zdrojový kód PSD\_ACF.m**

```
function [Signal_PSD_ACF, Time_PSD_ACF]=PSD_ACF(Signal_BP_CE, PSD_BP)
Load=load('SIGNAL_SAVE');
     switch PSD_BP
        case 11Signal PSD ACF=pwelch(Signal BP CE, 100, [], [], 1/Load.Tsa, 'twosided');
             Time_PSD_ACF=(-fix(length(Signal_PSD_ACF)/2):fix((length(Signal_PSD_ACF)-
1)/2))*(1/Load.Tsa)/length(Signal_PSD_ACF);
         case 10
             Signal_PSD_ACF=pwelch(Signal_BP_CE, 100, [], [], 1/Load.Tsa, 'twosided');
             Time_PSD_ACF=(-fix(length(Signal_PSD_ACF)/2):fix((length(Signal_PSD_ACF)-
1)/2))*(1/Load.Tsa)/length(Signal PSD ACF);
             Signal_PSD_ACF=fftshift(Signal_PSD_ACF);
         case 01
            Signal PSD ACF=xcorr(Signal BP CE);
            Time_PSD_ACF=(-fix(length(Signal_PSD_ACF)/2):fix((length(Signal_PSD_ACF)-
1)/2))*(1/Load.Tsa)/length(Signal PSD ACF);
         case 00
            Signal PSD ACF=xcorr(Signal BP CE);
            Time PSD ACF=(-fix(length(Signal PSD ACF)/2):fix((length(Signal PSD ACF)-
1)/2))*(1/Load.Tsa)/length(Signal_PSD_ACF);
     end
end
```